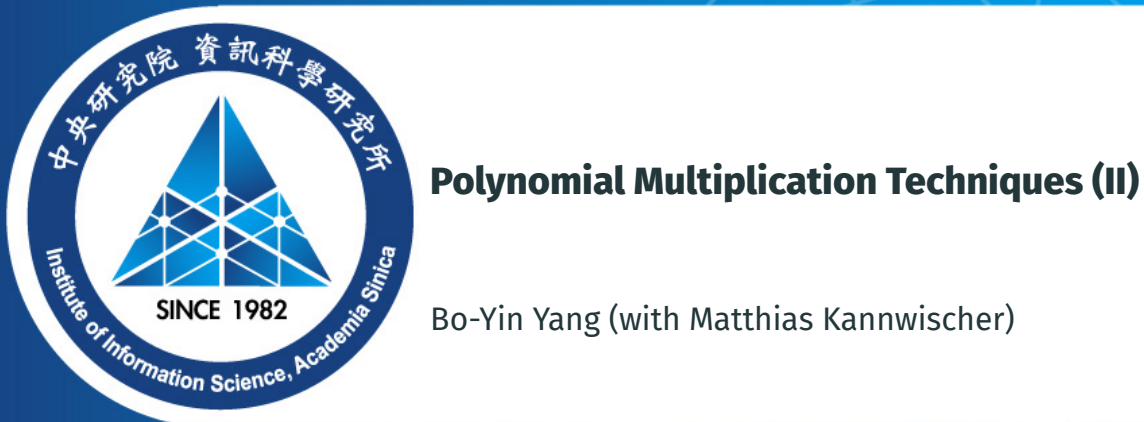

Bo-Yin Yang (with Matthias Kannwischer)

#### June 8, 2023 at Vodice

1/61

Using NTT in NTT-Unfriendly Polynomial Rings Twisted FFT/ Split-radix FFT/ Radix-3 FFT Tricks Variations of NTT Incomplete NTT Good's Trick Truncated FFT Trick

Rader's trick

Schönhage and Nussbaumer

Fast Fourier Transform Methods

#### **Theorem (Chinese Remainder Theorem over** ℤ**)** *If m*, *n* are coprime, then *ℤ*/⟨*m⟩*  $\cong$  *ℤ*/⟨*m*⟩  $\times$  *ℤ*/⟨*n*⟩ *as rings*

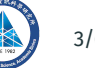

#### **Theorem (Chinese Remainder Theorem over** ℤ**)** *If* m, n are coprime, then *ℤ*/⟨mn⟩ ≅ ℤ/⟨m⟩ × ℤ/⟨n⟩ as rings

#### **Example (** $m = 5$ ,  $n = 7$ )

• Let  $\mathbb{Z}/\langle 35 \rangle \rightarrow \mathbb{Z}/\langle 5 \rangle \times \mathbb{Z}/\langle 7 \rangle$  be defined by  $a \mapsto (a \mod 5, a \mod 7)$ Modular arithmetic preserves addition and multiplication

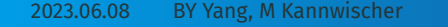

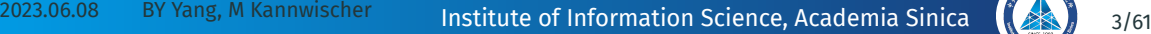

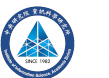

#### **Theorem (Chinese Remainder Theorem over** ℤ**)** *If* m, n are coprime, then *ℤ*/⟨mn⟩ ≅ ℤ/⟨m⟩ × ℤ/⟨n⟩ as rings

#### **Example (** $m = 5$ ,  $n = 7$ )

- Let  $\mathbb{Z}/\langle 35 \rangle \rightarrow \mathbb{Z}/\langle 5 \rangle \times \mathbb{Z}/\langle 7 \rangle$  be defined by  $a \mapsto (a \mod 5, a \mod 7)$ Modular arithmetic preserves addition and multiplication
- Extended GCD gives 3 ∗ 5 + (−2) ∗ 7 = 1

(−2) ∗ 7 maps to (1, 0) and 3 ∗ 5 maps to (0, 1)

#### **Theorem (Chinese Remainder Theorem over** ℤ**)** *If* m, n are coprime, then *ℤ*/⟨mn⟩ ≅ ℤ/⟨m⟩ × ℤ/⟨n⟩ as rings

#### **Example (** $m = 5$ ,  $n = 7$ )

- Let  $\mathbb{Z}/\langle 35 \rangle \rightarrow \mathbb{Z}/\langle 5 \rangle \times \mathbb{Z}/\langle 7 \rangle$  be defined by  $a \mapsto (a \mod 5, a \mod 7)$ Modular arithmetic preserves addition and multiplication
- Extended GCD gives 3 ∗ 5 + (−2) ∗ 7 = 1

(−2) ∗ 7 maps to (1, 0) and 3 ∗ 5 maps to (0, 1)

• The preimage of  $(b, c)$  is  $(-14 * b + 15 * c)$ 

#### **Theorem (Chinese Remainder Theorem over** ℤ**)** *If* m, n are coprime, then *ℤ*/⟨mn⟩ ≅ ℤ/⟨m⟩ × ℤ/⟨n⟩ as rings

#### **Example (** $m = 5$ ,  $n = 7$ )

- Let  $\mathbb{Z}/\langle 35 \rangle \rightarrow \mathbb{Z}/\langle 5 \rangle \times \mathbb{Z}/\langle 7 \rangle$  be defined by  $a \mapsto (a \mod 5, a \mod 7)$ Modular arithmetic preserves addition and multiplication
- Extended GCD gives 3 ∗ 5 + (−2) ∗ 7 = 1

(−2) ∗ 7 maps to (1, 0) and 3 ∗ 5 maps to (0, 1)

- The preimage of  $(b, c)$  is  $(-14 * b + 15 * c)$
- If  $a, a'$  has the same image, then  $a a'$  maps to (0,0). Both 5, 7 are divisors of  $a - a'$ , so  $a = a'$  (mod 35)

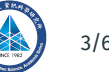

#### **CRT use case in**  $R[X]$ : a multiplication converts to two half-sized multiplications

• 
$$
R[x]/\langle x^{2n} - c^2 \rangle \cong R[x]/\langle x^n - c \rangle \times R[x]/\langle x^n + c \rangle
$$
, since  $\frac{-1}{2c}(x^n - c) + \frac{1}{2c}(x^n + c) = 1$ 

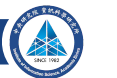

#### **CRT** use case in  $R[X]$ : a multiplication converts to two half-sized multiplications

• 
$$
R[x]/\langle x^{2n} - c^2 \rangle \cong R[x]/\langle x^n - c \rangle \times R[x]/\langle x^n + c \rangle
$$
, since  $\frac{-1}{2c}(x^n - c) + \frac{1}{2c}(x^n + c) = 1$   
\n•  $\begin{bmatrix} a_0 + \dots + a_{n-1}x^{n-1} \\ a_nx^n + \dots + a_{2n-1}x^{2n-1} \end{bmatrix} \longrightarrow \begin{bmatrix} (a_0 + a_n c) + \dots + (a_{n-1} + a_{2n-1} c)x^{n-1} \\ (a_0 - a_n c) + \dots + (a_{n-1} - a_{2n-1} c)x^{n-1} \end{bmatrix}$ 

2023.06.08 BY Yang, M Kannwischer Hinstitute of Information Science, Academia Sinica (43), 4/61

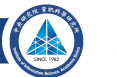

#### **CRT use case in**  $R[x]$ : a multiplication converts to two half-sized multiplications

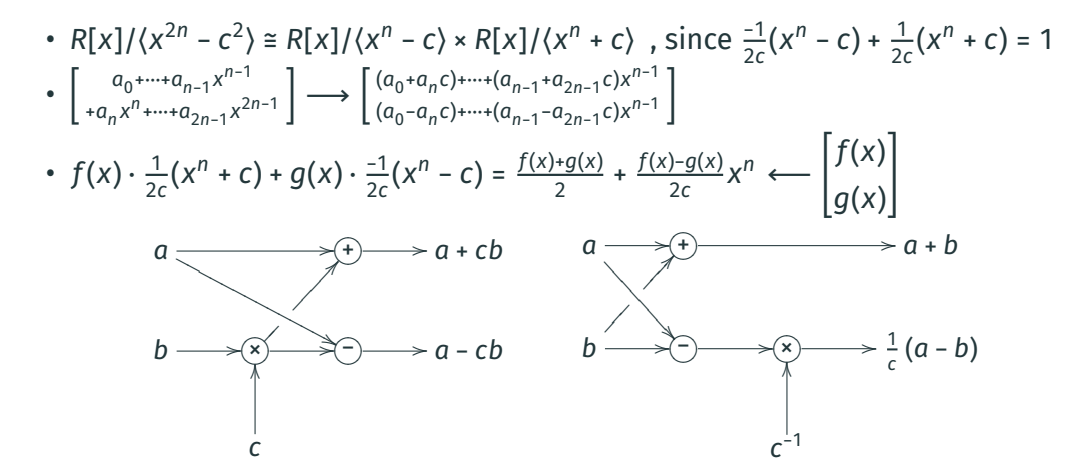

**(a)** Forward: Cooley–Tukey Butterfly

**(b)** Inverse: Gentleman–Sande Butterfly

2023.06.08 BY Yang, M Kannwischer Hinstitute of Information Science, Academia Sinica (43), 4/61

**multiplication in**  $R[x]/\langle x^{2^k} - 1 \rangle$  by repeating CRT, if  $\exists \zeta \in R$  with  $\zeta^{2^{k-1}} = -1$ .

$$
R[x]/\langle x^{2^{k}}-1\rangle = R[x]/\langle x^{2^{k-1}}-1\rangle \times R[x]/\langle x^{2^{k-1}}+1\rangle
$$

2023.06.08 BY Yang, M Kannwischer Institute of Information Science, Academia Sinica (3) 5/61

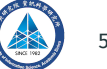

**multiplication in**  $R[x]/\langle x^{2^k} - 1 \rangle$  by repeating CRT, if  $\exists \zeta \in R$  with  $\zeta^{2^{k-1}} = -1$ .

$$
R[x]/\langle x^{2^k}-\zeta^{\frac{k}{0\cdots 0}b}\rangle=R[x]/\langle x^{2^{k-1}}-\zeta^{\frac{k}{0\cdots 0}b}\rangle\times R[x]/\langle x^{2^{k-1}}-\zeta^{1^{\frac{k-1}{0\cdots 0}b}}\rangle
$$

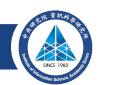

**multiplication in**  $R[x]/\langle x^{2^k} - 1 \rangle$  by repeating CRT, if  $\exists \zeta \in R$  with  $\zeta^{2^{k-1}} = -1$ .

$$
R[x]/\langle x^{2^k} - \zeta^{\frac{k}{0 \cdots 0} b} \rangle = R[x]/\langle x^{2^{k-1}} - \zeta^{\frac{k}{0 \cdots 0} b} \rangle \times R[x]/\langle x^{2^{k-1}} - \zeta^{1 \overline{0 \cdots 0} b} \rangle
$$
  
=  $\frac{R[x]}{\langle x^{2^{k-2}} - 1 \rangle} \times \frac{R[x]}{\langle x^{2^{k-2}} + 1 \rangle} \times \frac{R[x]}{\langle x^{2^{k-2}} - i \rangle} \times \frac{R[x]}{\langle x^{2^{k-2}} + i \rangle}, \quad i = \zeta^{2^{k-2}}$ 

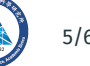

**multiplication in**  $R[x]/\langle x^{2^k} - 1 \rangle$  by repeating CRT, if  $\exists \zeta \in R$  with  $\zeta^{2^{k-1}} = -1$ .

$$
R[x]/\langle x^{2^{k}} - \zeta^{0\cdots 0} b \rangle = R[x]/\langle x^{2^{k-1}} - \zeta^{0\cdots 0} b \rangle \times R[x]/\langle x^{2^{k-1}} - \zeta^{10\cdots 0} b \rangle
$$
  
=  $\frac{R[x]}{\langle x^{2^{k-2}} - \zeta^{0\cdots 0} b \rangle} \times \frac{R[x]}{\langle x^{2^{k-2}} \zeta^{10\cdots 0} b \rangle} \times \frac{R[x]}{\langle x^{2^{k-2}} - \zeta^{010\cdots 0} b \rangle} \times \frac{R[x]}{\langle x^{2^{k-2}} - \zeta^{110\cdots 0} b \rangle}$ 

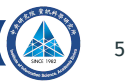

**multiplication in**  $R[x]/\langle x^{2^k} - 1 \rangle$  by repeating CRT, if  $\exists \zeta \in R$  with  $\zeta^{2^{k-1}} = -1$ .

$$
R[x]/\langle x^{2^{k}} - \zeta^{\frac{k}{0\cdots0}b} \rangle = R[x]/\langle x^{2^{k-1}} - \zeta^{\frac{k}{0\cdots0}b} \rangle \times R[x]/\langle x^{2^{k-1}} - \zeta^{10\cdots0}b \rangle
$$
  
\n
$$
= \frac{R[x]}{\langle x^{2^{k-2}} - \zeta^{\frac{k}{0\cdots0}b} \rangle} \times \frac{R[x]}{\langle x^{2^{k-2}} - \zeta^{10\cdots0}b} \times \frac{R[x]}{\langle x^{2^{k-3}} - 1 \rangle} \times \frac{R[x]}{\langle x^{2^{k-3}} - 1 \rangle} \times \frac{R[x]}{\langle x^{2^{k-3}} + 1 \rangle} \times \frac{R[x]}{\langle x^{2^{k-3}} - i \rangle} \times \frac{R[x]}{\langle x^{2^{k-3}} - i \rangle} \times \frac{R[x]}{\langle x^{2^{k-3}} - i \rangle} \times \frac{R[x]}{\langle x^{2^{k-3}} - i \rangle} \times \frac{R[x]}{\langle x^{2^{k-3}} - i \rangle^{2^{k-3}} \times \frac{R[x]}{\langle x^{2^{k-3}} - i \rangle^{2^{k-3}} \times \frac{R[x]}{\langle x^{2^{k-3}} - i \rangle^{2^{k-3}} \times \frac{R[x]}{\langle x^{2^{k-3}} - i \rangle^{2^{k-3}} \times \frac{R[x]}{\langle x^{2^{k-3}} - i \rangle^{2^{k-3}} \times \frac{R[x]}{\langle x^{2^{k-3}} - i \rangle^{2^{k-3}} \times \frac{R[x]}{\langle x^{2^{k-3}} - i \rangle^{2^{k-3}} \times \frac{R[x]}{\langle x^{2^{k-3}} - i \rangle^{2^{k-3}} \times \frac{R[x]}{\langle x^{2^{k-3}} - i \rangle^{2^{k-3}} \times \frac{R[x]}{\langle x^{2^{k-3}} - i \rangle^{2^{k-3}} \times \frac{R[x]}{\langle x^{2^{k-3}} - i \rangle^{2^{k-3}} \times \frac{R[x]}{\langle x^{2^{k-3}} - i \rangle^{2^{k-3}} \times \frac{R[x]}{\langle x^{2^{k-3}} - i \rangle^{2^{k-3}} \times \frac{R[x]}{\langle x^{2^{k-3}} - i \rangle^{2^{k-3}} \times \frac{R[x]}{\langle x^{2^{k
$$

2023.06.08 BY Yang, M Kannwischer Institute of Information Science, Academia Sinica (3) 5/61

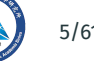

**multiplication in**  $R[x]/\langle x^{2^k} - 1 \rangle$  by repeating CRT, if  $\exists \zeta \in R$  with  $\zeta^{2^{k-1}} = -1$ .

$$
R[x]/\langle x^{2^{k}} - \zeta^{\frac{k}{0\cdots0}b} \rangle = R[x]/\langle x^{2^{k-1}} - \zeta^{\frac{k}{0\cdots0}b} \rangle \times R[x]/\langle x^{2^{k-1}} - \zeta^{\frac{k-1}{10\cdots0}b} \rangle
$$
  
\n
$$
= \frac{R[x]}{\langle x^{2^{k-2}} - \zeta^{\frac{k}{0\cdots0}b} \rangle} \times \frac{R[x]}{\langle x^{2^{k-2}} - \zeta^{\frac{k-1}{0\cdots0}b} \rangle} \times \frac{R[x]}{\langle x^{2^{k-2}} - \zeta^{\frac{n}{0\cdots0}b} \rangle} \times \frac{R[x]}{\langle x^{2^{k-2}} - \zeta^{\frac{n}{10\cdots0}b} \rangle}
$$
  
\n
$$
= \frac{R[x]}{\langle x^{2^{k-3}} - \zeta^{\frac{k}{0\cdots0}b} \rangle} \times \frac{R[x]}{\langle x^{2^{k-3}} - \zeta^{\frac{k-1}{10\cdots0}b} \rangle} \times \frac{R[x]}{\langle x^{2^{k-3}} - \zeta^{\frac{k-2}{10\cdots0}b} \rangle} \times \frac{R[x]}{\langle x^{2^{k-3}} - \zeta^{\frac{n}{10\cdots0}b} \rangle}
$$
  
\n
$$
\frac{R[x]}{\langle x^{2^{k-3}} - \zeta^{\frac{k-3}{0\cdots0}b} \rangle} \times \frac{R[x]}{\langle x^{2^{k-3}} - \zeta^{\frac{n}{10\cdots0}b} \rangle} \times \frac{R[x]}{\langle x^{2^{k-3}} - \zeta^{\frac{n}{10\cdots0}b} \rangle} \times \frac{R[x]}{\langle x^{2^{k-3}} - \zeta^{\frac{n+3}{0\cdots0}b} \rangle} \times \frac{R[x]}{\langle x^{2^{k-3}} - \zeta^{\frac{n+3}{0\cdots0}b} \rangle}
$$

2023.06.08 BY Yang, M Kannwischer Institute of Information Science, Academia Sinica (3) 5/61

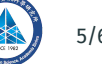

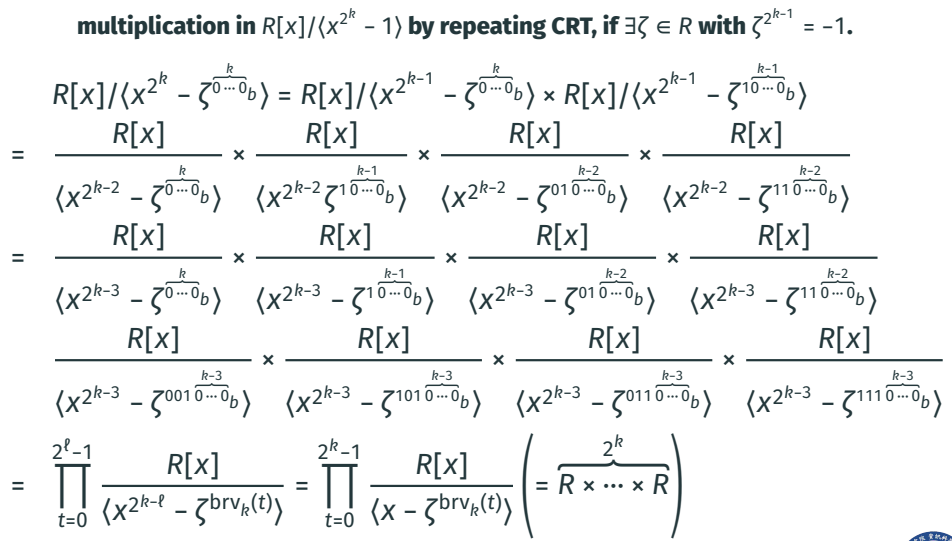

#### **FFT/NTT: Bit-reversed output order in a radix-2 NTT.**

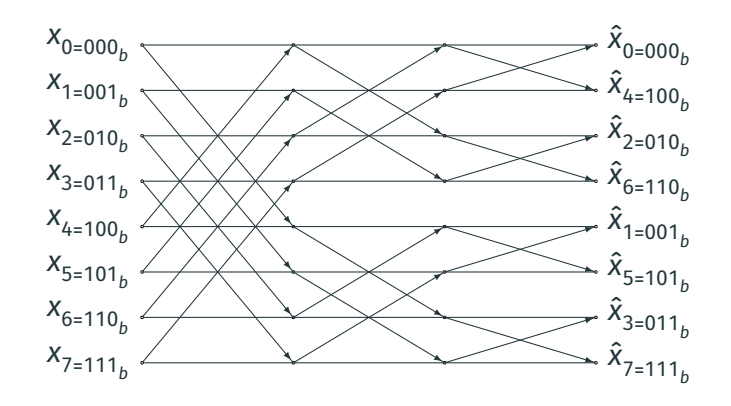

It is standard to "bit-reverse" the inputs of the NTT or FFT. But for polynomial multiplication, the order of the output is irrelevant!

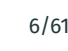

$$
R[x]/\langle x^{2^k} + 1 \rangle = R[x]/\langle x^{2^{k-1}} - i \rangle \times R[x]/\langle x^{2^{k-1}} + i \rangle, \quad i = \zeta^{2^{k-1}}
$$

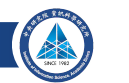

$$
R[x]/\langle x^{2^k}-\zeta^{1\frac{k}{0\cdots 0}b}\rangle=R[x]/\langle x^{2^{k-1}}-\zeta^{01\frac{k-1}{0\cdots 0}b}\rangle\times R[x]/\langle x^{2^{k-1}}-\zeta^{11\overline{0\cdots 0}b}\rangle
$$

2023.06.08 BY Yang, M Kannwischer **Institute of Information Science, Academia Sinica** (2023) 7/61

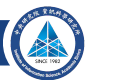

$$
R[x]/\langle x^{2^k} - \zeta^{1\overbrace{0\cdots0}^{k}b} \rangle = R[x]/\langle x^{2^{k-1}} - \zeta^{01\overbrace{0\cdots0}^{k-1}b} \rangle \times R[x]/\langle x^{2^{k-1}} - \zeta^{11\overbrace{0\cdots0}^{k-1}b} \rangle
$$
  

$$
= \frac{R[x]}{\langle x^{2^{k-2}} - \omega_8 \rangle} \times \frac{R[x]}{\langle x^{2^{k-2}} - \omega_8^5 \rangle} \times \frac{R[x]}{\langle x^{2^{k-2}} - \omega_8^3 \rangle} \times \frac{R[x]}{\langle x^{2^{k-2}} - \omega_8^7 \rangle}, \quad \omega_8 = \zeta^{2^{k-2}}
$$

2023.06.08 BY Yang, M Kannwischer **Institute of Information Science, Academia Sinica** (2023) 7/61

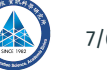

$$
R[x]/\langle x^{2^{k}} - \zeta^{10\cdots 0}b \rangle = R[x]/\langle x^{2^{k-1}} - \zeta^{010\cdots 0}b \rangle \times R[x]/\langle x^{2^{k-1}} - \zeta^{110\cdots 0}b \rangle
$$
  
\n
$$
= \frac{R[x]}{\langle x^{2^{k-2}} - \zeta^{0010\cdots 0}b \rangle} \times \frac{R[x]}{\langle x^{2^{k-2}} - \zeta^{1010\cdots 0}b \rangle} \times \frac{R[x]}{\langle x^{2^{k-2}} - \zeta^{0110\cdots 0}b \rangle} \times \frac{R[x]}{\langle x^{2^{k-2}} - \zeta^{1110\cdots 0}b \rangle}
$$

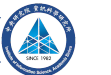

$$
R[x]/\langle x^{2^{k}} - \zeta^{10\cdots0}b \rangle = R[x]/\langle x^{2^{k-1}} - \zeta^{010\cdots0}b \rangle \times R[x]/\langle x^{2^{k-1}} - \zeta^{110\cdots0}b \rangle
$$
  
\n
$$
= \frac{R[x]}{\langle x^{2^{k-2}} - \zeta^{0010\cdots0}b \rangle} \times \frac{R[x]}{\langle x^{2^{k-2}} - \zeta^{1010\cdots0}b \rangle} \times \frac{R[x]}{\langle x^{2^{k-2}} - \zeta^{0110\cdots0}b \rangle} \times \frac{R[x]}{\langle x^{2^{k-3}} - \omega_{16} \rangle} \times \frac{R[x]}{\langle x^{2^{k-3}} - \omega_{16}^0 \rangle} \times \frac{R[x]}{\langle x^{2^{k-3}} - \omega_{16}^0 \rangle} \times \frac{R[x]}{\langle x^{2^{k-3}} - \omega_{16}^1 \rangle} \times \frac{R[x]}{\langle x^{2^{k-3}} - \omega_{16}^1 \rangle} \times \frac{R[x]}{\langle x^{2^{k-3}} - \omega_{16}^1 \rangle} \times \frac{R[x]}{\langle x^{2^{k-3}} - \omega_{16}^1 \rangle} \times \frac{R[x]}{\langle x^{2^{k-3}} - \omega_{16}^1 \rangle} \times \frac{R[x]}{\langle x^{2^{k-3}} - \omega_{16}^1 \rangle} \times \frac{R[x]}{\langle x^{2^{k-3}} - \omega_{16}^1 \rangle} \times \frac{R[x]}{\langle x^{2^{k-3}} - \omega_{16}^1 \rangle} \times \frac{\omega_{16}}{\langle x^{2^{k-3}} - \omega_{16}^1 \rangle} \times \frac{\omega_{16}}{\langle x^{2^{k-3}} - \omega_{16}^1 \rangle} \times \frac{\omega_{16}}{\langle x^{2^{k-3}} - \omega_{16}^1 \rangle} \times \frac{\omega_{16}}{\langle x^{2^{k-3}} - \omega_{16}^1 \rangle} \times \frac{\omega_{16}}{\langle x^{2^{k-3}} - \omega_{16}^1 \rangle} \times \frac{\omega_{16}}{\langle x^{2^{k-3}} - \omega_{16}^1 \rangle} \times \frac{\omega_{16}}{\langle x^{2^{k-3}} - \omega_{16}^1 \rangle} \
$$

2023.06.08 BY Yang, M Kannwischer **Institute of Information Science, Academia Sinica** (2023) 7/61

$$
R[x]/\langle x^{2^{k}} - \zeta^{10^{-k}} \delta_{b} \rangle = R[x]/\langle x^{2^{k-1}} - \zeta^{010^{-k}} \delta_{b} \rangle \times R[x]/\langle x^{2^{k-1}} - \zeta^{110^{-k}} \delta_{b} \rangle
$$
\n
$$
= \frac{R[x]}{\langle x^{2^{k-2}} - \zeta^{0010^{-k}} \delta_{b} \rangle} \times \frac{R[x]}{\langle x^{2^{k-2}} - \zeta^{1010^{-k}} \delta_{b} \rangle} \times \frac{R[x]}{\langle x^{2^{k-2}} - \zeta^{0110^{-k}} \delta_{b} \rangle} \times \frac{R[x]}{\langle x^{2^{k-2}} - \zeta^{1110^{-k}} \delta_{b} \rangle}
$$
\n
$$
= \frac{R[x]}{\langle x^{2^{k-3}} - \zeta^{00010^{-k}} \delta_{b} \rangle} \times \frac{R[x]}{\langle x^{2^{k-3}} - \zeta^{10010^{-k}} \delta_{b} \rangle} \times \frac{R[x]}{\langle x^{2^{k-3}} - \zeta^{01010^{-k}} \delta_{b} \rangle} \times \frac{R[x]}{\langle x^{2^{k-3}} - \zeta^{11010^{-k}} \delta_{b} \rangle}
$$
\n
$$
= \frac{R[x]}{\langle x^{2^{k-3}} - \zeta^{00110^{-k}} \delta_{b} \rangle} \times \frac{R[x]}{\langle x^{2^{k-3}} - \zeta^{01110^{-k}} \delta_{b} \rangle} \times \frac{R[x]}{\langle x^{2^{k-3}} - \zeta^{01110^{-k}} \delta_{b} \rangle} \times \frac{R[x]}{\langle x^{2^{k-3}} - \zeta^{11110^{-k}} \delta_{b} \rangle}
$$

$$
R[x]/\langle x^{2^{k}} - \zeta^{10^{-k}} \delta_{b} \rangle = R[x]/\langle x^{2^{k-1}} - \zeta^{010^{-k}} \delta_{b} \rangle \times R[x]/\langle x^{2^{k-1}} - \zeta^{110^{-k}} \delta_{b} \rangle
$$
\n
$$
= \frac{R[x]}{\langle x^{2^{k-2}} - \zeta^{0010^{-k}} \delta_{b} \rangle} \times \frac{R[x]}{\langle x^{2^{k-2}} - \zeta^{1010^{-k}} \delta_{b} \rangle} \times \frac{R[x]}{\langle x^{2^{k-2}} - \zeta^{0110^{-k}} \delta_{b} \rangle} \times \frac{R[x]}{\langle x^{2^{k-2}} - \zeta^{0110^{-k}} \delta_{b} \rangle} \times \frac{R[x]}{\langle x^{2^{k-3}} - \zeta^{00010^{-k}} \delta_{b} \rangle} \times \frac{R[x]}{\langle x^{2^{k-3}} - \zeta^{00010^{-k}} \delta_{b} \rangle} \times \frac{R[x]}{\langle x^{2^{k-3}} - \zeta^{0010^{-k}} \delta_{b} \rangle} \times \frac{R[x]}{\langle x^{2^{k-3}} - \zeta^{0110^{-k}} \delta_{b} \rangle} \times \frac{R[x]}{\langle x^{2^{k-3}} - \zeta^{0110^{-k}} \delta_{b} \rangle} \times \frac{R[x]}{\langle x^{2^{k-3}} - \zeta^{01110^{-k}} \delta_{b} \rangle} \times \frac{R[x]}{\langle x^{2^{k-3}} - \zeta^{01110^{-k}} \delta_{b} \rangle} \times \frac{R[x]}{\langle x^{2^{k-3}} - \zeta^{11110^{-k}} \delta_{b} \rangle}
$$
\n
$$
= \prod_{t=2^{k}}^{2^{k+1}-1} \frac{R[x]}{\langle x^{2^{k-t}} - \zeta^{brv_{k+1}(t)} \rangle} = \prod_{t=2^{k}}^{2^{k+1}-1} \frac{R[x]}{\langle x - \zeta^{brv_{k+1}(t)} \rangle} = \frac{2^{k}}{R \times \cdots \times R}
$$

# **FFT/ NTT (recap)**

• We can multiply elements in R[x]/⟨x<sup>2k</sup> - 1⟩ by applying the CRT repeatedly, if there is  $\zeta \in R$  with  $\zeta^{2^{k-1}} = -1$ 

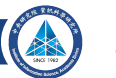

# **FFT/ NTT (recap)**

- We can multiply elements in R[x]/⟨x<sup>2k</sup> 1⟩ by applying the CRT repeatedly, if there is  $\zeta \in R$  with  $\zeta^{2^{k-1}} = -1$
- To multiply  $f(x), g(x) \in R[x]/\langle x^{2^k} 1 \rangle$ , we first map them into  $v_f, v_g \in R^{2^k}$ Next, multiply the vectors  $v_f$ ,  $v_g$  coordinate-wise to get  $v_h \in R^{2^k}$ , then an inverse mapping to get  $h(x) \in R[x]/\langle x^{2^k} - 1 \rangle$ , which satisfies  $h(x) = f(x) \cdot g(x)$

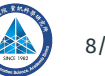

# **FFT/ NTT (recap)**

- We can multiply elements in R[x]/⟨x<sup>2k</sup> 1⟩ by applying the CRT repeatedly, if there is  $\zeta \in R$  with  $\zeta^{2^{k-1}} = -1$
- To multiply  $f(x), g(x) \in R[x]/\langle x^{2^k} 1 \rangle$ , we first map them into  $v_f, v_g \in R^{2^k}$ Next, multiply the vectors  $v_f$ ,  $v_g$  coordinate-wise to get  $v_h \in R^{2^k}$ , then an inverse mapping to get  $h(x) \in R[x]/\langle x^{2^k} - 1 \rangle$ , which satisfies  $h(x) = f(x) \cdot g(x)$
- # 'operations':

O(k2<sup>k</sup>) in mapping: there are k steps, each doing 3  $\cdot$  2<sup>k-1</sup> basic operations  $O(2^k)$  in vector coordinate-wise multiplication

In  $\mathbb{Z}_{17}[x]/\langle x^4 + 1 \rangle$ , notice that  $2^4 = -1$  (mod 17)

2023.06.08 BY Yang, M Kannwischer Institute of Information Science, Academia Sinica (23.) 9/61

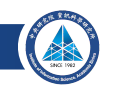

In  $\mathbb{Z}_{17}[x]/\langle x^4 + 1 \rangle$ , notice that  $2^4 = -1$  (mod 17) We will use  $x^4 + 1 = (x^2 - 4)(x^2 + 4) = (x - 2)(x + 2)(x - 8)(x + 8)$ 

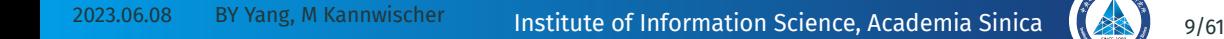

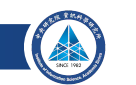

In  $\mathbb{Z}_{17}[x]/\langle x^4 + 1 \rangle$ , notice that  $2^4 = -1$  (mod 17) We will use  $x^4 + 1 = (x^2 - 4)(x^2 + 4) = (x - 2)(x + 2)(x - 8)(x + 8)$ Multiply  $f(x) = 2x^3 + 7x^2 + x + 8$  and  $g(x) = 2x^3 + 0x^2 + 4x + 8$ 

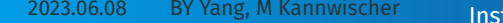

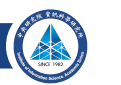

In  $\mathbb{Z}_{17}[x]/\langle x^4 + 1 \rangle$ , notice that  $2^4 = -1$  (mod 17) We will use  $x^4 + 1 = (x^2 - 4)(x^2 + 4) = (x - 2)(x + 2)(x - 8)(x + 8)$ Multiply  $f(x) = 2x^3 + 7x^2 + x + 8$  and  $g(x) = 2x^3 + 0x^2 + 4x + 8$  $f(x) \rightarrow (9x + 36, -7x - 20) \rightarrow (54, 18, -76, 36) = (3, 1, 9, 2)$  $q(x) \rightarrow (12x + 8, -4x + 8) \rightarrow (32, -16, -24, 40) = (-2, 1, -7, 6)$ 

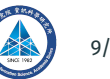

In 
$$
\mathbb{Z}_{17}[x]/\langle x^4 + 1 \rangle
$$
, notice that  $2^4 = -1 \pmod{17}$   
We will use  $x^4 + 1 = (x^2 - 4)(x^2 + 4) = (x - 2)(x + 2)(x - 8)(x + 8)$   
Multiply  $f(x) = 2x^3 + 7x^2 + x + 8$  and  $g(x) = 2x^3 + 0x^2 + 4x + 8$   
 $f(x) \rightarrow (9x + 36, -7x - 20) \rightarrow (54, 18, -76, 36) = (3, 1, 9, 2)$   
 $g(x) \rightarrow (12x + 8, -4x + 8) \rightarrow (32, -16, -24, 40) = (-2, 1, -7, 6)$   
 $f(x)g(x) \leftarrow (-6, 1, 5, -5) = (-6, 1, -63, 12)$ 

In 
$$
\mathbb{Z}_{17}[x]/\langle x^4 + 1 \rangle
$$
, notice that  $2^4 = -1 \pmod{17}$   
\nWe will use  $x^4 + 1 = (x^2 - 4)(x^2 + 4) = (x - 2)(x + 2)(x - 8)(x + 8)$   
\nMultiply  $f(x) = 2x^3 + 7x^2 + x + 8$  and  $g(x) = 2x^3 + 0x^2 + 4x + 8$   
\n $f(x) \rightarrow (9x + 36, -7x - 20) \rightarrow (54, 18, -76, 36) = (3, 1, 9, 2)$   
\n $g(x) \rightarrow (12x + 8, -4x + 8) \rightarrow (32, -16, -24, 40) = (-2, 1, -7, 6)$   
\n $f(x)g(x) \leftarrow (-6, 1, 5, -5) = (-6, 1, -63, 12)$   
\nApply inverse transform:  
\n $(-6, 1, 5, -5) \rightarrow \frac{1}{2}(-5 + \frac{-7}{2}x, 0 + \frac{10}{8}x) = \frac{1}{2}(-5 + 5x, 0 - 3x)$ 

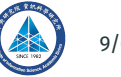

In 
$$
\mathbb{Z}_{17}[x]/\langle x^4 + 1 \rangle
$$
, notice that  $2^4 = -1$  (mod 17)  
We will use  $x^4 + 1 = (x^2 - 4)(x^2 + 4) = (x - 2)(x + 2)(x - 8)(x + 8)$   
Multiply  $f(x) = 2x^3 + 7x^2 + x + 8$  and  $g(x) = 2x^3 + 0x^2 + 4x + 8$   
 $f(x) \rightarrow (9x + 36, -7x - 20) \rightarrow (54, 18, -76, 36) = (3, 1, 9, 2)$   
 $g(x) \rightarrow (12x + 8, -4x + 8) \rightarrow (32, -16, -24, 40) = (-2, 1, -7, 6)$   
 $f(x)g(x) \leftarrow (-6, 1, 5, -5) = (-6, 1, -63, 12)$ 

Apply inverse transform:

$$
(-6, 1, 5, -5) \rightarrow \frac{1}{2}(-5 + \frac{-7}{2}x, \quad 0 + \frac{10}{8}x) = \frac{1}{2}(-5 + 5x, \quad 0 - 3x)
$$

$$
\rightarrow \frac{1}{4}[(-5 + 2x) + \frac{-5 + 8x}{4}x^2] = \frac{1}{4}[2x^3 + 3x^2 + 2x - 5]
$$

$$
= 9x^3 + 5x^2 + 9x + 3
$$

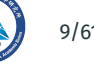

In 
$$
\mathbb{Z}_{17}[x]/\langle x^4 + 1 \rangle
$$
, notice that  $2^4 = -1$  (mod 17)  
We will use  $x^4 + 1 = (x^2 - 4)(x^2 + 4) = (x - 2)(x + 2)(x - 8)(x + 8)$   
Multiply  $f(x) = 2x^3 + 7x^2 + x + 8$  and  $g(x) = 2x^3 + 0x^2 + 4x + 8$   
 $f(x) \rightarrow (9x + 36, -7x - 20) \rightarrow (54, 18, -76, 36) = (3, 1, 9, 2)$   
 $g(x) \rightarrow (12x + 8, -4x + 8) \rightarrow (32, -16, -24, 40) = (-2, 1, -7, 6)$   
 $f(x)g(x) \leftarrow (-6, 1, 5, -5) = (-6, 1, -63, 12)$ 

Apply inverse transform:

$$
(-6, 1, 5, -5) \rightarrow \frac{1}{2}(-5 + \frac{-7}{2}x, \quad 0 + \frac{10}{8}x) = \frac{1}{2}(-5 + 5x, \quad 0 - 3x)
$$

$$
\rightarrow \frac{1}{4}[(-5 + 2x) + \frac{-5 + 8x}{4}x^2] = \frac{1}{4}[2x^3 + 3x^2 + 2x - 5]
$$

$$
= 9x^3 + 5x^2 + 9x + 3 = f(x)g(x)
$$

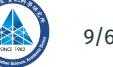
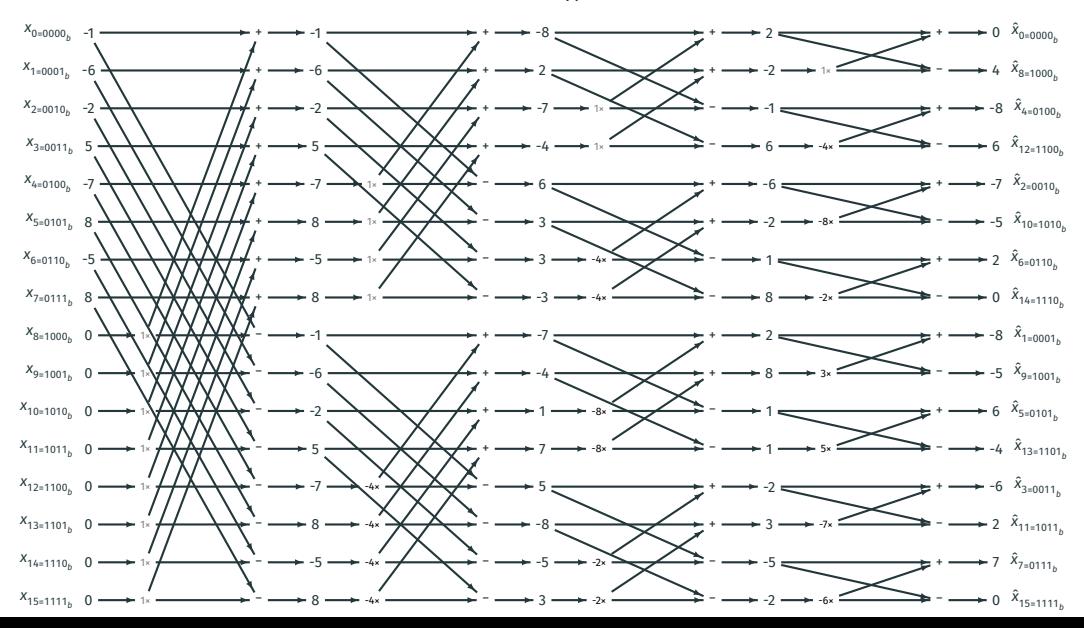

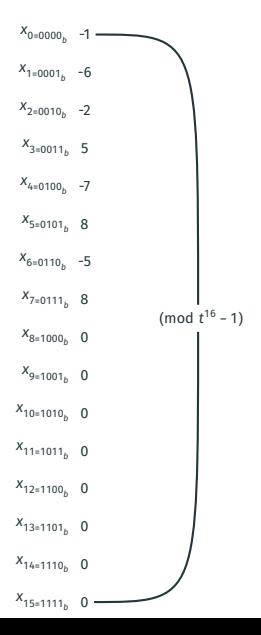

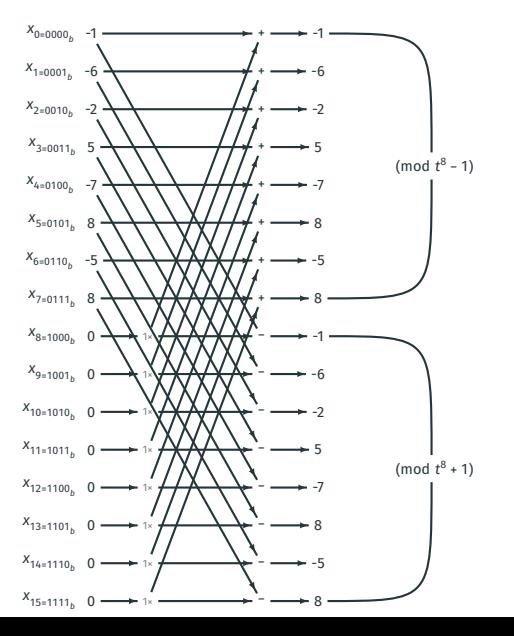

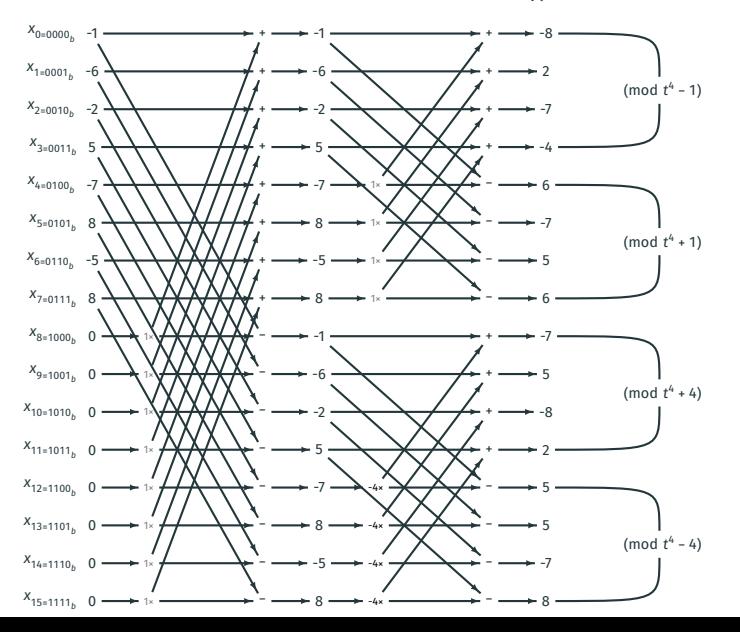

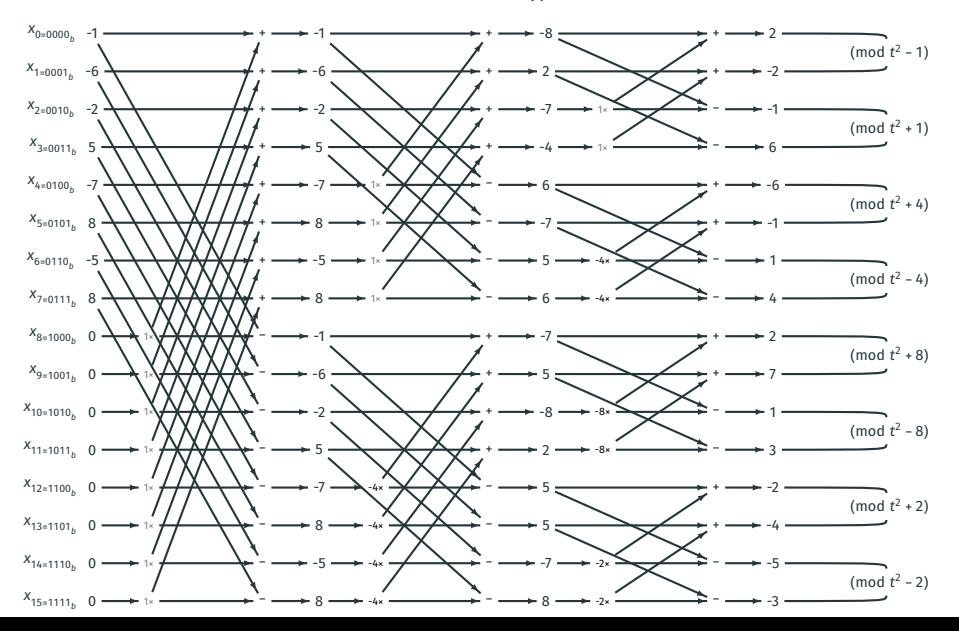

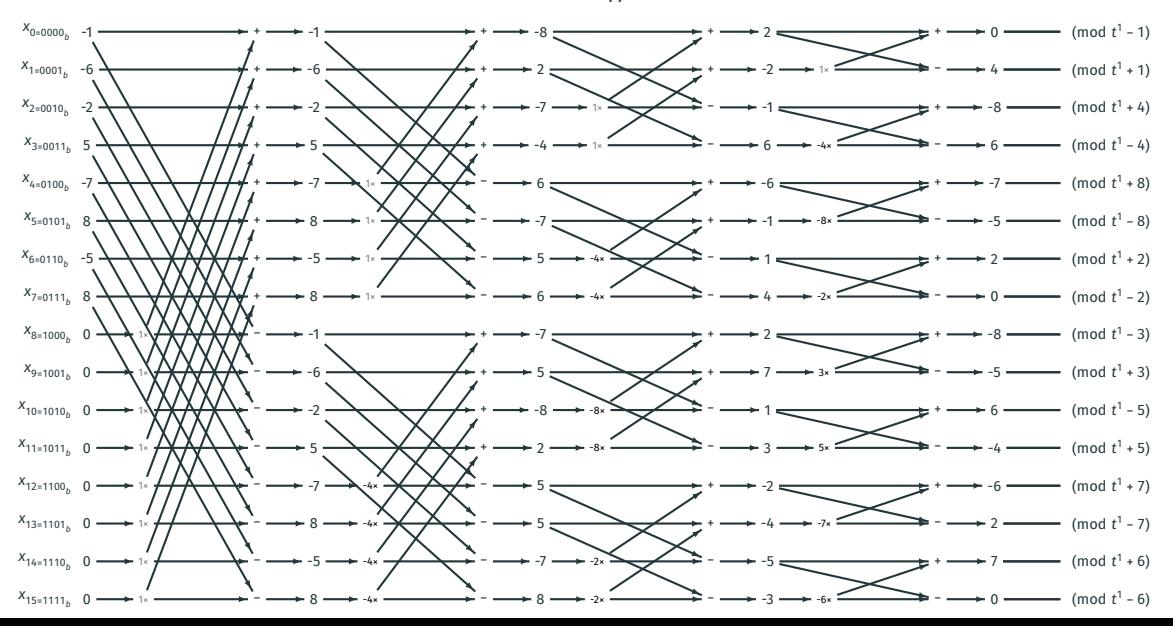

**FFT/NTT Example (** $\mathbb{F}_{17}[x]/(x^8 - 1)$ **,**  $\zeta = 2$ **)** 

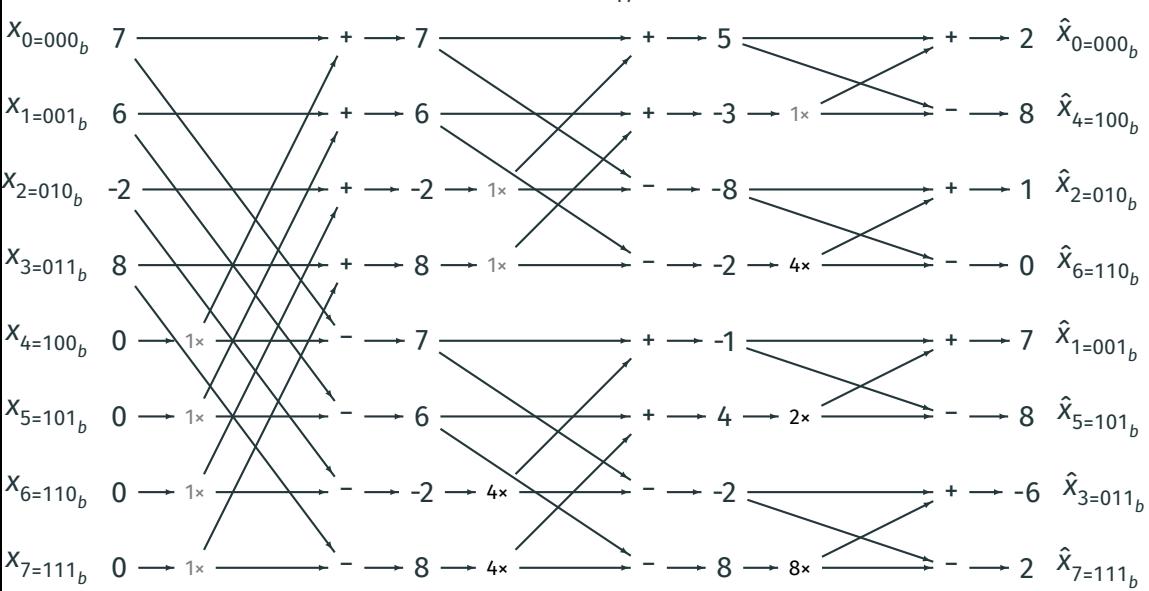

**FFT/NTT Example (F<sub>17</sub>[x]/(x<sup>8</sup> − 1), ζ = 2<b>)** ii

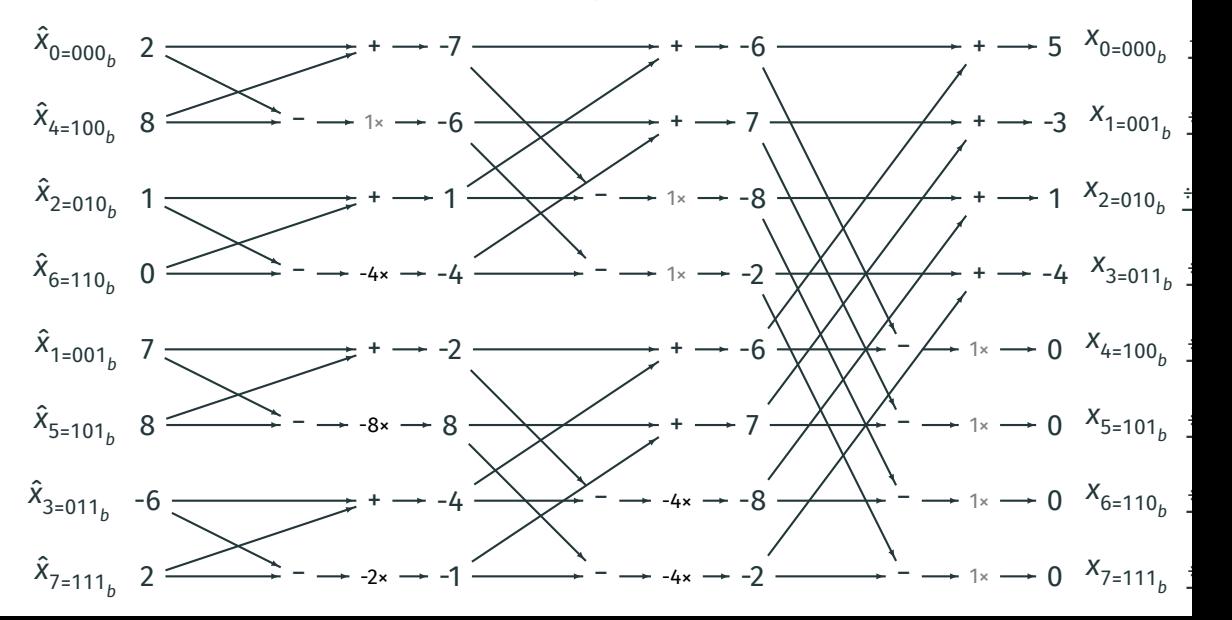

**FFT/NTT Example (** $\mathbb{F}_{17}[x]/(x^{16} - 1)$ **,**  $\zeta = 3$ **)** 

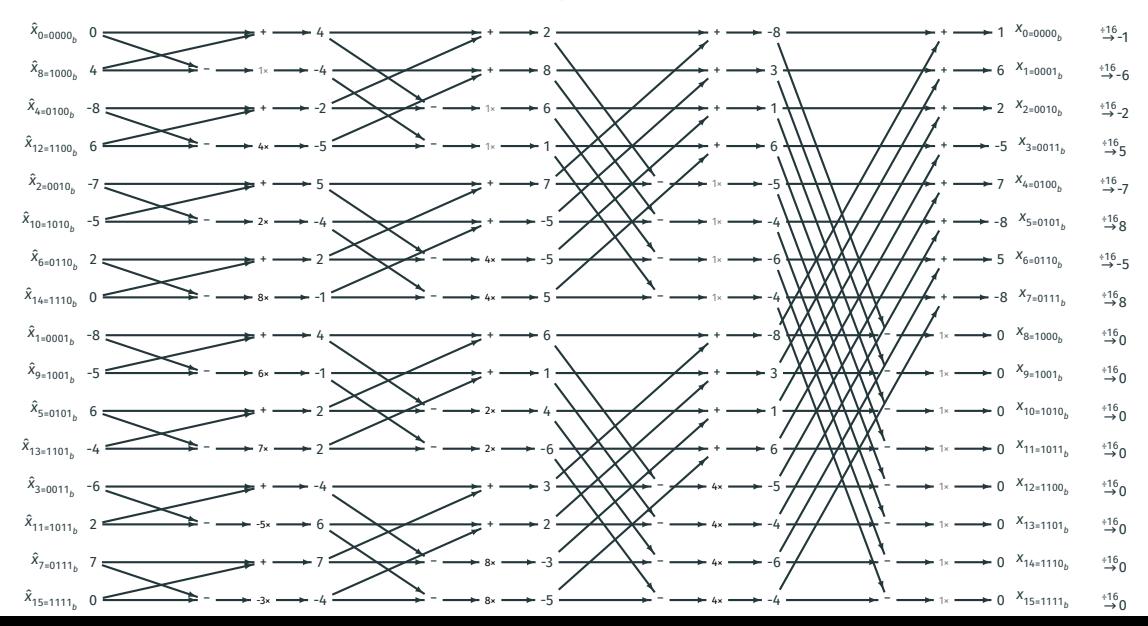

- Let's see how we access memory when doing FFT (e.g. in  $R[x]/(x^{16} + 1)$ )
	- ■: scalar multiplication ■: addition/ subtraction

#### ■ ■ ■ ■ ■ ■ ■ ■ ■ ■ ■ ■ ■ ■ ■ ■

2023.06.08 BY Yang, M Kannwischer Institute of Information Science, Academia Sinica (23.) 14/61

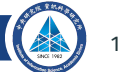

- Let's see how we access memory when doing FFT (e.g. in  $R[x]/(x^{16} + 1)$ )
	- ■: scalar multiplication ■: addition/ subtraction

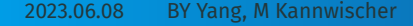

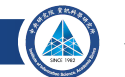

- Let's see how we access memory when doing FFT (e.g. in  $R[x]/(x^{16} + 1)$ )
	- ■: scalar multiplication ■: addition/ subtraction

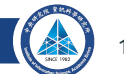

- Let's see how we access memory when doing FFT (e.g. in  $R[x]/(x^{16} + 1)$ )
	- ■: scalar multiplication ■: addition/ subtraction

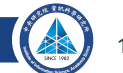

- Let's see how we access memory when doing FFT (e.g. in  $R[x]/(x^{16} + 1)$ )
	- ■: scalar multiplication ■: addition/ subtraction

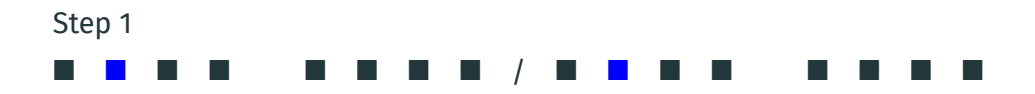

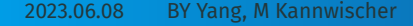

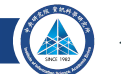

- Let's see how we access memory when doing FFT (e.g. in  $R[x]/(x^{16} + 1)$ )
	- ■: scalar multiplication ■: addition/ subtraction

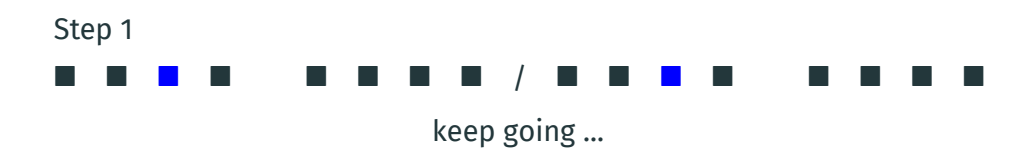

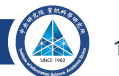

- Let's see how we access memory when doing FFT (e.g. in  $R[x]/(x^{16} + 1)$ )
	- ■: scalar multiplication ■: addition/ subtraction

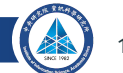

- Let's see how we access memory when doing FFT (e.g. in  $R[x]/(x^{16} + 1)$ )
	- ■: scalar multiplication ■: addition/ subtraction

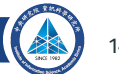

- Let's see how we access memory when doing FFT (e.g. in  $R[x]/(x^{16} + 1)$ )
	- ■: scalar multiplication ■: addition/ subtraction

# Step 2 ■ ■ ■ ■ / ■ ■ ■ ■ / ■ ■ ■ ■ / ■ ■ ■ ■

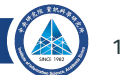

- Let's see how we access memory when doing FFT (e.g. in  $R[x]/(x^{16} + 1)$ )
	- ■: scalar multiplication ■: addition/ subtraction

# Step 2 ■ ■ ■ ■ / ■ ■ ■ ■ / ■ ■ ■ ■ / ■ ■ ■ ■

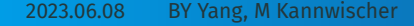

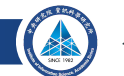

- Let's see how we access memory when doing FFT (e.g. in  $R[x]/(x^{16} + 1)$ )
	- ■: scalar multiplication ■: addition/ subtraction

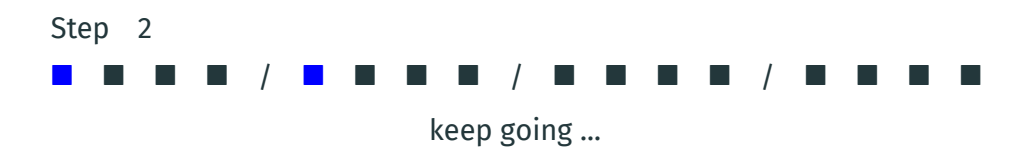

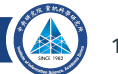

- Let's see how we access memory when doing FFT (e.g. in  $R[x]/(x^{16} + 1)$ )
	- ■: scalar multiplication ■: addition/ subtraction

# Step 2 ■ ■ ■ ■ / ■ ■ ■ ■ / ■ ■ ■ ■ / ■ ■ ■ ■

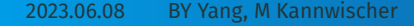

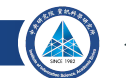

- Let's see how we access memory when doing FFT (e.g. in  $R[x]/(x^{16} + 1)$ )
	- ■: scalar multiplication ■: addition/ subtraction

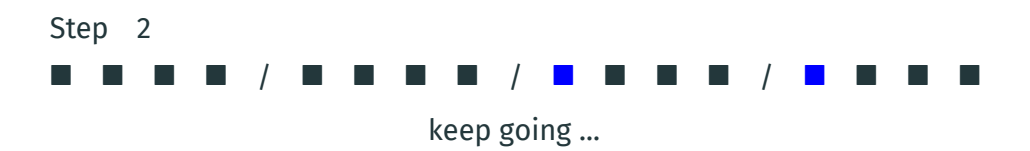

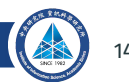

- Let's see how we access memory when doing FFT (e.g. in  $R[x]/(x^{16} + 1)$ )
	- ■: scalar multiplication ■: addition/ subtraction

# Step 2 ■ ■ ■ ■ / ■ ■ ■ ■ / ■ ■ ■ ■ / ■ ■ ■ ■

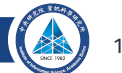

- Let's see how we access memory when doing FFT (e.g. in  $R[x]/(x^{16} + 1)$ )
	- ■: scalar multiplication ■: addition/ subtraction

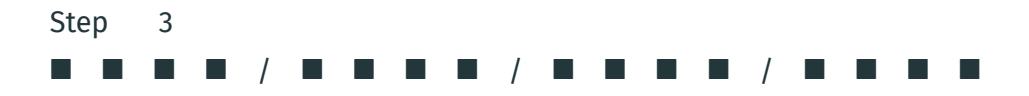

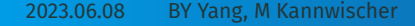

2023.06.08 BY Yang, M Kannwischer Institute of Information Science, Academia Sinica (23.) 14/61

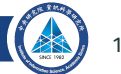

- Let's see how we access memory when doing FFT (e.g. in  $R[x]/(x^{16} + 1)$ )
	- ■: scalar multiplication ■: addition/ subtraction

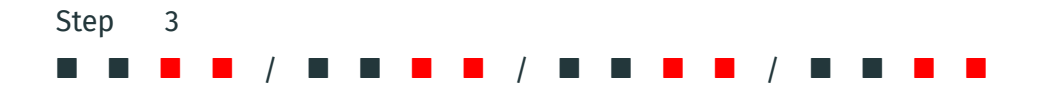

• 1 step further  $\rightarrow$  twice many blocks

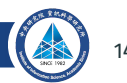

- Let's see how we access memory when doing FFT (e.g. in  $R[x]/(x^{16} + 1)$ )
	- ■: scalar multiplication ■: addition/ subtraction

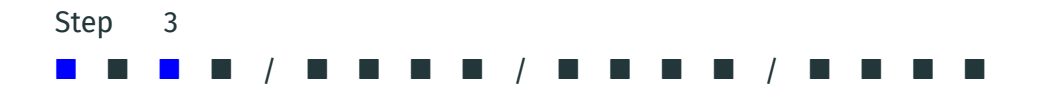

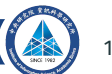

- Let's see how we access memory when doing FFT (e.g. in  $R[x]/(x^{16} + 1)$ )
	- ■: scalar multiplication ■: addition/ subtraction

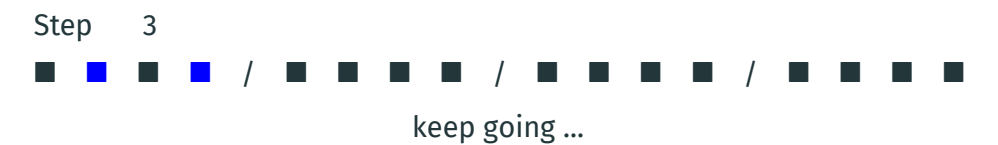

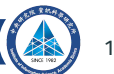

- Let's see how we access memory when doing FFT (e.g. in  $R[x]/(x^{16} + 1)$ )
	- ■: scalar multiplication ■: addition/ subtraction

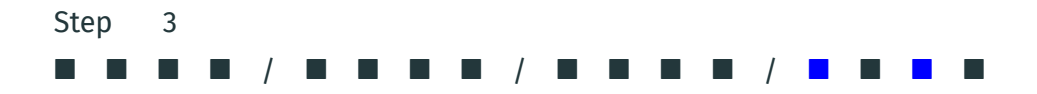

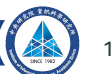

- Let's see how we access memory when doing FFT (e.g. in  $R[x]/(x^{16} + 1)$ )
	- ■: scalar multiplication ■: addition/ subtraction

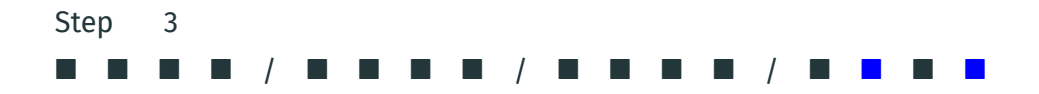

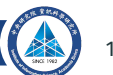

- Let's see how we access memory when doing FFT (e.g. in  $R[x]/(x^{16} + 1)$ )
	- ■: scalar multiplication ■: addition/ subtraction

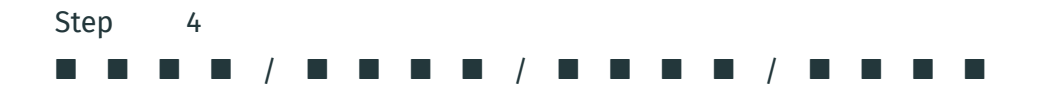

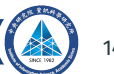

- Let's see how we access memory when doing FFT (e.g. in  $R[x]/(x^{16} + 1)$ )
	- ■: scalar multiplication ■: addition/ subtraction

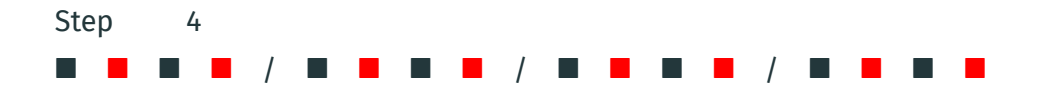

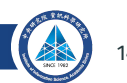

- Let's see how we access memory when doing FFT (e.g. in  $R[x]/(x^{16} + 1)$ )
	- ■: scalar multiplication ■: addition/ subtraction

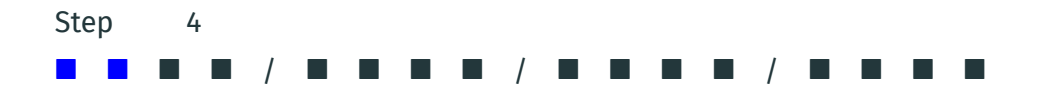

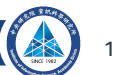

- Let's see how we access memory when doing FFT (e.g. in  $R[x]/(x^{16} + 1)$ )
	- ■: scalar multiplication ■: addition/ subtraction

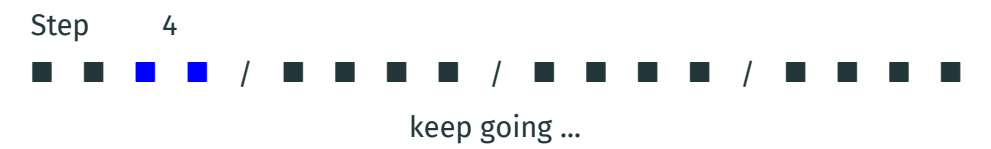

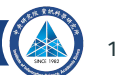

- Let's see how we access memory when doing FFT (e.g. in  $R[x]/(x^{16} + 1)$ )
	- ■: scalar multiplication ■: addition/ subtraction

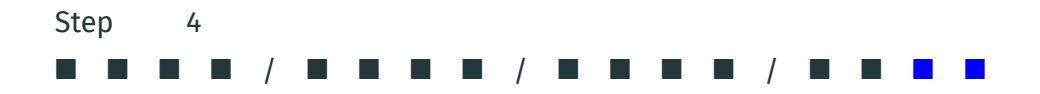

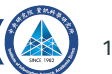

- Let's see how we access memory when doing FFT (e.g. in  $R[x]/(x^{16} + 1)$ )
	- ■: scalar multiplication ■: addition/ subtraction

#### ■ ■ ■ ■ / ■ ■ ■ ■ / ■ ■ ■ ■ / ■ ■ ■ ■

• 1 step further → twice many blocks & distance between pairs halved One can keep track of the total number of blocks and the distance between pairs

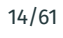

- Let's see how we access memory when doing FFT (e.g. in  $R[x]/(x^{16} + 1)$ )
	- ■: scalar multiplication ■: addition/ subtraction

#### ■ ■ ■ ■ / ■ ■ ■ ■ / ■ ■ ■ ■ / ■ ■ ■ ■

- 1 step further → twice many blocks & distance between pairs halved One can keep track of the total number of blocks and the distance between pairs
- Inverse transform does everything in the reverse order

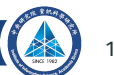
• To do normal FFT, the ring must be of the form R[x]/⟨ $x^{nm}$  – ζ $^n$ ⟩,  $n$  being a power of 2

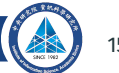

- To do normal FFT, the ring must be of the form R[x]/⟨ $x^{nm}$  ζ $^n$ ⟩,  $n$  being a power of 2
- An example: for  $R = \mathbb{Z}_{73}[x]/\langle x^4 x^3 2 \rangle$ , what can we do?

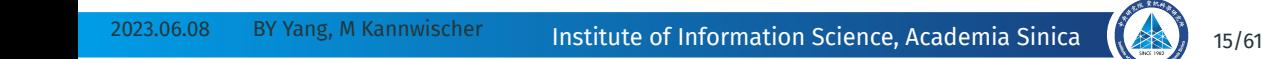

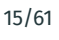

- To do normal FFT, the ring must be of the form R[x]/⟨ $x^{nm}$  ζ $^n$ ⟩,  $n$  being a power of 2
- An example: for  $R = \mathbb{Z}_{73}[x]/\langle x^4 x^3 2 \rangle$ , what can we do?
- Ignore modulo ( $x^4 x^3 2$ ): regard  $f(x)$ ,  $g(x) \in \mathbb{Z}_{73}[x]$ , having degree  $\leq 3$

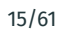

- To do normal FFT, the ring must be of the form R[x]/⟨ $x^{nm}$  ζ $^n$ ⟩,  $n$  being a power of 2
- An example: for  $R = \mathbb{Z}_{73}[x]/\langle x^4 x^3 2 \rangle$ , what can we do?
- Ignore modulo ( $x^4 x^3 2$ ): regard  $f(x)$ ,  $g(x) \in \mathbb{Z}_{73}[x]$ , having degree  $\leq 3$
- We know that deg[ $f(x)g(x)$ ] ≤ 6, so modulo (x<sup>8</sup> 1) is redundant

- To do normal FFT, the ring must be of the form R[x]/⟨ $x^{nm}$  ζ $^n$ ⟩,  $n$  being a power of 2
- An example: for  $R = \mathbb{Z}_{73}[x]/\langle x^4 x^3 2 \rangle$ , what can we do?
- Ignore modulo ( $x^4 x^3 2$ ): regard  $f(x)$ ,  $g(x) \in \mathbb{Z}_{73}[x]$ , having degree  $\leq 3$
- We know that deg[ $f(x)g(x)$ ] ≤ 6, so modulo (x<sup>8</sup> 1) is redundant
- We first multiply  $f(x)$ ,  $g(x)$  in  $\mathbb{Z}_{73}[x]/\langle x^8 1 \rangle$ In this ring, we can do FFT since  $10^4$  = -1 (mod 73)

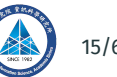

- To do normal FFT, the ring must be of the form R[x]/⟨ $x^{nm}$  ζ $^n$ ⟩,  $n$  being a power of 2
- An example: for  $R = \mathbb{Z}_{73}[x]/\langle x^4 x^3 2 \rangle$ , what can we do?
- Ignore modulo ( $x^4 x^3 2$ ): regard  $f(x)$ ,  $g(x) \in \mathbb{Z}_{73}[x]$ , having degree  $\leq 3$
- We know that deg[ $f(x)g(x)$ ] ≤ 6, so modulo (x<sup>8</sup> 1) is redundant
- We first multiply  $f(x)$ ,  $g(x)$  in  $\mathbb{Z}_{73}[x]/\langle x^8 1 \rangle$ In this ring, we can do FFT since  $10^4$  = -1 (mod 73)
- The result is  $f(x)g(x) \mod (x^8 1)$ , but it is also just  $f(x)g(x)$

- To do normal FFT, the ring must be of the form R[x]/⟨ $x^{nm}$  ζ $^n$ ⟩,  $n$  being a power of 2
- An example: for  $R = \mathbb{Z}_{73}[x]/\langle x^4 x^3 2 \rangle$ , what can we do?
- Ignore modulo ( $x^4 x^3 2$ ): regard  $f(x)$ ,  $g(x) \in \mathbb{Z}_{73}[x]$ , having degree  $\leq 3$
- We know that deg[ $f(x)g(x)$ ] ≤ 6, so modulo (x<sup>8</sup> 1) is redundant
- We first multiply  $f(x)$ ,  $g(x)$  in  $\mathbb{Z}_{73}[x]/\langle x^8 1 \rangle$ In this ring, we can do FFT since  $10^4$  = -1 (mod 73)
- The result is  $f(x)g(x) \mod (x^8 1)$ , but it is also just  $f(x)g(x)$
- The output is  $f(x)g(x) \mod (x^4 x^3 2)$

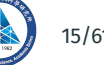

• To do FFT, we need that there are suitable roots of −1 in the coefficient ring

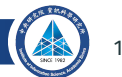

- To do FFT, we need that there are suitable roots of −1 in the coefficient ring
- An example: for  $R = \mathbb{Z}_7[x]/\langle x^4 + 1 \rangle$ , what can we do?

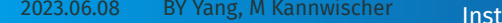

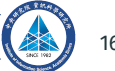

- To do FFT, we need that there are suitable roots of −1 in the coefficient ring
- An example: for  $R = \mathbb{Z}_7[x]/\langle x^4 + 1 \rangle$ , what can we do?
- Ignore modulo 7: regard  $f(x), g(x) \in \mathbb{Z}[x]/\langle x^4 + 1 \rangle$ , with coefficients in [-3,3]

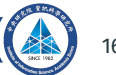

- To do FFT, we need that there are suitable roots of −1 in the coefficient ring
- An example: for  $R = \mathbb{Z}_7[x]/\langle x^4 + 1 \rangle$ , what can we do?
- Ignore modulo 7: regard  $f(x), g(x) \in \mathbb{Z}[x]/\langle x^4 + 1 \rangle$ , with coefficients in [-3,3]
- We know each coefficient of  $f(x)g(x)$  has absolute value ≤ 3<sup>2</sup> · 4 = 36

- To do FFT, we need that there are suitable roots of −1 in the coefficient ring
- An example: for  $R = \mathbb{Z}_7[x]/\langle x^4 + 1 \rangle$ , what can we do?
- Ignore modulo 7: regard  $f(x), g(x) \in \mathbb{Z}[x]/\langle x^4 + 1 \rangle$ , with coefficients in [-3,3]
- We know each coefficient of  $f(x)g(x)$  has absolute value ≤ 3<sup>2</sup> · 4 = 36
- We first multiply  $f(x)$ ,  $g(x)$  in  $\mathbb{Z}_{17}[x]/\langle x^4 + 1 \rangle$  and in  $\mathbb{Z}_{41}[x]/\langle x^4 + 1 \rangle$ In both rings, we can do FFT since  $2^4$  = -1 (mod 17) and  $3^4$  = -1 (mod 41)

- To do FFT, we need that there are suitable roots of −1 in the coefficient ring
- An example: for  $R = \mathbb{Z}_7[x]/\langle x^4 + 1 \rangle$ , what can we do?
- Ignore modulo 7: regard  $f(x), g(x) \in \mathbb{Z}[x]/\langle x^4 + 1 \rangle$ , with coefficients in [-3,3]
- We know each coefficient of  $f(x)g(x)$  has absolute value ≤ 3<sup>2</sup> · 4 = 36
- We first multiply  $f(x)$ ,  $g(x)$  in  $\mathbb{Z}_{17}[x]/\langle x^4 + 1 \rangle$  and in  $\mathbb{Z}_{41}[x]/\langle x^4 + 1 \rangle$ In both rings, we can do FFT since  $2^4$  = -1 (mod 17) and  $3^4$  = -1 (mod 41)
- We will result in  $f(x)g(x)$  mod 17 and  $f(x)g(x)$  mod 41

- To do FFT, we need that there are suitable roots of −1 in the coefficient ring
- An example: for  $R = \mathbb{Z}_7[x]/\langle x^4 + 1 \rangle$ , what can we do?
- Ignore modulo 7: regard  $f(x), g(x) \in \mathbb{Z}[x]/\langle x^4 + 1 \rangle$ , with coefficients in [-3,3]
- We know each coefficient of  $f(x)g(x)$  has absolute value ≤ 3<sup>2</sup> · 4 = 36
- We first multiply  $f(x)$ ,  $g(x)$  in  $\mathbb{Z}_{17}[x]/\langle x^4 + 1 \rangle$  and in  $\mathbb{Z}_{41}[x]/\langle x^4 + 1 \rangle$ In both rings, we can do FFT since  $2^4$  = -1 (mod 17) and  $3^4$  = -1 (mod 41)
- We will result in  $f(x)g(x)$  mod 17 and  $f(x)g(x)$  mod 41
- Applying Chinese remainder theorem, we recover  $f(x)g(x)$  mod (17  $*$  41)

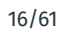

- To do FFT, we need that there are suitable roots of −1 in the coefficient ring
- An example: for  $R = \mathbb{Z}_7[x]/\langle x^4 + 1 \rangle$ , what can we do?
- Ignore modulo 7: regard  $f(x), g(x) \in \mathbb{Z}[x]/\langle x^4 + 1 \rangle$ , with coefficients in [-3,3]
- We know each coefficient of  $f(x)g(x)$  has absolute value ≤ 3<sup>2</sup> · 4 = 36
- We first multiply  $f(x)$ ,  $g(x)$  in  $\mathbb{Z}_{17}[x]/\langle x^4 + 1 \rangle$  and in  $\mathbb{Z}_{41}[x]/\langle x^4 + 1 \rangle$ In both rings, we can do FFT since  $2^4$  = -1 (mod 17) and  $3^4$  = -1 (mod 41)
- We will result in  $f(x)g(x)$  mod 17 and  $f(x)g(x)$  mod 41
- Applying Chinese remainder theorem, we recover  $f(x)g(x)$  mod (17  $*$  41)
- Shifting coefficients back to the range  $[-36, 36]$ , we recover  $f(x)g(x)$ The output is  $f(x)g(x)$  mod 7

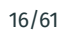

# **Twisting an FFT/NTT**

**Transforming** (mod  $x^N - c$ ) **to** (mod  $x^N - 1$ )

If ∃ $\xi \in R$  such that  $\xi^N = c$ , then this is an isomorphism

$$
\frac{R[x]}{(x^N - c)} \rightarrow \frac{R[y]}{(y^N - 1)}
$$
\n
$$
f(x) \rightarrow f(\xi y)
$$
\n
$$
a_0 + a_1 x + \dots + a_{N-1} x^{N-1} \rightarrow a_0 + (a_1 \xi) y + \dots + (a_{N-1} \xi^{N-1}) y^{N-1}
$$
\n
$$
(a_0, a_1, a_2, \dots, a_{N-1}) \rightarrow (a_0, a_1 \xi, a_2 \xi^2, \dots, a_{N-1} \xi^{N-1})
$$

but both eventually leads to copies of *, so the results are one to one identical.* 

2023.06.08 BY Yang, M Kannwischer Institute of Information Science, Academia Sinica (23.) 17/61 **Advantages of Twisting: Array Entries Size Control** Twisting swaps N/2 mults for nearly N mults. Why then? An algorithmic reason to twist is array entries' going out of bounds.

**Compare to std. FFT:**  $R[x]/\langle x^{2n} - c^2 \rangle \cong R[x]/\langle x^n - c \rangle \times R[x]/\langle x^n + c \rangle$ 

2023.06.08 BY Yang, M Kannwischer Institute of Information Science, Academia Sinica (23.) 18/61

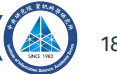

**Compare to std. FFT:**  $R[x]/\langle x^{2n} - c^2 \rangle \cong R[x]/\langle x^n - c \rangle \times R[x]/\langle x^n + c \rangle$ 

• Base case of twisted FFT:  $($  $\zeta$  is an *n*-th root of -1)  $R[x]/\langle x^{2n} - 1 \rangle \cong R[x]/\langle x^n - 1 \rangle \times R[x]/\langle x^n + 1 \rangle$  with the  $2^{nd}$  component  $R[x]/\langle x^n + 1 \rangle \cong R[y]/\langle y^n - 1 \rangle$ , by  $x \leftrightarrow \zeta y$ , so that  $x^n + 1 \leftrightarrow (\zeta y)^n + 1 = -y^n + 1$ 

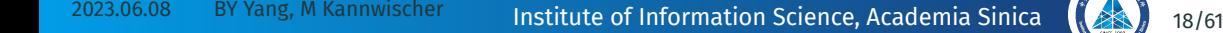

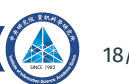

- Base case of twisted FFT: ( $\zeta$  is an *n*-th root of -1)  $R[x]/\langle x^{2n} - 1 \rangle \cong R[x]/\langle x^n - 1 \rangle \times R[x]/\langle x^n + 1 \rangle$  with the  $2^{nd}$  component  $R[x]/\langle x^n + 1 \rangle \cong R[y]/\langle y^n - 1 \rangle$ , by  $x \leftrightarrow \zeta y$ , so that  $x^n + 1 \leftrightarrow (\zeta y)^n + 1 = -y^n + 1$
- $\cdot$  The entire twisted FFT Trick: ( $\zeta$  is an 2<sup>k-1</sup>-th root of –1)  $R[x]/\langle x^{2^k} - 1 \rangle \cong R[x]/\langle x^{2^{k-1}} - 1 \rangle \times R[x]/\langle x^{2^{k-1}} - 1 \rangle \{\zeta\}$

- Base case of twisted FFT: ( $\zeta$  is an *n*-th root of -1)  $R[x]/\langle x^{2n} - 1 \rangle \cong R[x]/\langle x^n - 1 \rangle \times R[x]/\langle x^n + 1 \rangle$  with the  $2^{nd}$  component  $R[x]/\langle x^n + 1 \rangle \cong R[y]/\langle y^n - 1 \rangle$ , by  $x \leftrightarrow \zeta y$ , so that  $x^n + 1 \leftrightarrow (\zeta y)^n + 1 = -y^n + 1$
- $\cdot$  The entire twisted FFT Trick: ( $\zeta$  is an 2<sup>k-1</sup>-th root of –1)  $R[x]/\langle x^{2^k} - 1 \rangle \cong R[x]/\langle x^{2^{k-1}} - 1 \rangle \times R[x]/\langle x^{2^{k-1}} - 1 \rangle \{\zeta\}$

$$
\cong \prod \left( R[x]/\langle x^{2^{k-2}} - 1 \rangle \times R[x]/\langle x^{2^{k-2}} - 1 \rangle \langle \zeta^2 \rangle \right)
$$

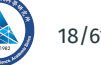

- Base case of twisted FFT: ( $\zeta$  is an *n*-th root of -1)  $R[x]/\langle x^{2n} - 1 \rangle \cong R[x]/\langle x^n - 1 \rangle \times R[x]/\langle x^n + 1 \rangle$  with the  $2^{nd}$  component  $R[x]/\langle x^n + 1 \rangle \cong R[y]/\langle y^n - 1 \rangle$ , by  $x \leftrightarrow \zeta y$ , so that  $x^n + 1 \leftrightarrow (\zeta y)^n + 1 = -y^n + 1$
- $\cdot$  The entire twisted FFT Trick: ( $\zeta$  is an 2<sup>k-1</sup>-th root of –1)  $R[x]/\langle x^{2^k} - 1 \rangle \cong R[x]/\langle x^{2^{k-1}} - 1 \rangle \times R[x]/\langle x^{2^{k-1}} - 1 \rangle \{\zeta\}$

$$
\approx \prod_{k=1}^{n} \left( R[x]/\langle x^{2^{k-2}} - 1 \rangle \times R[x]/\langle x^{2^{k-2}} - 1 \rangle \langle \zeta^2 \rangle \right)
$$

$$
\approx \prod_{k=1}^{n} \left( R[x]/\langle x^{2^{k-3}} - 1 \rangle \times R[x]/\langle x^{2^{k-3}} - 1 \rangle \langle \zeta^4 \rangle \right)
$$

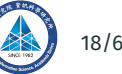

- Base case of twisted FFT: ( $\zeta$  is an *n*-th root of -1)  $R[x]/\langle x^{2n} - 1 \rangle \cong R[x]/\langle x^n - 1 \rangle \times R[x]/\langle x^n + 1 \rangle$  with the  $2^{nd}$  component  $R[x]/\langle x^n + 1 \rangle \cong R[y]/\langle y^n - 1 \rangle$ , by  $x \leftrightarrow \zeta y$ , so that  $x^n + 1 \leftrightarrow (\zeta y)^n + 1 = -y^n + 1$
- $\cdot$  The entire twisted FFT Trick: ( $\zeta$  is an 2<sup>k-1</sup>-th root of –1)  $R[x]/\langle x^{2^k} - 1 \rangle \cong R[x]/\langle x^{2^{k-1}} - 1 \rangle \times R[x]/\langle x^{2^{k-1}} - 1 \rangle \{\zeta\}$

$$
\approx \prod^2 \left( R[x]/\langle x^{2^{k-2}} - 1 \rangle \times R[x]/\langle x^{2^{k-2}} - 1 \rangle \{ \zeta^2 \} \right)
$$
  
\n
$$
\approx \prod^4 \left( R[x]/\langle x^{2^{k-3}} - 1 \rangle \times R[x]/\langle x^{2^{k-3}} - 1 \rangle \{ \zeta^4 \} \right)
$$
  
\n
$$
\approx \cdots \approx \prod^{2^k} R[x]/\langle x - 1 \rangle \approx \prod^{2^k} R
$$

• R[x]/ $\langle x^{2n} - 1 \rangle \cong R[x]/\langle x^n - 1 \rangle \times R[x]/\langle x^n - 1 \rangle$ , and  $\zeta^n = -1$ 

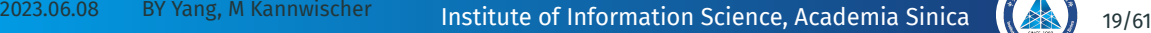

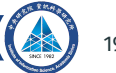

• 
$$
R[x]/\langle x^{2n} - 1 \rangle \cong R[x]/\langle x^n - 1 \rangle \times R[x]/\langle x^n - 1 \rangle
$$
, and  $\zeta^n = -1$   
\n $a_0 + \cdots + a_{n-1}x^{n-1} \longrightarrow \begin{bmatrix} (a_0 + a_n) + (a_1 + a_{n+1}) + \cdots + (a_{n-1} + a_{2n-1})x^{n-1} \\ (a_0 - a_n) + (a_1 - a_{n+1})\zeta x + \cdots + (a_{n-1} - a_{2n-1})\zeta^{n-1} x^{n-1} \end{bmatrix}$ 

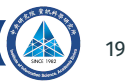

• 
$$
R[x]/\langle x^{2n} - 1 \rangle \cong R[x]/\langle x^n - 1 \rangle \times R[x]/\langle x^n - 1 \rangle
$$
, and  $\zeta^n = -1$   
\n $a_0 + \cdots + a_{n-1}x^{n-1} \longrightarrow \begin{bmatrix} (a_0 + a_n) + (a_1 + a_{n+1}) + \cdots + (a_{n-1} + a_{2n-1})x^{n-1} \\ (a_0 - a_n) + (a_1 - a_{n+1})\zeta \times \cdots + (a_{n-1} - a_{2n-1})\zeta^{n-1} \\ \vdots \\ (b_0 + c_0) + (b_1 + c_1/\zeta)\times \cdots + (b_{n-1} + c_{n-1}/\zeta^{n-1})x^{n-1} \end{bmatrix} \longleftarrow \begin{bmatrix} b_0 + b_1 \times \cdots + b_{n-1} \times^{n-1} \\ b_0 + b_1 \times \cdots + b_{n-1} \times^{n-1} \\ c_0 + c_1 \times \cdots + c_{n-1} \times^{n-1} \end{bmatrix}$ 

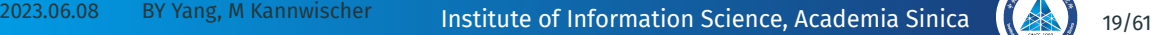

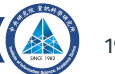

• 
$$
R[x]/\langle x^{2n} - 1 \rangle \cong R[x]/\langle x^n - 1 \rangle \times R[x]/\langle x^n - 1 \rangle
$$
, and  $\zeta^n = -1$   
\n $a_0 + \cdots + a_{n-1}x^{n-1} \longrightarrow \begin{bmatrix} (a_0 + a_n) + (a_1 + a_{n+1}) + \cdots + (a_{n-1} + a_{2n-1})x^{n-1} \\ (a_0 - a_n) + (a_1 - a_{n+1})\zeta x + \cdots + (a_{n-1} - a_{2n-1})\zeta^{n-1}x^{n-1} \end{bmatrix}$   
\n $\frac{1}{2} \begin{pmatrix} (b_0 + c_0) + (b_1 + c_1/\zeta)x + \cdots + (b_{n-1} + c_{n-1}/\zeta^{n-1})x^{n-1} \\ (b_0 - c_0) + (b_1 - c_1/\zeta)x + \cdots + (b_{n-1} - c_{n-1}/\zeta^{n-1})x^{n-1} \end{pmatrix}$   
\n•  $\ln \mathbb{Z}_{17}[x]/\langle x^8 - 1 \rangle$ , note that  $2^4 = -1$ 

$$
f(x) = 1 + 2x + 8x^2 + 2x^3 + 5x^4 + 6x^5 + 5x^6 + x^7
$$

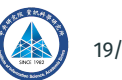

• 
$$
R[x]/\langle x^{2n} - 1 \rangle \cong R[x]/\langle x^n - 1 \rangle \times R[x]/\langle x^n - 1 \rangle
$$
, and  $\zeta^n = -1$   
\n $a_0 + \cdots + a_{n-1}x^{n-1} \longrightarrow \left[ \frac{(a_0 + a_n) + (a_1 + a_{n+1}) + \cdots + (a_{n-1} + a_{2n-1})x^{n-1}}{(a_0 - a_n) + (a_1 - a_{n+1})\zeta x + \cdots + (a_{n-1} - a_{2n-1})\zeta^{n-1}} x^{n-1} \right]$   
\n $\frac{1}{2} \left( \frac{(b_0 + c_0) + (b_1 + c_1/\zeta)x + \cdots + (b_{n-1} + c_{n-1}/\zeta^{n-1})x^{n-1}}{(b_0 - c_0) + (b_1 - c_1/\zeta)x + \cdots + (b_{n-1} - c_{n-1}/\zeta^{n-1})x^{n-1}} \right) \longleftarrow \left[ \begin{array}{c} b_0 + b_1x + \cdots + b_{n-1}x^{n-1} \\ c_0 + c_1x + \cdots + c_{n-1}x^{n-1} \end{array} \right]$   
\n•  $\ln \mathbb{Z}_{17}[x]/\langle x^8 - 1 \rangle$ , note that  $2^4 = -1$   
\n $f(x) = 1 + 2x + 8x^2 + 2x^3 + 5x^4 + 6x^5 + 5x^6 + x^7$   
\n $\frac{4}{\sqrt{11}} = 2$   
\n $\xrightarrow{\sqrt{11}} (6 + 8x + 13x^2 + 3x^3, -4 - 8x + 12x^2 + 8x^3)$ 

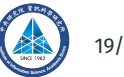

• 
$$
R[x]/\langle x^{2n} - 1 \rangle \cong R[x]/\langle x^{n} - 1 \rangle \times R[x]/\langle x^{n} - 1 \rangle
$$
, and  $\zeta^{n} = -1$   
\n $a_0 + \cdots + a_{n-1}x^{n-1} \longrightarrow \left[ \frac{(a_0 + a_n) + (a_1 + a_{n+1}) + \cdots + (a_{n-1} + a_{2n-1})x^{n-1}}{(a_0 - a_n) + (a_1 - a_{n+1})\zeta \times \cdots + (a_{n-1} - a_{2n-1})\zeta^{n-1}} x^{n-1} \right]$   
\n $\frac{1}{2} \left( \frac{(b_0 + c_0) + (b_1 + c_1/\zeta)x + \cdots + (b_{n-1} + c_{n-1}/\zeta^{n-1})x^{n-1}}{(b_0 - c_0) + (b_1 - c_1/\zeta)x + \cdots + (b_{n-1} - c_{n-1}/\zeta^{n-1})x^{n-1}} \right) \longleft[ \begin{array}{c} b_0 + b_1x + \cdots + b_{n-1}x^{n-1} \\ c_0 + c_1x + \cdots + c_{n-1}x^{n-1} \end{array} \right]$   
\n•  $\ln \mathbb{Z}_{17}[x]/\langle x^8 - 1 \rangle$ , note that  $2^4 = -1$   
\n $f(x) = 1 + 2x + 8x^2 + 2x^3 + 5x^4 + 6x^5 + 5x^6 + x^7$   
\n $\frac{\sqrt[4]{-1}}{\sqrt[4]{-1}} \times \frac{\sqrt[4]{-1}}{\sqrt[4]{-1}} \times \frac{(6 + 8x + 13x^2 + 3x^3}{\sqrt[4]{-1}} \times \cdots \times \frac{8, -16 - 64x)$ 

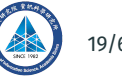

• 
$$
R[x]/\langle x^{2n} - 1 \rangle \cong R[x]/\langle x^{n} - 1 \rangle \times R[x]/\langle x^{n} - 1 \rangle
$$
, and  $\zeta^{n} = -1$   
\n $a_0 + \cdots + a_{n-1}x^{n-1} \longrightarrow \left[ \frac{(a_0 + a_n) + (a_1 + a_{n+1}) + \cdots + (a_{n-1} + a_{2n-1})x^{n-1}}{(a_0 - a_n) + (a_1 - a_{n+1})\zeta x + \cdots + (a_{n-1} - a_{2n-1})\zeta^{n-1} x^{n-1}} \right]$   
\n $\frac{1}{2} \left( \frac{(b_0 + c_0) + (b_1 + c_1/\zeta)x + \cdots + (b_{n-1} + c_{n-1}/\zeta^{n-1})x^{n-1}}{(b_0 - b_1)(b_1 - b_1/\zeta)x + \cdots + (b_{n-1} - b_{n-1}/\zeta^{n-1})x^{n-1}} \right) \longleft\{ \begin{array}{c} b_0 + b_1x + \cdots + b_{n-1}x^{n-1} \\ c_0 + c_1x + \cdots + c_{n-1}x^{n-1} \end{array} \right]$   
\n• In  $\mathbb{Z}_{17}[x]/\langle x^8 - 1 \rangle$ , note that  $2^4 = -1$   
\n $f(x) = 1 + 2x + 8x^2 + 2x^3 + 5x^4 + 6x^5 + 5x^6 + x^7$   
\n $\frac{\sqrt[4]{-1}}{\sqrt[4]{-1}} \longrightarrow \frac{6}{19} + 11x, -7 + 20x, \quad 8, -16 - 64x$   
\n $\frac{\sqrt[4]{-1}}{\sqrt[4]{-1}} \longrightarrow \frac{1}{30}, 8, 13, -27, 8, 8, -80, 48$ 

2023.06.08 BY Yang, M Kannwischer Institute of Information Science, Academia Sinica (23.) 19/61 Twisted FFT(NTT) uses the Gentleman-Sande butterflies.

**Twisted FFT/NTT Example (** $\mathbb{F}_{17}[x]/(x^8 - 1)$ **,**  $\zeta = 2$ **<b>)** 

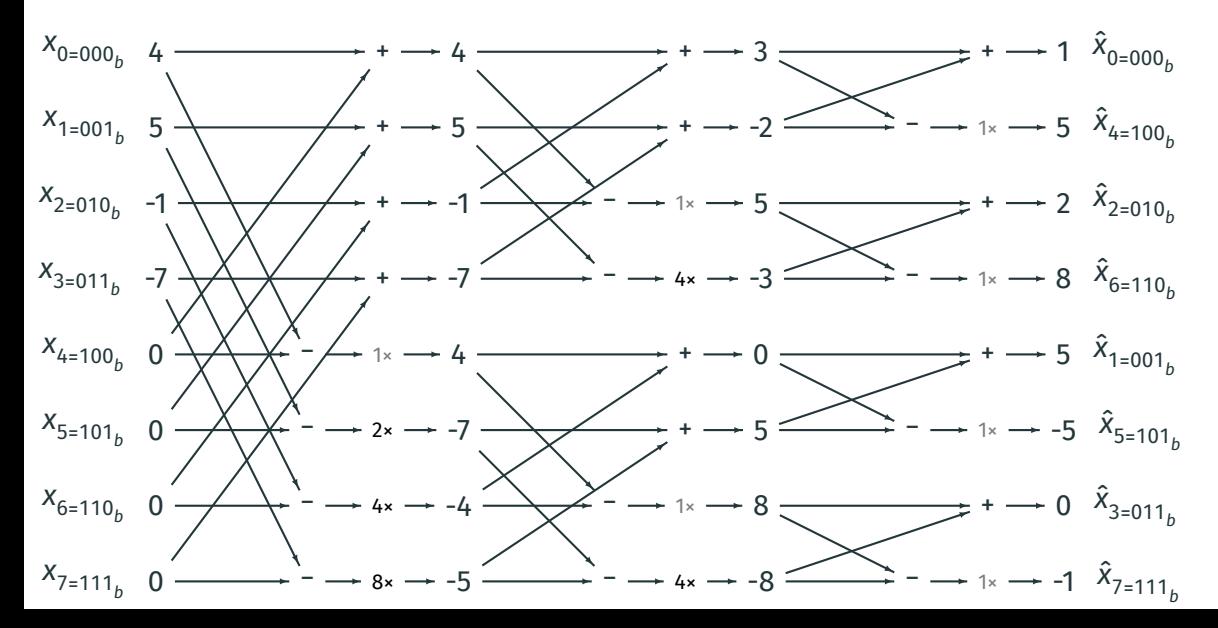

**Twisted FFT/NTT Example (** $\mathbb{F}_{17}[x]/(x^8 - 1)$ **,**  $\zeta = 2$ **) ii** 

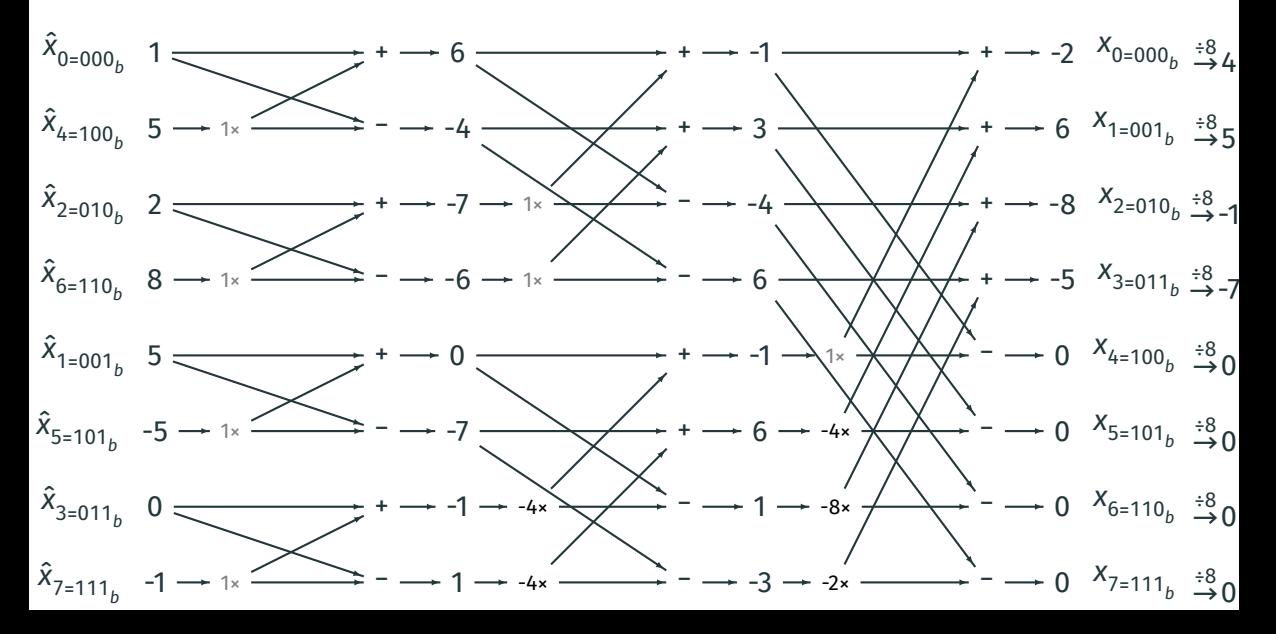

• Base case of the usual FFT: (there exists some 2-power-th root of  $\omega = -1$ )  $R[x]/\langle x^{2n} - c^2 \rangle \cong R[x]/\langle x^n - c \rangle \times R[x]/\langle x^n + c \rangle$ 

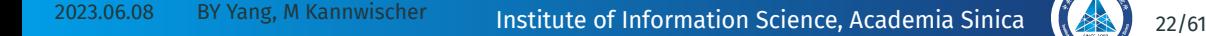

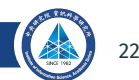

- Base case of the usual FFT: (there exists some 2-power-th root of  $\omega = -1$ )  $R[x]/\langle x^{2n} - c^2 \rangle \cong R[x]/\langle x^n - c \rangle \times R[x]/\langle x^n + c \rangle$
- Base case of radix-3 FFT: (there exists some 3-power-th root of  $\omega$  =  $\sqrt[3]{1}$ )  $R[x]/\langle x^{3n} - c^3 \rangle \cong R[x]/\langle x^n - c \rangle \times R[x]/\langle x^n - \omega c \rangle \times R[x]/\langle x^n - \omega^2 c \rangle$

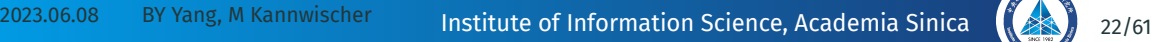

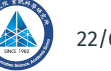

- Base case of the usual FFT: (there exists some 2-power-th root of  $\omega = -1$ )  $R[x]/\langle x^{2n} - c^2 \rangle \cong R[x]/\langle x^n - c \rangle \times R[x]/\langle x^n + c \rangle$
- Base case of radix-3 FFT: (there exists some 3-power-th root of  $\omega$  =  $\sqrt[3]{1}$ )  $R[x]/\langle x^{3n} - c^3 \rangle \cong R[x]/\langle x^n - c \rangle \times R[x]/\langle x^n - \omega c \rangle \times R[x]/\langle x^n - \omega^2 c \rangle$ •  $a_0$ +…+ $a_{n-1}x^{n-1}$  $+a_n x^n + ... + a_{2n-1} x^{2n-1}$  $+ a_n x^{n_1 + \cdots + n_{2n-1} x^{2n-1}}$   $\longrightarrow$   $\left[\begin{array}{c} a_1 x^{2n_1 + \cdots + n_{2n-1} x^{2n-1}} \\ a_2 x^{2n_1 + \cdots + n_{2n-1} x^{2n-1}} \end{array}\right]$  $(a_0 + a_n c + a_{2n} c^2) + \dots + (a_{n-1} + a_{2n-1} c + a_{3n-1} c^2) x^{n-1}$  $(a_0 + a_n \omega c + a_{2n} \omega^2 c^2) + \cdots + (a_{n-1} + a_{2n-1} \omega c + a_{3n-1} \omega^2 c^2) x^{n-1}$  $(a_0+a_n\omega c+a_{2n}\omega^2 c^2)$ +···+ $(a_{n-1}+a_{2n-1}\omega c+a_{3n-1}\omega^2 c^2)x^{n-1}$ <br>  $(a_0+a_n\omega^2 c+a_{2n}\omega c^2)$ +···+ $(a_{n-1}+a_{2n-1}\omega^2 c+a_{3n-1}\omega c^2)x^{n-1}$

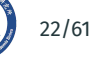

- Base case of the usual FFT: (there exists some 2-power-th root of  $\omega = -1$ )  $R[x]/\langle x^{2n} - c^2 \rangle \cong R[x]/\langle x^n - c \rangle \times R[x]/\langle x^n + c \rangle$
- Base case of radix-3 FFT: (there exists some 3-power-th root of  $\omega$  =  $\sqrt[3]{1}$ )  $R[x]/\langle x^{3n} - c^3 \rangle \cong R[x]/\langle x^n - c \rangle \times R[x]/\langle x^n - \omega c \rangle \times R[x]/\langle x^n - \omega^2 c \rangle$ •  $a_0$ +…+ $a_{n-1}x^{n-1}$  $+a_n x^n + ... + a_{2n-1} x^{2n-1}$  $+ a_n x^{n_1 + \cdots + n_{2n-1} x^{2n-1}}$   $\longrightarrow$   $\left[\begin{array}{c} a_1 x^{2n_1 + \cdots + n_{2n-1} x^{2n-1}} \\ a_2 x^{2n_1 + \cdots + n_{2n-1} x^{2n-1}} \end{array}\right]$  $(a_0 + a_n c + a_{2n} c^2) + \dots + (a_{n-1} + a_{2n-1} c + a_{3n-1} c^2) x^{n-1}$  $(a_0 + a_n \omega c + a_{2n} \omega^2 c^2) + \cdots + (a_{n-1} + a_{2n-1} \omega c + a_{3n-1} \omega^2 c^2) x^{n-1}$  $(a_0+a_n\omega c+a_{2n}\omega^2 c^2)$ +···+ $(a_{n-1}+a_{2n-1}\omega c+a_{3n-1}\omega^2 c^2)x^{n-1}$ <br>  $(a_0+a_n\omega^2 c+a_{2n}\omega c^2)$ +···+ $(a_{n-1}+a_{2n-1}\omega^2 c+a_{3n-1}\omega c^2)x^{n-1}$ •  $f(x) \cdot \frac{1}{3c^2}(x^{2n} + cx^n + c^2)$  $+g(x)\cdot \frac{1}{3\omega^2c^2}(x^{2n} + \omega cx^n + \omega^2c^2)$  $+h(x) \cdot \frac{1}{3\omega c^2}(x^{2n} + \omega^2 c x^n + \omega c^2)$ = 1  $\frac{1}{3}(f(x) + g(x) + h(x))$  $+\frac{1}{3c}(f(x)+\omega^2 g(x)+\omega h(x))x^n$  $+\frac{1}{26}$  $\frac{1}{3c^2}(f(x) + \omega g(x) + \omega^2 h(x))x^{2n}$  $\leftarrow$  $f(x)$  $+g(x) \cdot \frac{1}{3\omega^2 c^2} (x^{2n} + \omega c x^n + \omega^2 c^2) = + \frac{1}{3c} (f(x) + \omega^2 g(x) + \omega h(x)) x^n \leftarrow g(x) + h(x) \cdot \frac{1}{3\omega c^2} (x^{2n} + \omega^2 c x^n + \omega c^2) + \frac{1}{3c^2} (f(x) + \omega g(x) + \omega^2 h(x)) x^{2n}$

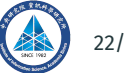

- Base case of the usual FFT: (there exists some 2-power-th root of  $\omega$  = -1)  $R[x]/\langle x^{2n} - c^2 \rangle \cong R[x]/\langle x^n - c \rangle \times R[x]/\langle x^n + c \rangle$
- Base case of radix-3 FFT: (there exists some 3-power-th root of  $\omega$  =  $\sqrt[3]{1}$ )  $R[x]/\langle x^{3n} - c^3 \rangle \cong R[x]/\langle x^n - c \rangle \times R[x]/\langle x^n - \omega c \rangle \times R[x]/\langle x^n - \omega^2 c \rangle$ •  $a_0$ +…+ $a_{n-1}x^{n-1}$  $+a_n x^n + ... + a_{2n-1} x^{2n-1}$  $+ a_n x^{n_1 + \cdots + n_{2n-1} x^{2n-1}}$   $\longrightarrow$   $\left[\begin{array}{c} a_1 x^{2n_1 + \cdots + n_{2n-1} x^{2n-1}} \\ a_2 x^{2n_1 + \cdots + n_{2n-1} x^{2n-1}} \end{array}\right]$  $(a_0 + a_n c + a_{2n} c^2) + \dots + (a_{n-1} + a_{2n-1} c + a_{3n-1} c^2) x^{n-1}$  $(a_0 + a_n \omega c + a_{2n} \omega^2 c^2) + \cdots + (a_{n-1} + a_{2n-1} \omega c + a_{3n-1} \omega^2 c^2) x^{n-1}$  $(a_0+a_n\omega c+a_{2n}\omega^2 c^2)$ +···+ $(a_{n-1}+a_{2n-1}\omega c+a_{3n-1}\omega^2 c^2)x^{n-1}$ <br>  $(a_0+a_n\omega^2 c+a_{2n}\omega c^2)$ +···+ $(a_{n-1}+a_{2n-1}\omega^2 c+a_{3n-1}\omega c^2)x^{n-1}$ •  $f(x) \cdot \frac{1}{3c^2}(x^{2n} + cx^n + c^2)$  $+g(x)\cdot \frac{1}{3\omega^2c^2}(x^{2n} + \omega cx^n + \omega^2c^2)$  $+h(x) \cdot \frac{1}{3\omega c^2}(x^{2n} + \omega^2 c x^n + \omega c^2)$ = 1  $\frac{1}{3}(f(x) + g(x) + h(x))$  $+\frac{1}{3c}(f(x)+\omega^2 g(x)+\omega h(x))x^n$  $+\frac{1}{26}$  $\frac{1}{3c^2}(f(x) + \omega g(x) + \omega^2 h(x))x^{2n}$  $\leftarrow$  $f(x)$  $+g(x) \cdot \frac{1}{3\omega^2 c^2} (x^{2n} + \omega c x^n + \omega^2 c^2) = + \frac{1}{3c} (f(x) + \omega^2 g(x) + \omega h(x)) x^n \leftarrow g(x) + h(x) \cdot \frac{1}{3\omega c^2} (x^{2n} + \omega^2 c x^n + \omega c^2) + \frac{1}{3c^2} (f(x) + \omega g(x) + \omega^2 h(x)) x^{2n}$
- 4 $n$  additions, 4 $n$  subtractions and 4 $n$  muls/divs by c,  $c^2$ ,  $\omega$  or  $\omega^2$

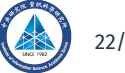
• We can choose to start with R[x]/⟨ $x^{2\cdot3^k}$  +  $x^{3^k}$  + 1⟩ instead of R[x]/⟨ $x^{3^{k+1}}$  – 1⟩

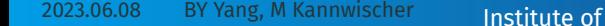

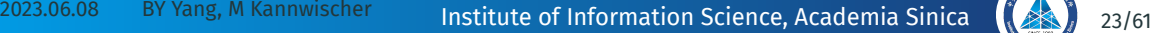

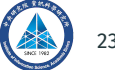

- We can choose to start with R[x]/⟨ $x^{2\cdot3^k}$  +  $x^{3^k}$  + 1⟩ instead of R[x]/⟨ $x^{3^{k+1}}$  1⟩
- Let's start with  $\mathbb{Z}_{19}[x](x^6 + x^3 + 1)$

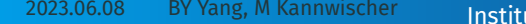

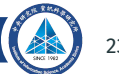

- We can choose to start with R[x]/⟨ $x^{2\cdot3^k}$  +  $x^{3^k}$  + 1⟩ instead of R[x]/⟨ $x^{3^{k+1}}$  1⟩
- Let's start with  $\mathbb{Z}_{19}[x](x^6 + x^3 + 1)$
- Note that 4 is a 9-th root of 1, and 7, 11 are 3-rd roots of 1 in  $\mathbb{Z}_{19}$

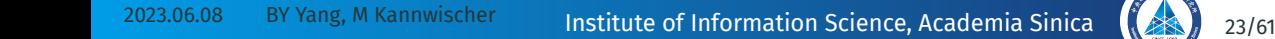

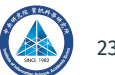

- We can choose to start with R[x]/⟨ $x^{2\cdot3^k}$  +  $x^{3^k}$  + 1⟩ instead of R[x]/⟨ $x^{3^{k+1}}$  1⟩
- Let's start with  $\mathbb{Z}_{19}[x](x^6 + x^3 + 1)$
- Note that 4 is a 9-th root of 1, and 7, 11 are 3-rd roots of 1 in  $\mathbb{Z}_{19}$

$$
x^{6} + x^{3} + 1 = (x^{3} - 7)(x^{3} - 11)
$$
  
= (x - 4)(x - 7 \* 4)(x - 11 \* 4)(x - 16)(x - 7 \* 16)(x - 11 \* 16)  
= (x - 4)(x - 9)(x - 6)(x + 3)(x + 2)(x - 5)

- We can choose to start with R[x]/⟨ $x^{2\cdot3^k}$  +  $x^{3^k}$  + 1⟩ instead of R[x]/⟨ $x^{3^{k+1}}$  1⟩
- Let's start with  $\mathbb{Z}_{19}[x](x^6 + x^3 + 1)$
- Note that 4 is a 9-th root of 1, and 7, 11 are 3-rd roots of 1 in  $\mathbb{Z}_{19}$

$$
x^{6} + x^{3} + 1 = (x^{3} - 7)(x^{3} - 11)
$$
\n= (x - 4)(x - 7 \* 4)(x - 11 \* 4)(x - 16)(x - 7 \* 16)(x - 11 \* 16)  
\n= (x - 4)(x - 9)(x - 6)(x + 3)(x + 2)(x - 5)  
\n• f(x) = -1 - 2x - 3x<sup>2</sup> + x<sup>3</sup> + 2x<sup>4</sup> + 3x<sup>5</sup>  
\n→ (6 + 12x + 18x<sup>2</sup>, 10 + 20x + 30x<sup>2</sup>)  
\n→ (0, 14, 4, 11, 14, 5)

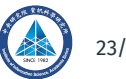

- We can choose to start with R[x]/⟨ $x^{2\cdot3^k}$  +  $x^{3^k}$  + 1⟩ instead of R[x]/⟨ $x^{3^{k+1}}$  1⟩
- Let's start with  $\mathbb{Z}_{19}[x](x^6 + x^3 + 1)$
- Note that 4 is a 9-th root of 1, and 7, 11 are 3-rd roots of 1 in  $\mathbb{Z}_{19}$

$$
x^{6} + x^{3} + 1 = (x^{3} - 7)(x^{3} - 11)
$$
  
= (x - 4)(x - 7 \* 4)(x - 11 \* 4)(x - 16)(x - 7 \* 16)(x - 11 \* 16)  
= (x - 4)(x - 9)(x - 6)(x + 3)(x + 2)(x - 5)  
• f(x) = -1 - 2x - 3x<sup>2</sup> + x<sup>3</sup> + 2x<sup>4</sup> + 3x<sup>5</sup>  
→ (6 + 12x + 18x<sup>2</sup>, 10 + 20x + 30x<sup>2</sup>)  
→ (0, 14, 4, 11, 14, 5)

• We can see that inversion formula also applies

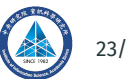

## **Radix-3 and Higher Butterflies**

**Radix-3 butterfly diagrams for Gentleman-Sande (L) and Cooley-Tukey (R).**

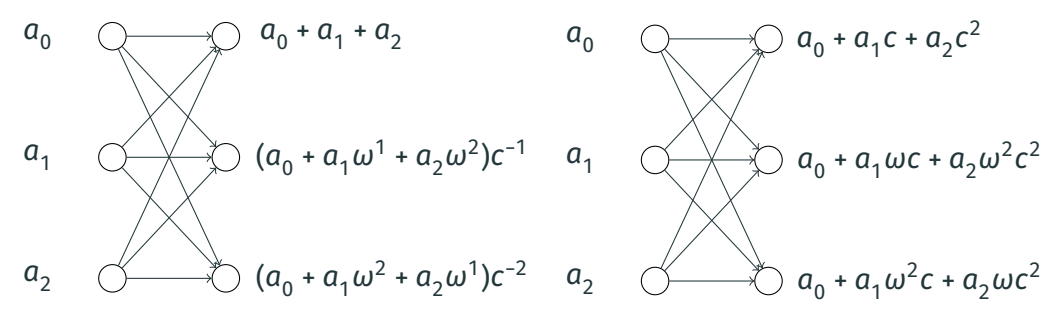

One can see from the above that C-T butterflies for higher sizes uses more multiplicands (c, c<sup>2</sup>, ωc, ω<sup>2</sup>c<sup>2</sup>, ω<sup>2</sup>c, ωc<sup>2</sup>) than G-S butterflies (ω, ω<sup>2</sup>, c<sup>-1</sup>, c<sup>-2</sup>).

2023.06.08 BY Yang, M Kannwischer **Institute of Information Science, Academia Sinica** (24/61

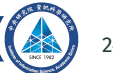

• Standard NTT means "completely splitting": factors down to linear factors.

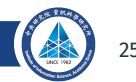

• Standard NTT means "completely splitting": factors down to linear factors.

• If the ring polynomial is  $x^{2^k}$  – 1, requires a primitive  $2^k$ -th root of unity.

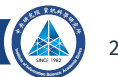

- Standard NTT means "completely splitting": factors down to linear factors.
	- If the ring polynomial is  $x^{2^k}$  1, requires a primitive  $2^k$ -th root of unity.
	- Galois: non-zero elements of a field F of size q form a (q 1)-cyclic group.

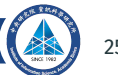

- Standard NTT means "completely splitting": factors down to linear factors.
	- If the ring polynomial is  $x^{2^k}$  1, requires a primitive  $2^k$ -th root of unity.
	- Galois: non-zero elements of a field  $F$  of size q form a  $(q 1)$ -cyclic group.
	- Therefore, there is a primitive 2<sup>k</sup>-th root of unity if (and only if) 2<sup>k</sup>|(q 1).

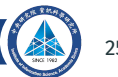

- Standard NTT means "completely splitting": factors down to linear factors.
	- If the ring polynomial is  $x^{2^k}$  1, requires a primitive  $2^k$ -th root of unity.
	- Galois: non-zero elements of a field F of size q form a  $(q 1)$ -cyclic group.
	- Therefore, there is a primitive 2<sup>k</sup>-th root of unity if (and only if) 2<sup>k</sup>|(q 1).
- Sometimes the ring polynomial is a cyclotomic polynomial  $\Phi_n^{}(\boldsymbol{\mathrm{x}})$ , which is defined as a monic polynomial dividing  $x^n$  – 1 but not any  $x^m$  – 1 with  $m < n$ . Galois theory:  $\Phi_n(x)$  splits completely iff  $x^n$  - 1 splits completely, examples:

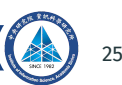

- Standard NTT means "completely splitting": factors down to linear factors.
	- If the ring polynomial is  $x^{2^k}$  1, requires a primitive  $2^k$ -th root of unity.
	- Galois: non-zero elements of a field F of size q form a  $(q 1)$ -cyclic group.
	- Therefore, there is a primitive 2<sup>k</sup>-th root of unity if (and only if) 2<sup>k</sup>|(q 1).
- Sometimes the ring polynomial is a cyclotomic polynomial  $\Phi_n^{}(\boldsymbol{\mathrm{x}})$ , which is defined as a monic polynomial dividing  $x^n$  – 1 but not any  $x^m$  – 1 with  $m < n$ . Galois theory:  $\Phi_n(x)$  splits completely iff  $x^n$  - 1 splits completely, examples:
	- NewHope with  $\mathbb{F}_{12289}[x]/(x^{1024} + 1)$ , where the ring polynomial is  $\Phi_{2048}(x)$ .

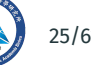

- Standard NTT means "completely splitting": factors down to linear factors.
	- If the ring polynomial is  $x^{2^k}$  1, requires a primitive  $2^k$ -th root of unity.
	- Galois: non-zero elements of a field F of size q form a  $(q 1)$ -cyclic group.
	- Therefore, there is a primitive 2<sup>k</sup>-th root of unity if (and only if) 2<sup>k</sup>|(q 1).
- Sometimes the ring polynomial is a cyclotomic polynomial  $\Phi_n^{}(\boldsymbol{\mathrm{x}})$ , which is defined as a monic polynomial dividing  $x^n$  – 1 but not any  $x^m$  – 1 with  $m < n$ . Galois theory:  $\Phi_n(x)$  splits completely iff  $x^n$  - 1 splits completely, examples:
	- NewHope with  $\mathbb{F}_{12289}[x]/(x^{1024} + 1)$ , where the ring polynomial is  $\Phi_{2048}(x)$ .
	- Dilithium with  $\mathbb{F}_{2^3-213+1}/(x^{256} + 1)$ , where the ring polynomial is  $\Phi_{512}(x)$ .

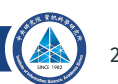

- Standard NTT means "completely splitting": factors down to linear factors.
	- If the ring polynomial is  $x^{2^k}$  1, requires a primitive  $2^k$ -th root of unity.
	- Galois: non-zero elements of a field F of size q form a  $(q 1)$ -cyclic group.
	- Therefore, there is a primitive 2<sup>k</sup>-th root of unity if (and only if) 2<sup>k</sup>|(q 1).
- Sometimes the ring polynomial is a cyclotomic polynomial  $\Phi_n^{}(\boldsymbol{\mathrm{x}})$ , which is defined as a monic polynomial dividing  $x^n$  – 1 but not any  $x^m$  – 1 with  $m < n$ . Galois theory:  $\Phi_n(x)$  splits completely iff  $x^n$  - 1 splits completely, examples:
	- NewHope with  $\mathbb{F}_{12289}[x]/(x^{1024} + 1)$ , where the ring polynomial is  $\Phi_{2048}(x)$ .
	- Dilithium with  $\mathbb{F}_{2^2-2^13+1}/(x^{256}+1)$ , where the ring polynomial is  $\Phi_{512}(x)$ .
- Sometimes the ring polynomial doesn't split down to linear factors, viz.:

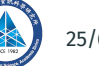

- Standard NTT means "completely splitting": factors down to linear factors.
	- If the ring polynomial is  $x^{2^k}$  1, requires a primitive  $2^k$ -th root of unity.
	- Galois: non-zero elements of a field F of size q form a  $(q 1)$ -cyclic group.
	- Therefore, there is a primitive 2<sup>k</sup>-th root of unity if (and only if) 2<sup>k</sup>|(q 1).
- Sometimes the ring polynomial is a cyclotomic polynomial  $\Phi_n^{}(\boldsymbol{\mathrm{x}})$ , which is defined as a monic polynomial dividing  $x^n$  – 1 but not any  $x^m$  – 1 with  $m < n$ . Galois theory:  $\Phi_n(x)$  splits completely iff  $x^n$  - 1 splits completely, examples:
	- NewHope with  $\mathbb{F}_{12289}[x]/(x^{1024} + 1)$ , where the ring polynomial is  $\Phi_{2048}(x)$ .
	- Dilithium with  $\mathbb{F}_{2^2-2^13+1}/(x^{256}+1)$ , where the ring polynomial is  $\Phi_{512}(x)$ .
- Sometimes the ring polynomial doesn't split down to linear factors, viz.:
	- Kyber with  $\mathbb{F}_{3229}[x]/(\Phi_{512}(x) = x^{256} + 1)$ . 256|3328, but 512'3328.

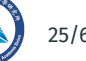

- Standard NTT means "completely splitting": factors down to linear factors.
	- If the ring polynomial is  $x^{2^k}$  1, requires a primitive  $2^k$ -th root of unity.
	- Galois: non-zero elements of a field F of size q form a  $(q 1)$ -cyclic group.
	- Therefore, there is a primitive 2<sup>k</sup>-th root of unity if (and only if) 2<sup>k</sup>|(q 1).
- Sometimes the ring polynomial is a cyclotomic polynomial  $\Phi_n^{}(\boldsymbol{\mathrm{x}})$ , which is defined as a monic polynomial dividing  $x^n$  – 1 but not any  $x^m$  – 1 with  $m < n$ . Galois theory:  $\Phi_n(x)$  splits completely iff  $x^n$  - 1 splits completely, examples:
	- NewHope with  $\mathbb{F}_{12289}[x]/(x^{1024} + 1)$ , where the ring polynomial is  $\Phi_{2048}(x)$ .
	- Dilithium with  $\mathbb{F}_{2^2-2^13+1}/(x^{256}+1)$ , where the ring polynomial is  $\Phi_{512}(x)$ .
- Sometimes the ring polynomial doesn't split down to linear factors, viz.:
	- Kyber with  $\mathbb{F}_{3229}[x]/(\Phi_{512}(x) = x^{256} + 1)$ . 256|3328, but 512'3328.
	- NTTRU with  $\mathbb{F}_{7681}[x]/(\Phi_{2304}(x) = x^{768} x^{384} + 1)$ , 768|7680, but 2304|7680.

# **Incomplete Splitting and why it is Good**

- So ring polynomials splits down to low-degree but not linear:
	- Round 2 Kyber splits to ( $\omega_{256}$  is the primitive 256th root of 1): 128 ⨁ j=0  $F_{3329}[x]$  $(x^2 - \omega_{256}^{2j+1})$
	- NTTRU splits to 128 ⨁ j=0  $F_{7681}[x]$  $\frac{1}{(x^3 - \beta_j)}$  ⊕ 128 ⨁ j=0  $F_{7681}[x]$  $\frac{(x^3 - \beta_j')}{(x^3 - \beta_j')}$ , where the  $\beta_j'$  and  $\beta_j$  are the 128-th roots of −684 and 685, the primitive 6-th roots of unity (mod 7681).
- $(a + bx)(c + dx) \equiv (ac + bd\omega_j) + (ad + bc)x \pmod{x^2 \omega_j} = 5 \text{ muls, 2 adds. An}$ 2-FFT is 1 mul, 2 adds, so  $2 \times 2$ -FFT's a 2-iFFT,  $2 \times$  basemul = 5 muls (+ 6 adds).
- Computing  $(a_0 + a_1x + a_2x^2)(b_0 + b_1x + b_2x^2)$  (mod  $x^2 \omega_j$ ) by schoolbook as  $(a_0b_0 + \omega_j(a_1b_2 + a_2b_1)) + (a_0b_1 + a_1b_0 + \omega_ja_2b_2)x + (a_0b_2 + a_1b_1 + a_2b_0)x^2$  takes 11 muls (+ 6 adds). Each 3-FFT takes 2 muls (+ 8 adds).

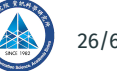

# **Good's Trick i**

Good proposed a method to perform a size-( $p_{_0}\cdot p_{_1}$ ) NTT as a combination of  $p_{_0}$ size- $\bm{{\mathsf{p}}}_1$  NTT's where  $\bm{{\mathsf{p}}}_0$  and  $\bm{{\mathsf{p}}}_1$  are coprime numbers. This technique maps polynomial multiplication in  $\mathrm{F}_q[x]/(x^{p_0\cdot p_1}-1)$  into its isomorphic ring  $\mathbf{F}_q[y]/(y^{p_0} - 1)[z]/(z^{p_1} - 1)$  where  $x = yz$ . This might require a permutation of the coefficients of the input polynomial.

#### **Advantages of Good's Trick**

We can do a  $v$ -FFT and a z-FFT independently. In particular, both these FFTs are in a ring modulo  $y^{p_0}$  – 1 and  $z^{p_1}$  – 1, making things simpler and more repetitive.

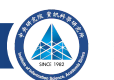

# **Good's Trick ii**

Using the fact that  $\bm{{\mathsf{p}}}_0$  and  $\bm{{\mathsf{p}}}_1$  are relatively prime, the index calculation

$$
i = ((p_1)^{-1} \mod p_0) \cdot p_1 \cdot i_0 + ((p_0)^{-1} \mod p_1) \cdot p_0 \cdot i_1
$$

applies the CRT to obtain  $x^i$  =  $y^{i_0}z^{i_1}$ . As an example, the permutations of the indices for an input of size 6 and 12 is given in a table.

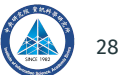

# **Good's Trick iii**

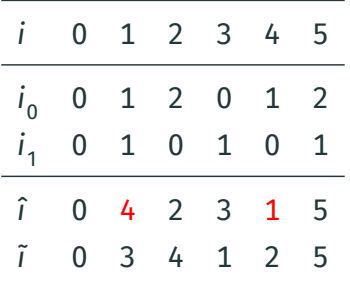

2023.06.08 BY Yang, M Kannwischer **Institute of Information Science, Academia Sinica** (28) 29/61

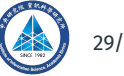

# **Good's Trick iv**

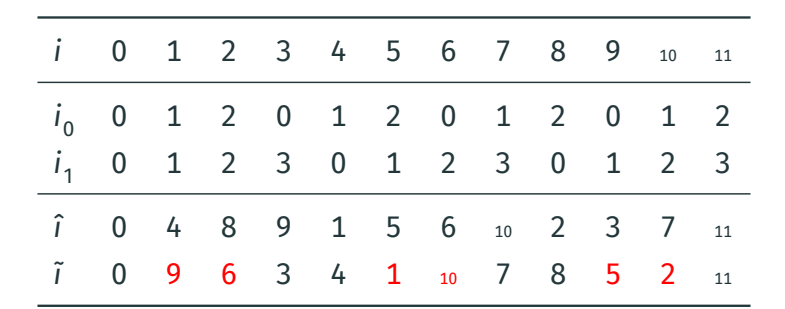

**Table 1:** Good's permutations for size  $6 = 3 \times 2$  and  $12 = 3 \times 4$ .

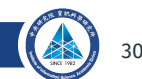

# **Good's Trick v**

Using the above permutation after zero-padding of a polynomial of degree 5, the two-dimensional polynomial representation is

$$
a_5x^5 + a_4x^4 + a_3x^3 + a_2x^2 + a_1x + a_0 = (a_5z + a_2)y^2 + (a_1z + a_4)y + (a_3z + a_0).
$$

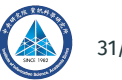

# **Good's Trick vi**

We can frequently permute on the fly, operate the NTT, and redeposit the entries in the correct locations. Below is Good's permutation combined with the first 3 rounds of a size 1536-NTT, with the first 761 coefficients in the polynomial nonzero:

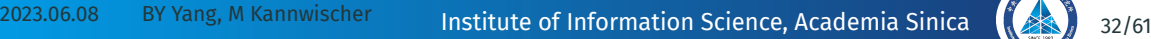

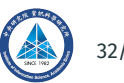

# **Good's Trick vii**

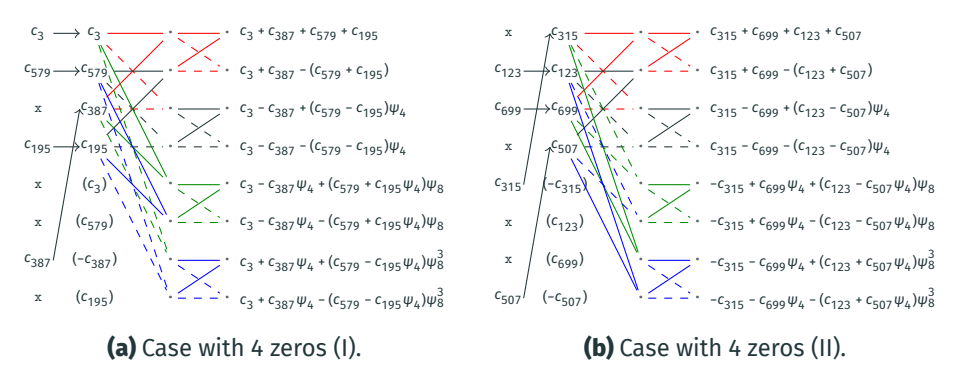

#### **Figure 2:** Goods permutation plus the initial rounds (I).

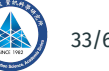

# **Good's Trick viii**

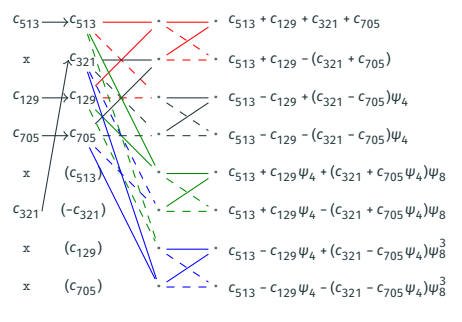

**(a)** Case with 4 zeros (III).

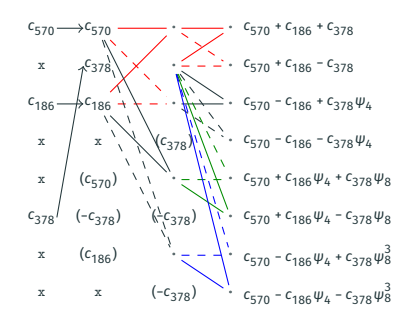

**(b)** Case with 5 zeros.

#### **Figure 3:** Goods permutation plus the initial rounds (II).

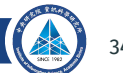

# **Good's Trick ix**

Note that where a set of coefficients go depends on the remainder mod3 of the lead location, plus there are residual cases where there are extra 0's. Good's Trick often increases code size; and need a code generator to make it less painful.

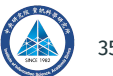

# **Good's Trick x**

#### **Using the Good's Trick on a** 1536**-NTT**

- 1. apply Good's permutation to both multiplicands (→ F[y, z]/(y<sup>3</sup> 1, z<sup>512</sup> 1)))
- 2. do 512-NTT for per  $y^i$ -coefficient per multiplicand  $\rightarrow$ 511 ⨁ =0  $\left(\frac{F[y][z]}{1\right)}$  $(y^3 - 1, z - \zeta_i)$ )
- 3. do "base multiplications" (each a schoolbook 3-convolution)
- 4. invert 512-NTTs per  $y^i$ -coefficient (back to F[y, z]/(y $^3$  1, z $^{512}$  1)))
- 5. reverse the Good's permutation

Notes, Steps 1 and 5 are frequently merged, and schoolbook 3-convolution (9 muls) no slower than via 3-NTTs. As described, this *doesn't need a 3rd root of*

#### **Incomplete Good's FFT Trick**

#### **Many Combinations to Try**

We can combine Good's Trick with the Incomplete NTT. For example

$$
\frac{F_{769}[x,y,z]}{(x^{768}-1)} \rightarrow \frac{F_{769}[x,y,z]}{(x^4-yz,y^3-1,z^{64}-1)} \rightarrow \frac{F_{769}[x,y,z]}{(x^4-yz,y^3-1,z^{32}-1)} \oplus \frac{F_{769}[x,y,z]}{(x^4-yz,y^3-1,z^{32}+1)}
$$
\n
$$
\rightarrow \frac{F_{769}[x,y,z]}{(x^4-yz,y^3-1,z^{16}-1)} \oplus \frac{F_{769}[x,y,z]}{(x^4-yz,y^3-1,z^{16}+1)} \oplus \frac{F_{769}[x,y,z]}{(x^4-yz,y^3-1,z^{16}-i)} \oplus \frac{F_{769}[x,y,z]}{(x^4-yz,y^3-1,z^{16}+i)}
$$
\n
$$
\rightarrow \dots \rightarrow \bigoplus_{j=0}^{63} \frac{F_{769}[x,y,z]}{(x^4-yz,y^3-1,z-\omega_{64}^{brv(j)})}
$$
\n
$$
\rightarrow \bigoplus_{j=0}^{63} \frac{F_{769}[x,y,z]}{(x^4-yz,y-1,z-\omega_{64}^{brv(j)})} \oplus \bigoplus_{j=0}^{63} \frac{F_{769}[x,y,z]}{(x^4-yz,y-\omega_{3},z-\omega_{64}^{brv(j)})} \oplus \bigoplus_{j=0}^{63} \frac{F_{769}[x,y,z]}{(x^4-yz,y-\omega_{3}^{2}-\omega_{64}^{brv(j)})}
$$
\n
$$
\rightarrow \bigoplus_{j=0}^{63} \bigoplus_{k=0}^{63} \frac{F_{769}[x,y,z]}{(x^4-\omega_{3}^{k} \omega_{64}^{brv(j)},y-\omega_{3}^{k},z-\omega_{64}^{brv(j)})}
$$

2023.06.08 BY Yang, M Kannwischer **Institute of Information Science, Academia Sinica** (23) 37/61 3-NTT on  $y$ , an incomplete 256-NTT on  $z$ , leaving 192 cubics in  $x$ .<br>06.08 BY Yang, M Kannwischer Lucklinte of Information Science, Academi

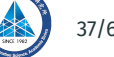

## **Bruun's FFT/NTT: The factorization**

The prototype of Bruun's FFT is this factorization

$$
(x4 + x2 + 1) = (x2 + x + 1)(x2 - x + 1)
$$

In general

$$
\left(x^{2n} + a x^n + b^2\right) = \left(x^n + \sqrt{-a + 2b} \, x^{n/2} + b\right) \left(x^n - \sqrt{-a + 2b} \, x^{n/2} + b\right)
$$

If prime  $q = 4n + 3$ , and  $q^2 - 1 = 2^w \cdot (odd \ number)$ , then if  $k < w$ , then  $x^{2^k} + 1$ factors into irreducible trinomials  $x^2 + \gamma x + 1$  in  $\mathbb{F}_q[x]$ . On the other hand, if  $k \geq w$ , then  $x^{2^k}$  + 1 factors into irreducible trinomials  $x^{2^{k-w+1}}$  +  $\gamma x^{2^{k-w}}$  – 1 in  $\mathbb{F}_q[x].$ 

### **Bruun's FFT/NTT: radix-2 Bruun's butterflies. i**

Define 
$$
Bruun_{\alpha,\beta}
$$
 : 
$$
\begin{cases} \frac{R[x]}{\langle x^4 + (2\beta - \alpha^2)x^2 + \beta^2 \rangle} & \rightarrow \frac{R[x]}{\langle x^2 + \alpha x + \beta \rangle} \times \frac{R[x]}{\langle x^2 - \alpha x + \beta \rangle} \\ a_0 + a_1x + a_2x^2 + a_3x^3 & \mapsto ((\hat{a}_0 + \hat{a}_1x), (\hat{a}_2 + \hat{a}_3x)) \end{cases}
$$

where

$$
\begin{cases} (\hat{a}_0, \hat{a}_1) = & \left( a_0 - \beta a_2 + \alpha \beta a_3, a_1 + (\alpha^2 - \beta) a_3 - \alpha a_2 \right), \\ (\hat{a}_2, \hat{a}_3) = & \left( a_0 - \beta a_2 - \alpha \beta a_3, a_1 + (\alpha^2 - \beta) a_3 + \alpha a_2 \right). \end{cases}
$$

We compute  $(\hat{a}_0+\hat{a}_2,\hat{a}_1+\hat{a}_3,\hat{a}_0$  –  $\hat{a}_2,\hat{a}_3$  –  $\hat{a}_1$ ), swap the last two values implicitly, multiply the constants  $\alpha^{-1}, \beta^{-1}, \alpha^{-1}\beta^{-1}$ , and  $(\alpha^2 - \beta)^{-1}$ , and perform add/subs.

2023.06.08 BY Yang, M Kannwischer **Institute of Information Science, Academia Sinica** (23) 39/61

### **Bruun's FFT/NTT: radix-2 Bruun's butterflies. ii**

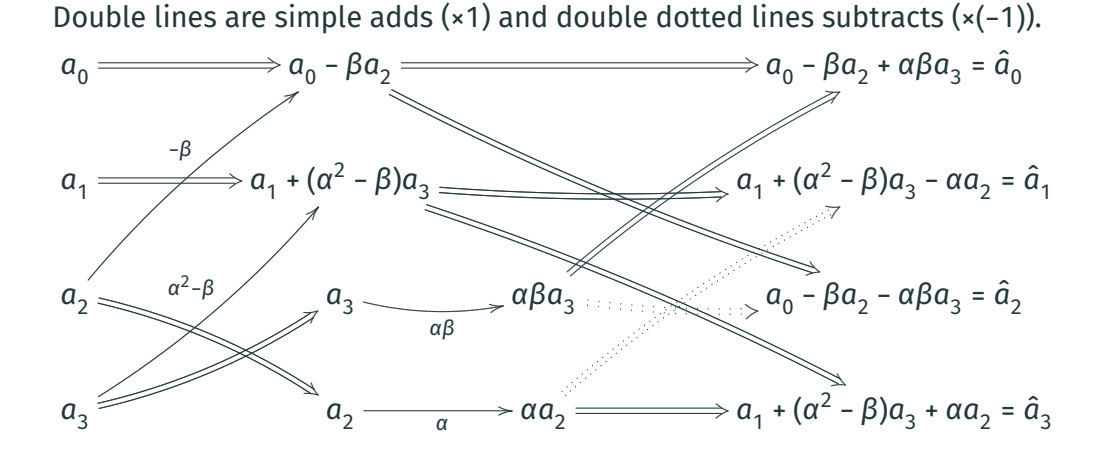

2023.06.08 BY Yang, M Kannwischer **Institute of Information Science, Academia Sinica** (20) 40/61

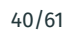

#### **Bruun's FFT/NTT: radix-2 Bruun's butterflies. iii**

Define 
$$
2Bruun_{\alpha,\beta}^{-1}
$$
 : 
$$
\begin{cases} \frac{R[x]}{\langle x^2+\alpha x+\beta \rangle} \times \frac{R[x]}{\langle x^2-\alpha x+\beta \rangle} & \to \frac{R[x]}{\langle x^4+(2\beta-\alpha^2)x^2+\beta^2 \rangle} \\ ((\hat{a}_0 + \hat{a}_1 x), (\hat{a}_2 + \hat{a}_3 x)) & \mapsto 2a_0 + 2a_1 x + 2a_2 x^2 + 2a_3 x^3 \end{cases}
$$

$$
\begin{cases} 2a_0 = \hat{a}_0 + \hat{a}_2 + (\hat{a}_3 - \hat{a}_1) \alpha^{-1} \beta^{-1}, \\ 2a_1 = \hat{a}_1 + \hat{a}_3 - (\hat{a}_0 - \hat{a}_2) \alpha^{-1} \beta^{-1} (\alpha^2 - \beta), \\ 2a_2 = (\hat{a}_3 - \hat{a}_1) \alpha^{-1}, \\ 2a_3 = (\hat{a}_0 - \hat{a}_2) \alpha^{-1} \beta^{-1}. \end{cases}
$$

Compute ( $a_0$  –  $\beta a_2$ ,  $a_1$  + ( $\alpha^2$  –  $\beta$ ) $a_3$ ,  $\alpha a_2$ ,  $\alpha \beta a_3$ ), implicitly swap then add/sub.

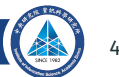

#### **Bruun's FFT/NTT: radix-2 Bruun's butterflies. iv**

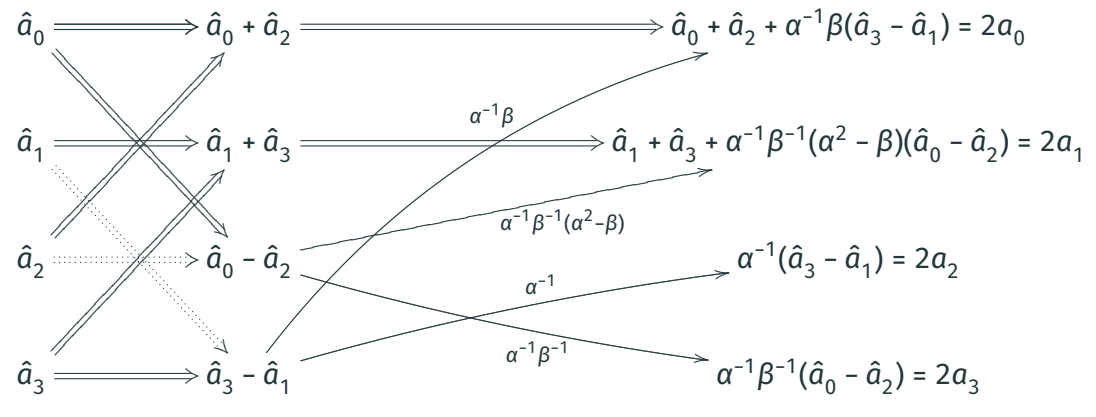

both *Bruun<sub>α,β</sub>* and 2*Bruun* $_{\alpha,\beta}^{-1}$ , need 4 mults and 6 add/subs (3 if β = 1).

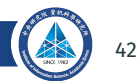

## **Truncated FFT, Alternative to Good's**

Using Good's trick relies on having the right Principal Roots. When using Schönhage or Nussbaumer, you usually don't have these roots. A variation is to use the Truncated FFT Trick. Example: Instead of using  $R[x]/(x^{1536} - 1)$ , use  $R[x]/ ((x^{1024} + 1)(x^{512} \pm 1))$ 

If  $f(x)$  mod  $(x^{1024} + 1) = f_0(x)$ ,  $f(x)$  mod  $(x^{512} - 1) = f_1(x)$ , then we have  $f(x) = -\frac{x^{1024} - 1}{2}$  $\frac{x^{24}-1}{2}f_0(x) + \frac{x^{1024}+1}{2}$  $\frac{1}{2} \int_1^1 f_1(x) \bmod (x^{1024} + 1)(x^{512} - 1)$ 

Or rather

$$
(a_0, a_1, ..., a_{1023}), (b_0, b_1, ..., b_{511}) \mapsto \left(\frac{b_0 + a_0 - a_{512}}{2}, \frac{b_1 + a_1 - a_{513}}{2}, ..., \frac{b_{511} + a_{511} - a_{1023}}{2}, a_{512}, a_{513}, ..., a_{1023}, \frac{b_0 - a_0 - a_{512}}{2}, \frac{b_1 - a_1 - a_{513}}{2}, ..., \frac{b_{511} - a_{1023}}{2}\right).
$$

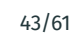

# **Rader's Trick i**

For any prime number  $p$  such that the  $p$  th-root of unity  $\psi$  exists, Rader's trick can map  $Z_q[x]/(x^p - 1)$  to  $(Z_q[x]/(x - 1)) \times ... Z_q[x]/(x - \psi^{p-1}).$ Let  $f$  =  $\sum_{i=0}^{p-1} f_i x^i$  be a polynomial in ring  $Z_q[x]/(x^p - 1)$ . The discrete Fourier transform (DFT) of  $f$  is

$$
F_k = \sum_{i=0}^{p-1} f_i \psi^{ik}, k \in \{0, \dots, p-1\}.
$$

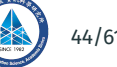
## **Rader's Trick ii**

We only need to use additions to compute the  $\mathsf F_0$ ; we also can add  $f_0$  separately later. The summation which we want to compute turns into

$$
\hat{F}_k = F_k - f_0 = \sum_{i=1}^{p-1} f_i \psi^{ik}, k \in \{1, \dots, p-1\}.
$$

There exists a primitive root of  $p$  which we call  $q$  because  $p$  is a prime number. Define (i.e., take discrete logs) new indices  $\hat{i}$  and  $\hat{j}$ :

$$
i = g^{i}
$$
 (mod p),  $i \in \{1, ..., p - 1\}$  and  $j = g^{p-j}$  (mod p),  $j \in \{1, ..., p - 1\}$ .

### **Rader's Trick iii**

The summation above becomes  $\widehat{F}_{g^{p \text{-} j}}$  = −1 ∑ ̂=1  $f_{g^{\hat{i}}} \psi^{g^{p - (\hat{j} - \hat{i})}}.$  Define new sequences  $a_n^{}, b_n^{};$ 

$$
a_n = f_{g^n}, b_n = \psi^{g^{p-n}}, n \in \{1, \dots, p-1\}.
$$

The cyclic convolution of the two sequences  $a_n$  and  $b_n$  is

$$
\sum_{\hat{j}=1}^{p-1} t^{\hat{j}} \sum_{\hat{i}=1}^{p-1} a_{\hat{i}} b_{\hat{j}-\hat{i}} = \sum_{\hat{j}=1}^{p-1} t^{\hat{j}} \sum_{\hat{i}=1}^{p-1} f_{g\hat{i}} \psi^{g^{p-(\hat{j}-\hat{i})}} = \sum_{\hat{j}=1}^{p-1} t^{\hat{j}} \hat{F}_{g^{p-\hat{j}}}.
$$

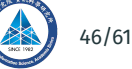

## **Rader's Trick iv**

There exists a bijection from  $g^{p-\widehat{\jmath}}$  to non-zero  $j$ , hence we can use one convolution to compute all  $\widehat{F}_j.$  We then add  $f_{0}$  back to  $\widehat{F}_j$  and compute  $F_{0}$  to get all the points of DFT.

## **Rader's Trick v**

#### **An example of Rader's for**  $p = 5$ :

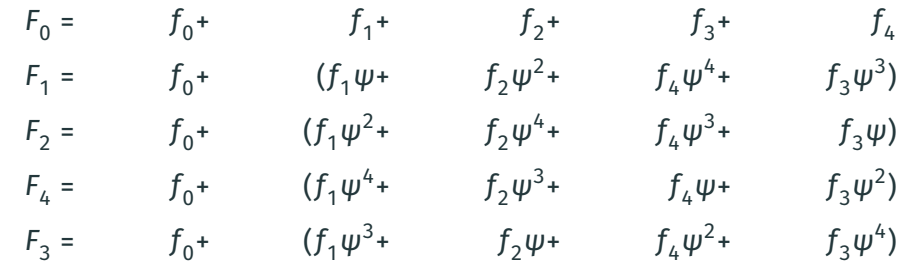

Or  $(\hat{F}_1, \hat{F}_2, \hat{F}_4, \hat{F}_3)$  =  $(f_1, f_2, f_4, f_3)$   $\star$   $(\psi, \psi^3, \psi^4, \psi^2)$ , where  $\star$  is a convolution.

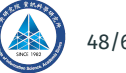

#### **Rader's Extensible to Prime Power Size NTTs: Example**  $p = 9$

We compute mainly  $(f_1,f_2,f_4,f_5,f_7,f_5)\star(\psi,\psi^5,\psi^7,\psi^8,\psi^4,\psi^2)$ , where  $\psi$  is the 9th root of unity Total we have two 3-NTTs, one 6-convolution and a few adds.

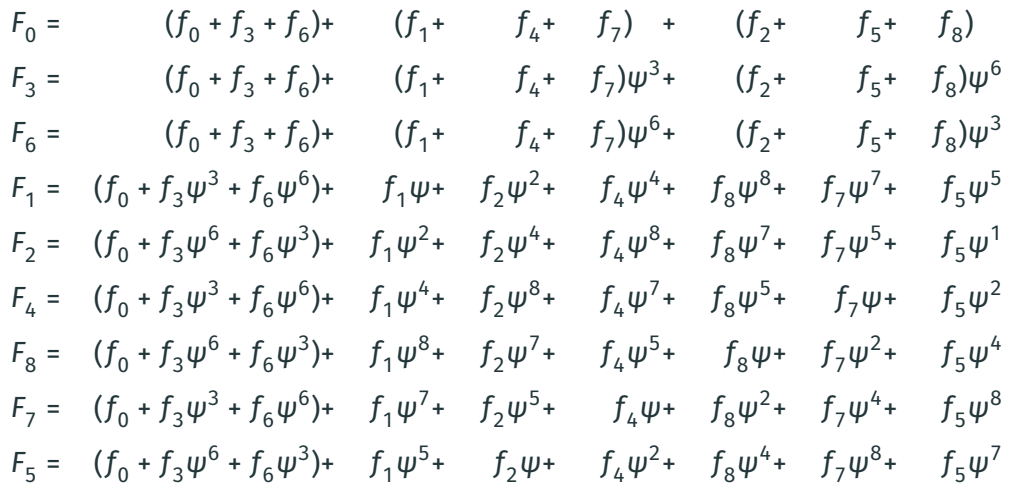

• Build an FFT-friendly environment for ring of the form  $R[x]/\langle x^{mn} + 1 \rangle$ where the roots of −1 will "come from the variable"

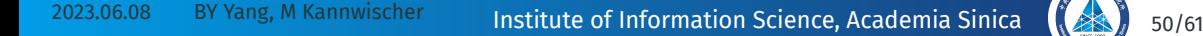

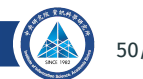

- Build an FFT-friendly environment for ring of the form  $R[x]/(x^{mn} + 1)$ where the roots of −1 will "come from the variable"
- Change  $x^m$  to y, so any polynomial  $f(x) \in R[x]/\langle x^{mn} + 1 \rangle$  becomes a 2-variable polynomial  $F(x, y)$  with deg $_x$  <  $m$

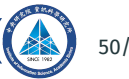

- Build an FFT-friendly environment for ring of the form  $R[x]/\langle x^{mn} + 1 \rangle$ where the roots of −1 will "come from the variable"
- Change  $x^m$  to y, so any polynomial  $f(x) \in R[x]/\langle x^{mn} + 1 \rangle$  becomes a 2-variable polynomial  $F(x, y)$  with deg $_x$  <  $m$
- Ignore *part of the modulus: only modulo*  $y^n + 1$  *i.e. work in R[x][y]/* $\langle y^n + 1 \rangle$

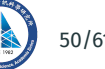

- Build an FFT-friendly environment for ring of the form  $R[x]/\langle x^{mn} + 1 \rangle$ where the roots of −1 will "come from the variable"
- Change  $x^m$  to y, so any polynomial  $f(x) \in R[x]/\langle x^{mn} + 1 \rangle$  becomes a 2-variable polynomial  $F(x, y)$  with deg $_x$  <  $m$
- Ignore *part of the modulus: only modulo*  $y^n + 1$  *i.e. work in R[x][y]/* $\langle y^n + 1 \rangle$
- Since multiplication of two such polynomials have deg $_\mathrm{x}$  ≤ 2*m* 2, we can pick any  $nk > 2m - 2$  and redundantly modulo  $x^{nk} + 1$  *i.e.* work in  $(R[x]/\langle x^{nk} + 1 \rangle)[y]/\langle y^{n} + 1 \rangle$

- Build an FFT-friendly environment for ring of the form  $R[x]/\langle x^{mn} + 1 \rangle$ where the roots of −1 will "come from the variable"
- Change  $x^m$  to y, so any polynomial  $f(x) \in R[x]/\langle x^{mn} + 1 \rangle$  becomes a 2-variable polynomial  $F(x, y)$  with deg $_x$  <  $m$
- Ignore *part of the modulus: only modulo*  $y^n + 1$  *i.e. work in R[x][y]/* $\langle y^n + 1 \rangle$
- Since multiplication of two such polynomials have deg $_\mathrm{x}$  ≤ 2*m* 2, we can pick any  $nk > 2m - 2$  and redundantly modulo  $x^{nk} + 1$  *i.e.* work in  $(R[x]/\langle x^{nk} + 1 \rangle)[y]/\langle y^{n} + 1 \rangle$
- Treating R′ = R[x]/⟨x<sup>nk</sup> + 1⟩, now we have *n-*th root of –1 in R′, namely  $x^k$

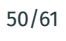

- Build an FFT-friendly environment for ring of the form  $R[x]/\langle x^{mn} + 1 \rangle$ where the roots of −1 will "come from the variable"
- Change  $x^m$  to y, so any polynomial  $f(x) \in R[x]/\langle x^{mn} + 1 \rangle$  becomes a 2-variable polynomial  $F(x, y)$  with deg $_x$  <  $m$
- Ignore *part of the modulus: only modulo*  $y^n + 1$  *i.e. work in R[x][y]/* $\langle y^n + 1 \rangle$
- Since multiplication of two such polynomials have deg $_\mathrm{x}$  ≤ 2*m* 2, we can pick any  $nk > 2m - 2$  and redundantly modulo  $x^{nk} + 1$  *i.e.* work in  $(R[x]/\langle x^{nk} + 1 \rangle)[y]/\langle y^{n} + 1 \rangle$
- Treating R′ = R[x]/⟨x<sup>nk</sup> + 1⟩, now we have *n-*th root of –1 in R′, namely  $x^k$
- $\cdot$  Since x is just the variable, multiplying powers of x is simply shifting -coefficients

#### ■: addition/ subtraction ■ notifies the original place

#### ■ ■ ■ ■ ■ ■ ■ ■ ■ ■ ■ ■ ■ ■ ■ ■

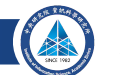

x is the required root such that  $x^4 = -1$ ,  $t^4 + 1 = (t^2 + x^2)(t^2 - x^2) = (t - x)(t + x)(t - x^3)(t + x^3)$ ■: addition/ subtraction ■: notifies the original place

#### ■ ■ ■ ■ ■ ■ ■ ■ ■ ■ ■ ■ ■ ■ ■ ■

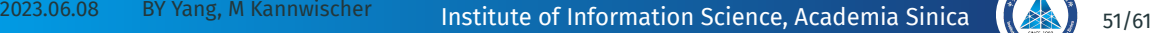

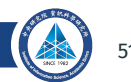

x is the required root such that  $x^4 = -1$ ,  $t^4 + 1 = (t^2 + x^2)(t^2 - x^2) = (t - x)(t + x)(t - x^3)(t + x^3)$ ■: addition/ subtraction ■: notifies the original place

# Step 1 ■ ■ ■ ■ / ■ ■ ■ ■ / ■ ■ ■ ■ / ■ ■ ■ ■

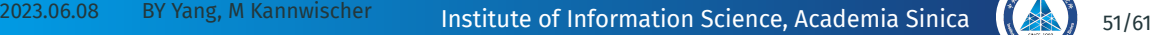

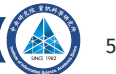

x is the required root such that  $x^4 = -1$ ,  $t^4 + 1 = (t^2 + x^2)(t^2 - x^2) = (t - x)(t + x)(t - x^3)(t + x^3)$ ■: addition/ subtraction ■: notifies the original place

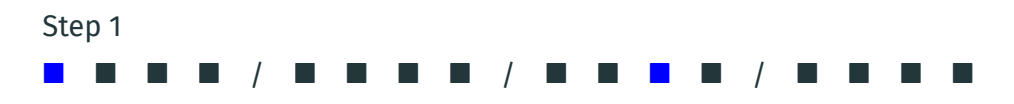

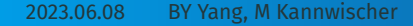

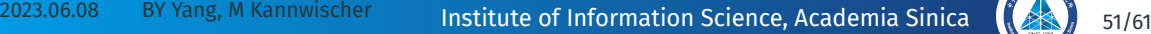

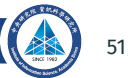

x is the required root such that  $x^4 = -1$ ,  $t^4 + 1 = (t^2 + x^2)(t^2 - x^2) = (t - x)(t + x)(t - x^3)(t + x^3)$ ■: addition/ subtraction ■: notifies the original place

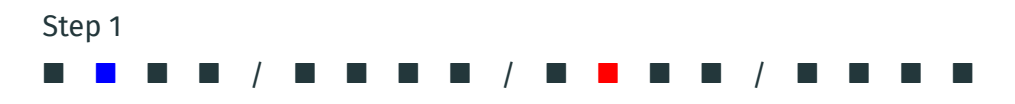

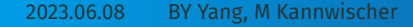

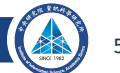

x is the required root such that  $x^4 = -1$ ,  $t^4 + 1 = (t^2 + x^2)(t^2 - x^2) = (t - x)(t + x)(t - x^3)(t + x^3)$ ■: addition/ subtraction ■: notifies the original place

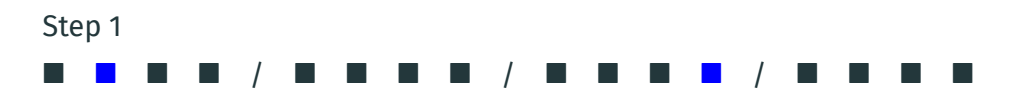

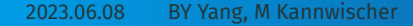

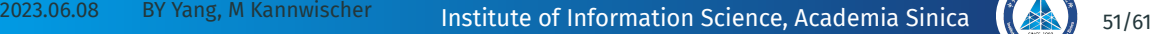

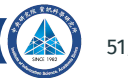

x is the required root such that  $x^4 = -1$ ,  $t^4 + 1 = (t^2 + x^2)(t^2 - x^2) = (t - x)(t + x)(t - x^3)(t + x^3)$ ■: addition/ subtraction ■: notifies the original place

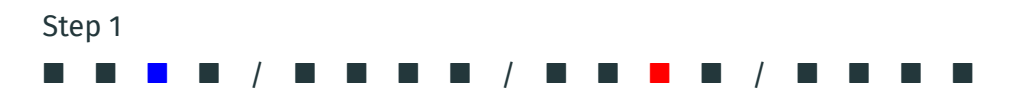

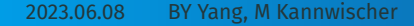

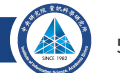

x is the required root such that  $x^4 = -1$ ,  $t^4 + 1 = (t^2 + x^2)(t^2 - x^2) = (t - x)(t + x)(t - x^3)(t + x^3)$ ■: addition/ subtraction ■: notifies the original place

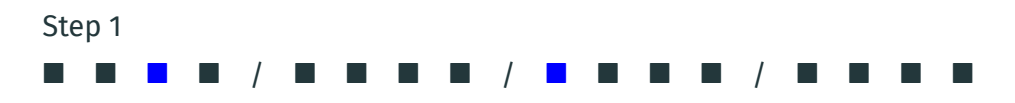

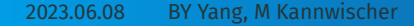

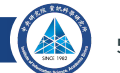

x is the required root such that  $x^4 = -1$ ,  $t^4 + 1 = (t^2 + x^2)(t^2 - x^2) = (t - x)(t + x)(t - x^3)(t + x^3)$ ■: addition/ subtraction ■: notifies the original place

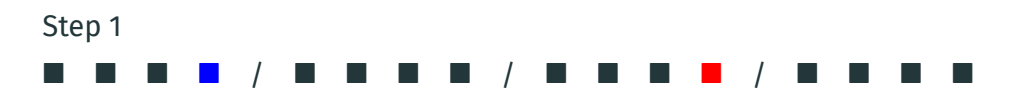

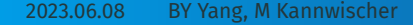

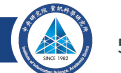

x is the required root such that  $x^4 = -1$ ,  $t^4 + 1 = (t^2 + x^2)(t^2 - x^2) = (t - x)(t + x)(t - x^3)(t + x^3)$ ■: addition/ subtraction ■: notifies the original place

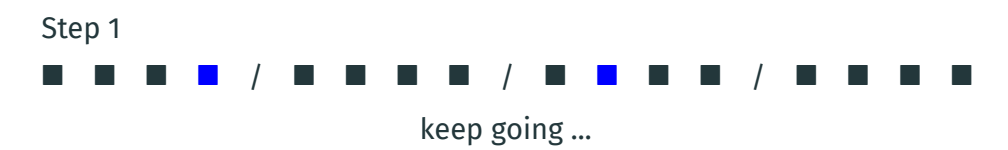

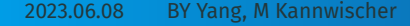

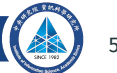

x is the required root such that  $x^4 = -1$ ,  $t^4 + 1 = (t^2 + x^2)(t^2 - x^2) = (t - x)(t + x)(t - x^3)(t + x^3)$ ■: addition/ subtraction ■: notifies the original place

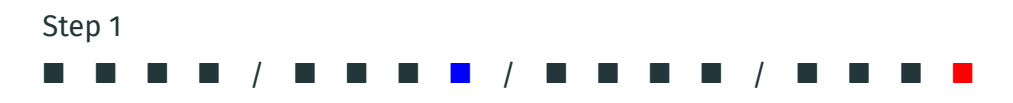

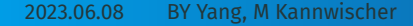

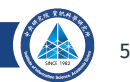

x is the required root such that  $x^4 = -1$ ,  $t^4 + 1 = (t^2 + x^2)(t^2 - x^2) = (t - x)(t + x)(t - x^3)(t + x^3)$ ■: addition/ subtraction ■: notifies the original place

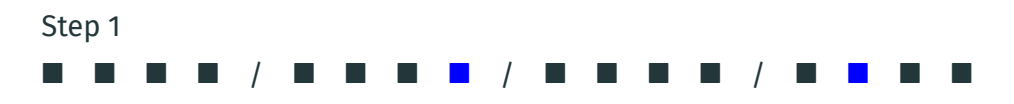

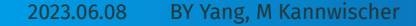

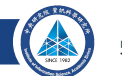

x is the required root such that  $x^4 = -1$ ,  $t^4 + 1 = (t^2 + x^2)(t^2 - x^2) = (t - x)(t + x)(t - x^3)(t + x^3)$ ■: addition/ subtraction ■: notifies the original place

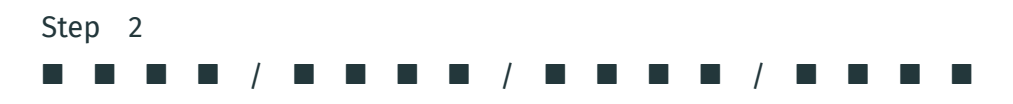

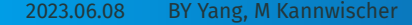

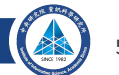

x is the required root such that  $x^4 = -1$ ,  $t^4 + 1 = (t^2 + x^2)(t^2 - x^2) = (t - x)(t + x)(t - x^3)(t + x^3)$ ■: addition/ subtraction ■: notifies the original place

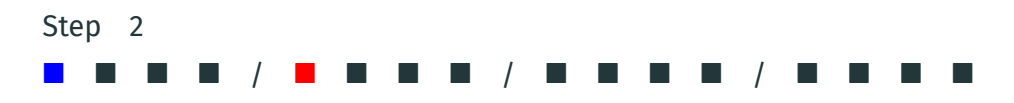

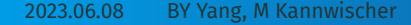

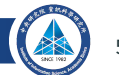

x is the required root such that  $x^4 = -1$ ,  $t^4 + 1 = (t^2 + x^2)(t^2 - x^2) = (t - x)(t + x)(t - x^3)(t + x^3)$ ■: addition/ subtraction ■: notifies the original place

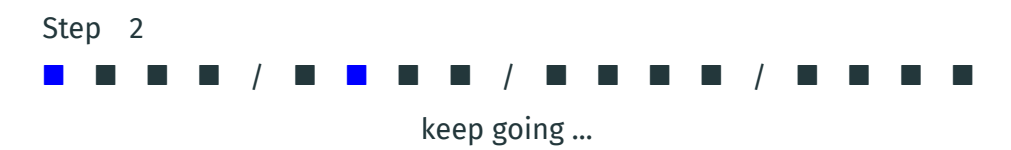

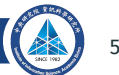

x is the required root such that  $x^4 = -1$ ,  $t^4 + 1 = (t^2 + x^2)(t^2 - x^2) = (t - x)(t + x)(t - x^3)(t + x^3)$ ■: addition/ subtraction ■: notifies the original place

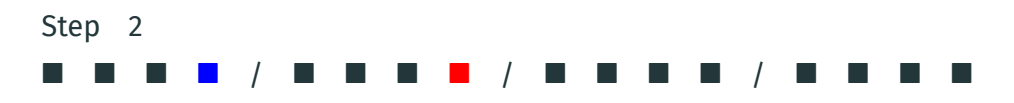

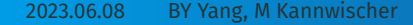

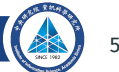

x is the required root such that  $x^4 = -1$ ,  $t^4 + 1 = (t^2 + x^2)(t^2 - x^2) = (t - x)(t + x)(t - x^3)(t + x^3)$ ■: addition/ subtraction ■: notifies the original place

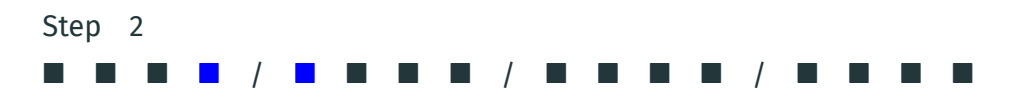

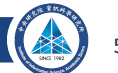

x is the required root such that  $x^4 = -1$ ,  $t^4 + 1 = (t^2 + x^2)(t^2 - x^2) = (t - x)(t + x)(t - x^3)(t + x^3)$ ■: addition/ subtraction ■: notifies the original place

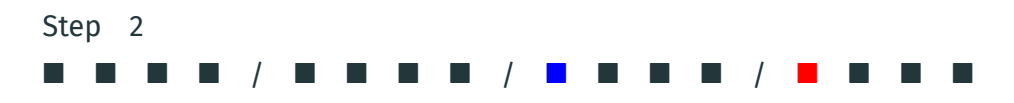

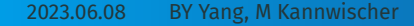

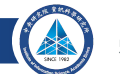

x is the required root such that  $x^4 = -1$ ,  $t^4 + 1 = (t^2 + x^2)(t^2 - x^2) = (t - x)(t + x)(t - x^3)(t + x^3)$ ■: addition/ subtraction ■: notifies the original place

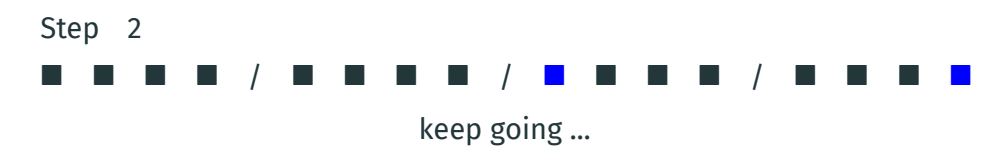

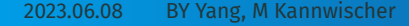

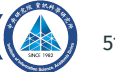

x is the required root such that  $x^4 = -1$ ,  $t^4 + 1 = (t^2 + x^2)(t^2 - x^2) = (t - x)(t + x)(t - x^3)(t + x^3)$ ■: addition/ subtraction ■: notifies the original place

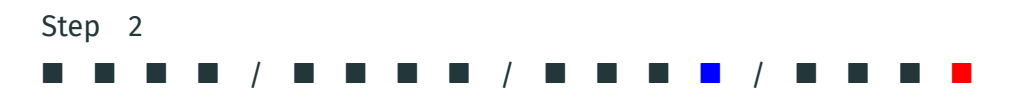

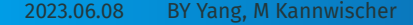

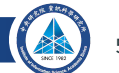

x is the required root such that  $x^4 = -1$ ,  $t^4 + 1 = (t^2 + x^2)(t^2 - x^2) = (t - x)(t + x)(t - x^3)(t + x^3)$ ■: addition/ subtraction ■: notifies the original place

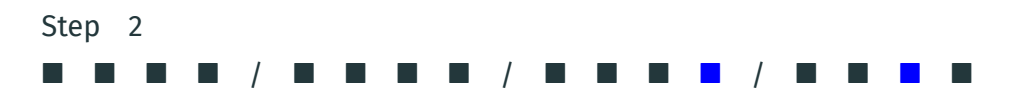

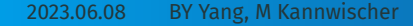

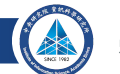

x is the required root such that  $x^4 = -1$ ,  $t^4 + 1 = (t^2 + x^2)(t^2 - x^2) = (t - x)(t + x)(t - x^3)(t + x^3)$ ■: addition/ subtraction ■: notifies the original place

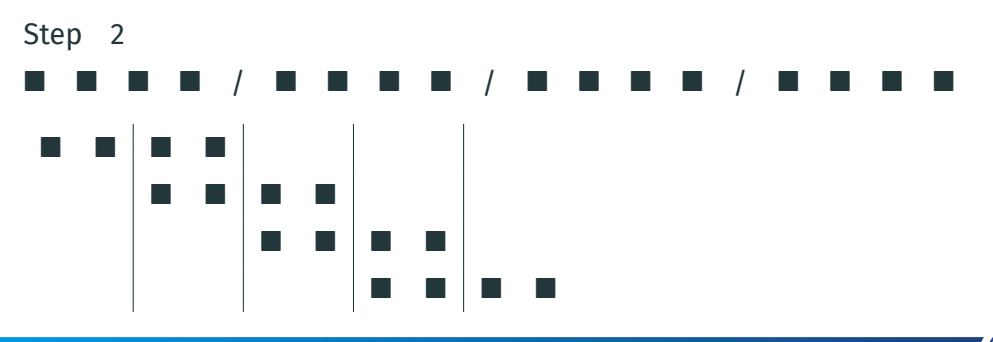

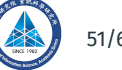

x is the required root such that  $x^4 = -1$ ,  $t^4 + 1 = (t^2 + x^2)(t^2 - x^2) = (t - x)(t + x)(t - x^3)(t + x^3)$ ■: addition/ subtraction ■: notifies the original place

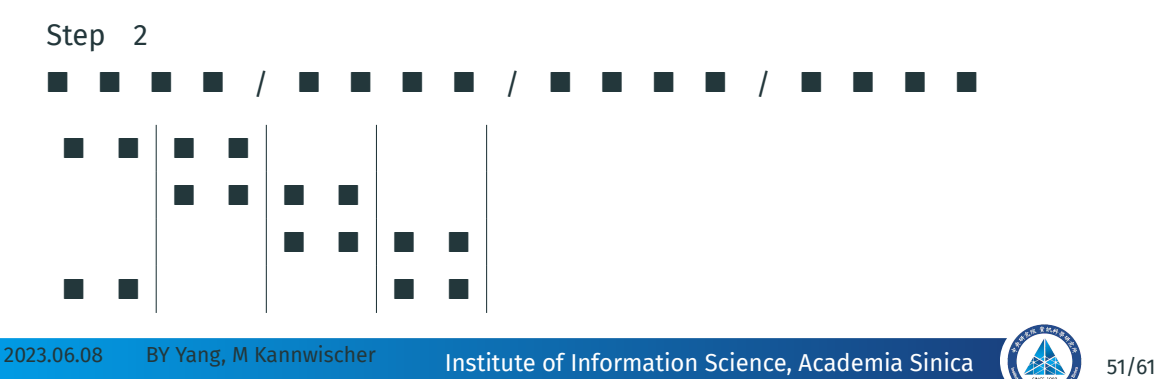

## **Applying FFT: Nussbaumer**

• Build an FFT-friendly environment from ring of the form  $R[x]/\langle x^{mnk} + 1 \rangle$ where the roots of −1 will "come from the variable"

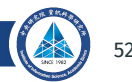

## **Applying FFT: Nussbaumer**

- Build an FFT-friendly environment from ring of the form  $R[x]/\langle x^{mnk} + 1 \rangle$ where the roots of −1 will "come from the variable"
- Change  $x^m$  to y, so any polynomial  $f(x) \in R[x]/\langle x^{mnk} + 1 \rangle$  becomes a 2-variable polynomial  $F(y, x)$  with deg $_x$  <  $m$

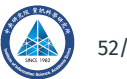
- Build an FFT-friendly environment from ring of the form  $R[x]/\langle x^{mnk} + 1 \rangle$ where the roots of −1 will "come from the variable"
- Change  $x^m$  to y, so any polynomial  $f(x) \in R[x]/\langle x^{mnk} + 1 \rangle$  becomes a 2-variable polynomial  $F(y, x)$  with deg $_x$  <  $m$
- $\bullet$  Ignore *part of t*he modulus: only mod y<sup>nk</sup> + 1  $\,$  *i.e.* work in  $\big(R[y]/\langle y^{nk}+1 \rangle\big)[x]$

- Build an FFT-friendly environment from ring of the form  $R[x]/\langle x^{mnk} + 1 \rangle$ where the roots of −1 will "come from the variable"
- Change  $x^m$  to y, so any polynomial  $f(x) \in R[x]/\langle x^{mnk} + 1 \rangle$  becomes a 2-variable polynomial  $F(y, x)$  with deg $_x$  <  $m$
- $\bullet$  Ignore *part of t*he modulus: only mod y<sup>nk</sup> + 1  $\,$  *i.e.* work in  $\big(R[y]/\langle y^{nk}+1 \rangle\big)[x]$
- A product of such polynomials have deg $_{\mathrm{x}}$  ≤ 2*m* 2, so we can redundantly mod( $x^{2n} - 1$ ) if  $2n > 2m - 2$  *i.e.* work in  $(R[y]/\langle y^{nk} + 1 \rangle)[x]/\langle x^{2n} - 1 \rangle$

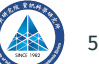

- Build an FFT-friendly environment from ring of the form  $R[x]/\langle x^{mnk} + 1 \rangle$ where the roots of −1 will "come from the variable"
- Change  $x^m$  to y, so any polynomial  $f(x) \in R[x]/\langle x^{mnk} + 1 \rangle$  becomes a 2-variable polynomial  $F(y, x)$  with deg $_x$  <  $m$
- $\bullet$  Ignore *part of t*he modulus: only mod y<sup>nk</sup> + 1  $\,$  *i.e.* work in  $\big(R[y]/\langle y^{nk}+1 \rangle\big)[x]$
- A product of such polynomials have deg $_{\mathrm{x}}$  ≤ 2*m* 2, so we can redundantly mod( $x^{2n} - 1$ ) if  $2n > 2m - 2$  *i.e.* work in  $(R[y]/\langle y^{nk} + 1 \rangle)[x]/\langle x^{2n} - 1 \rangle$
- Treating R′ = R[y]/⟨y<sup>nk</sup> + 1⟩, now we have 2*n-*th root of 1 in R′, namely y<sup>k</sup>

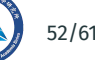

- Build an FFT-friendly environment from ring of the form  $R[x]/\langle x^{mnk} + 1 \rangle$ where the roots of −1 will "come from the variable"
- Change  $x^m$  to y, so any polynomial  $f(x) \in R[x]/\langle x^{mnk} + 1 \rangle$  becomes a 2-variable polynomial  $F(y, x)$  with deg $_x$  <  $m$
- $\bullet$  Ignore *part of t*he modulus: only mod y<sup>nk</sup> + 1  $\,$  *i.e.* work in  $\big(R[y]/\langle y^{nk}+1 \rangle\big)[x]$
- A product of such polynomials have deg $_{\mathrm{x}}$  ≤ 2*m* 2, so we can redundantly mod( $x^{2n} - 1$ ) if  $2n > 2m - 2$  *i.e.* work in  $(R[y]/\langle y^{nk} + 1 \rangle)[x]/\langle x^{2n} - 1 \rangle$
- Treating R′ = R[y]/⟨y<sup>nk</sup> + 1⟩, now we have 2*n-*th root of 1 in R′, namely y<sup>k</sup>
- $\cdot$  Since y is a variable, multiplying powers of y is just shifting R-coefficients

• To do FFT on a specific ring, one often has to switch the polynomial modulus, causing expansion of degree by at least a factor of 2

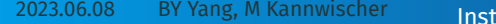

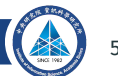

- To do FFT on a specific ring, one often has to switch the polynomial modulus, causing expansion of degree by at least a factor of 2
- One may also have to change the coefficient ring to do mults twice as long.

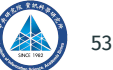

- To do FFT on a specific ring, one often has to switch the polynomial modulus, causing expansion of degree by at least a factor of 2
- One may also have to change the coefficient ring to do mults twice as long.
- Although it requires only a linear number of small multiplications, there is also an overhead arising from  $O(N \log N)$  adds/subs and scalar mults.

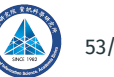

- To do FFT on a specific ring, one often has to switch the polynomial modulus, causing expansion of degree by at least a factor of 2
- One may also have to change the coefficient ring to do mults twice as long.
- Although it requires only a linear number of small multiplications, there is also an overhead arising from  $O(N \log N)$  adds/subs and scalar mults.
- Schönhage/ Nussbaumer expands the coefficient size by another factor of 2

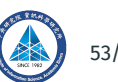

- To do FFT on a specific ring, one often has to switch the polynomial modulus, causing expansion of degree by at least a factor of 2
- One may also have to change the coefficient ring to do mults twice as long.
- Although it requires only a linear number of small multiplications, there is also an overhead arising from  $O(N \log N)$  adds/subs and scalar mults.
- Schönhage/ Nussbaumer expands the coefficient size by another factor of 2
- For Schönhage/ Nussbaumer, we don't have to do scalar multiplication, but each small polynomial to be multiplied still has a certain degree

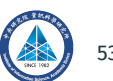

- To do FFT on a specific ring, one often has to switch the polynomial modulus, causing expansion of degree by at least a factor of 2
- One may also have to change the coefficient ring to do mults twice as long.
- Although it requires only a linear number of small multiplications, there is also an overhead arising from  $O(N \log N)$  adds/subs and scalar mults.
- Schönhage/ Nussbaumer expands the coefficient size by another factor of 2
- For Schönhage/ Nussbaumer, we don't have to do scalar multiplication, but each small polynomial to be multiplied still has a certain degree
- One might choose FFT, esp. Schönhage/Nussbaumer at 700+ degree

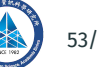

- To do FFT on a specific ring, one often has to switch the polynomial modulus, causing expansion of degree by at least a factor of 2
- One may also have to change the coefficient ring to do mults twice as long.
- Although it requires only a linear number of small multiplications, there is also an overhead arising from  $O(N \log N)$  adds/subs and scalar mults.
- Schönhage/ Nussbaumer expands the coefficient size by another factor of 2
- For Schönhage/ Nussbaumer, we don't have to do scalar multiplication, but each small polynomial to be multiplied still has a certain degree
- One might choose FFT, esp. Schönhage/Nussbaumer at 700+ degree
- often the advantage comes from caching your NTT and delaying its NTT.

# Any Questions?

2023.06.08 BY Yang, M Kannwischer Institute of Information Science, Academia Sinica (34) 54/61

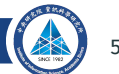

# **FFT/NTT: Order of Input/Output**

One can extend the binary case and define an index calculation function  $R_{\rho_1,...,\rho_n}$ for an NTT using  $n$  layers with radix- $p_{\overline{i}}$  on layer 1 ≤  $i$  ≤  $n$  in a recursive manner as  $R_p^{}(k)$  =  $k$  for an index  $k$  and

$$
R_{p_1,\dots,p_{n-1},p_n}(k) = \left(k - \left\lfloor \frac{k}{p_n} \right\rfloor p_n \right) \cdot \prod_{i=1}^n p_i + R_{p_1,\dots,p_{n-1}} \left( \left\lfloor \frac{k}{p_n} \right\rfloor \right).
$$

This can be used to express the output order of an NTT. For example, the "digit reversed" index permutation  $dr_{270}$  of a 270-NTT that applies one radix-2, three radix-3, and finally one radix-5 stage can thus be expressed as

$$
dr_{270} = [R_{2,3,3,3,5}(0), R_{2,3,3,3,5}(1), \dots, R_{2,3,3,3,5}(269)].
$$

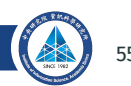

# **Split-radix FFT Trick**

• Base case of split-radix FFT: ( $\zeta$  is an *n*-th root of  $i = \sqrt{-1}$ )  $R[x]/(x^{4n} - 1) \cong R[x]/(x^{2n} - 1) \times R[x]/(x^{2n} + 1)$  $\cong R[x]/\langle x^n - 1 \rangle \times R[x]/\langle x^n + 1 \rangle \times R[x]/\langle x^n - i \rangle \times R[x]/\langle x^n + i \rangle$  $2^{nd}$  component: R[x]/ $\langle x^n + 1 \rangle \cong R[y]/\langle y^n - 1 \rangle$ , by  $x \leftrightarrow \zeta^2 y$  $3^{rd}$  component: R[x]/ $\langle x^n - i \rangle \cong R[y]/\langle y^n - 1 \rangle$ , by  $x \leftrightarrow \zeta y$  $4^{th}$  component: R[x]/ $\langle x^n + i \rangle \cong R[y]/\langle y^n - 1 \rangle$ , by  $x \leftrightarrow \zeta^3 y$ 

# **Split-radix FFT Trick**

- Base case of split-radix FFT: ( $\zeta$  is an *n*-th root of  $i = \sqrt{-1}$ )  $R[x]/(x^{4n} - 1) \cong R[x]/(x^{2n} - 1) \times R[x]/(x^{2n} + 1)$  $\cong R[x]/\langle x^n - 1 \rangle \times R[x]/\langle x^n + 1 \rangle \times R[x]/\langle x^n - i \rangle \times R[x]/\langle x^n + i \rangle$  $2^{nd}$  component: R[x]/ $\langle x^n + 1 \rangle \cong R[y]/\langle y^n - 1 \rangle$ , by  $x \leftrightarrow \zeta^2 y$  $3^{rd}$  component: R[x]/ $\langle x^n - i \rangle \cong R[y]/\langle y^n - 1 \rangle$ , by  $x \leftrightarrow \zeta y$  $4^{th}$  component: R[x]/ $\langle x^n + i \rangle \cong R[y]/\langle y^n - 1 \rangle$ , by  $x \leftrightarrow \zeta^3 y$
- The complete mapping would be:  $R[x]/\langle x^{4n} - 1 \rangle \cong \prod^4 R[x]/\langle x^n - 1 \rangle$ [  $a_0 \cdots a_{n-1}$  $a_n^{\dagger}$  …  $a_{2n-1}^{\dagger}$  $a_{2n}^{\cdots}$  …  $a_{3n-1}^{\cdots}$  $a_{3n}^{\dots}$  …  $a_{4n-1}^{\dots}$  $\left[\begin{array}{c}\n(a_0 + a_{2n})-(a_n + a_{3n})\n\end{array}\right]$  ∴  $((a_{n-1} + a_{3n-1})-(a_{2n-1} + a_{4n-1}))\zeta^{2(n-1)}$  $((a_0 + a_{2n}) + (a_n + a_{3n}))$  …  $((a_{n-1} + a_{3n-1}) + (a_{2n-1} + a_{4n-1}))$  $((a_0 - a_{2n}) + i(a_n - a_{3n})) \cdots ((a_{n-1} - a_{3n-1}) + i(a_{2n-1} - a_{4n-1}))\zeta^{(n-1)}$  $((a_0-a_{2n})-i(a_n-a_{3n})) \cdots ((a_{n-1}-a_{3n-1})-i(a_{2n-1}-a_{4n-1}))\zeta^{3(n-1)}$

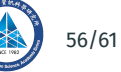

# **Split-radix FFT Trick**

- Base case of split-radix FFT: ( $\zeta$  is an *n*-th root of  $i = \sqrt{-1}$ )  $R[x]/(x^{4n} - 1) \cong R[x]/(x^{2n} - 1) \times R[x]/(x^{2n} + 1)$  $\cong R[x]/\langle x^n - 1 \rangle \times R[x]/\langle x^n + 1 \rangle \times R[x]/\langle x^n - i \rangle \times R[x]/\langle x^n + i \rangle$  $2^{nd}$  component: R[x]/ $\langle x^n + 1 \rangle \cong R[y]/\langle y^n - 1 \rangle$ , by  $x \leftrightarrow \zeta^2 y$ <sup>3rd</sup> component: R[x]/⟨x<sup>n</sup> − i⟩ ≅ R[y]/⟨y<sup>n</sup> − 1⟩, by x ↔ ζy  $4^{th}$  component: R[x]/ $\langle x^n + i \rangle \cong R[y]/\langle y^n - 1 \rangle$ , by  $x \leftrightarrow \zeta^3 y$
- The complete mapping would be:  $R[x]/\langle x^{4n} - 1 \rangle \cong \prod^4 R[x]/\langle x^n - 1 \rangle$ [  $a_0 \cdots a_{n-1}$  $a_n^{\dagger}$  …  $a_{2n-1}^{\dagger}$  $a_{2n}^{\cdots}$  …  $a_{3n-1}^{\cdots}$  $a_{3n}^{\dots}$  …  $a_{4n-1}^{\dots}$  $\left[\begin{array}{c}\n(a_0 + a_{2n})-(a_n + a_{3n})\n\end{array}\right]$  ∴  $((a_{n-1} + a_{3n-1})-(a_{2n-1} + a_{4n-1}))\zeta^{2(n-1)}$  $((a_0 + a_{2n}) + (a_n + a_{3n}))$  …  $((a_{n-1} + a_{3n-1}) + (a_{2n-1} + a_{4n-1}))$  $((a_0 - a_{2n}) + i(a_n - a_{3n})) \cdots ((a_{n-1} - a_{3n-1}) + i(a_{2n-1} - a_{4n-1}))\zeta^{(n-1)}$  $((a_0-a_{2n})-i(a_n-a_{3n})) \cdots ((a_{n-1}-a_{3n-1})-i(a_{2n-1}-a_{4n-1}))\zeta^{3(n-1)}$ • **This is useful mainly for complex numbers!!**

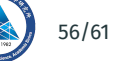

• We want to square

$$
f(x) = 1 + 2x + 3x^2 + 4x^3 - x^4 - 2x^5 - 3x^6 - 4x^7 \in \mathbb{Z}_7[x]/\langle x^8 + 1 \rangle
$$

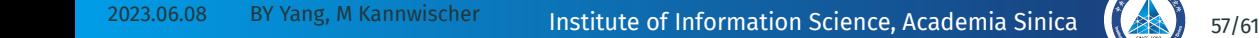

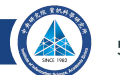

- We want to square  $f(x) = 1 + 2x + 3x^2 + 4x^3 - x^4 - 2x^5 - 3x^6 - 4x^7 \in \mathbb{Z}_7[x]/\langle x^8 + 1 \rangle$
- Replace  $x^2$  by y and switch to modulo  $y^4$  + 1. This gives  $F(x, y) = (1 + 2x$   $) + (3 + 4x)$  $+(-1-2x)$   $)y^2 + (-3-4x)$   $)y^3$

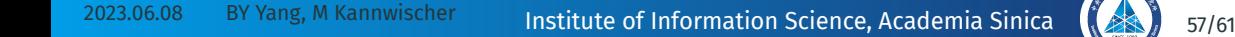

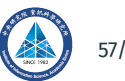

- We want to square  $f(x) = 1 + 2x + 3x^2 + 4x^3 - x^4 - 2x^5 - 3x^6 - 4x^7 \in \mathbb{Z}_7[x]/\langle x^8 + 1 \rangle$
- Replace  $x^2$  by y and switch to modulo  $y^4$  + 1. This gives  $F(x, y) = (1 + 2x$   $) + (3 + 4x)$  $+(-1-2x)$   $)y^2 + (-3-4x)$   $)y^3$
- Since  $F(x, y)^2$  have deg<sub>x</sub>  $\leq 2$ , we can redundantly modulo  $x^4 + 1$

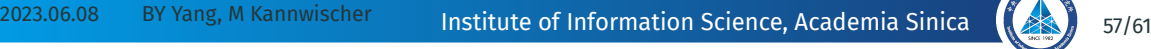

• We want to square

- Replace  $x^2$  by y and switch to modulo  $y^4$  + 1. This gives  $F(x, y) = (1 + 2x + 0x^2 + 0x^3) + (3 + 4x + 0x^2 + 0x^3)y$ +(-1 - 2x + 0x<sup>2</sup> + 0x<sup>3</sup>)y<sup>2</sup> + (-3 - 4x + 0x<sup>2</sup> + 0x<sup>3</sup>)y<sup>3</sup>
- Since  $F(x, y)^2$  have deg<sub>x</sub>  $\leq 2$ , we can redundantly modulo  $x^4 + 1$

• We want to square

- Replace  $x^2$  by y and switch to modulo  $y^4$  + 1. This gives  $F(x, y) = (1 + 2x + 0x^2 + 0x^3) + (3 + 4x + 0x^2 + 0x^3)y$ +(-1 - 2x + 0x<sup>2</sup> + 0x<sup>3</sup>)y<sup>2</sup> + (-3 - 4x + 0x<sup>2</sup> + 0x<sup>3</sup>)y<sup>3</sup>
- Since  $F(x, y)^2$  have deg<sub>x</sub>  $\leq 2$ , we can redundantly modulo  $x^4 + 1$
- If we view  $R' = \mathbb{Z}_7[x]/\langle x^4 + 1 \rangle$  and  $F(x, y) \in R'[y]/\langle y^4 + 1 \rangle$ , we can proceed FFT

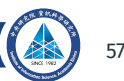

• We want to square

- Replace  $x^2$  by y and switch to modulo  $y^4$  + 1. This gives  $F(x, y) = (1 + 2x + 0x^2 + 0x^3) + (3 + 4x + 0x^2 + 0x^3)y$ +(-1 - 2x + 0x<sup>2</sup> + 0x<sup>3</sup>)y<sup>2</sup> + (-3 - 4x + 0x<sup>2</sup> + 0x<sup>3</sup>)y<sup>3</sup>
- Since  $F(x, y)^2$  have deg<sub>x</sub>  $\leq 2$ , we can redundantly modulo  $x^4 + 1$
- If we view  $R' = \mathbb{Z}_7[x]/\langle x^4 + 1 \rangle$  and  $F(x, y) \in R'[y]/\langle y^4 + 1 \rangle$ , we can proceed FFT
- Finally, we get  $F(x, y)^2 \in R'[y]/\langle y^4 + 1 \rangle$  or simply  $R[x, y]/\langle y^4 + 1 \rangle$ , since we knew modulo  $x^4$  + 1 is redundant

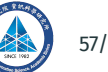

• We want to square

- Replace  $x^2$  by y and switch to modulo  $y^4$  + 1. This gives  $F(x, y) = (1 + 2x + 0x^2 + 0x^3) + (3 + 4x + 0x^2 + 0x^3)y$ +(-1 - 2x + 0x<sup>2</sup> + 0x<sup>3</sup>)y<sup>2</sup> + (-3 - 4x + 0x<sup>2</sup> + 0x<sup>3</sup>)y<sup>3</sup>
- Since  $F(x, y)^2$  have deg<sub>x</sub>  $\leq 2$ , we can redundantly modulo  $x^4 + 1$
- If we view  $R' = \mathbb{Z}_7[x]/\langle x^4 + 1 \rangle$  and  $F(x, y) \in R'[y]/\langle y^4 + 1 \rangle$ , we can proceed FFT
- Finally, we get  $F(x, y)^2 \in R'[y]/\langle y^4 + 1 \rangle$  or simply  $R[x, y]/\langle y^4 + 1 \rangle$ , since we knew modulo  $x^4$  + 1 is redundant
- Replace y back to  $x^2$  will recover  $f(x)^2$

$$
\mathbb{Z}_7[x]/\langle x^8+1 \rangle
$$
  $f(x) = 1 + 2x + 3x^2 + 4x^3 - x^4 - 2x^5 - 3x^6 - 4x^7$ 

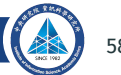

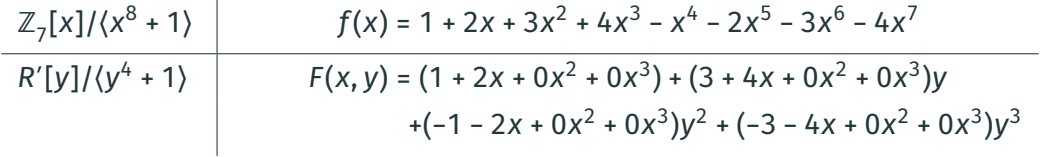

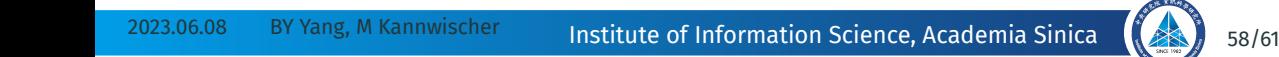

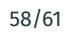

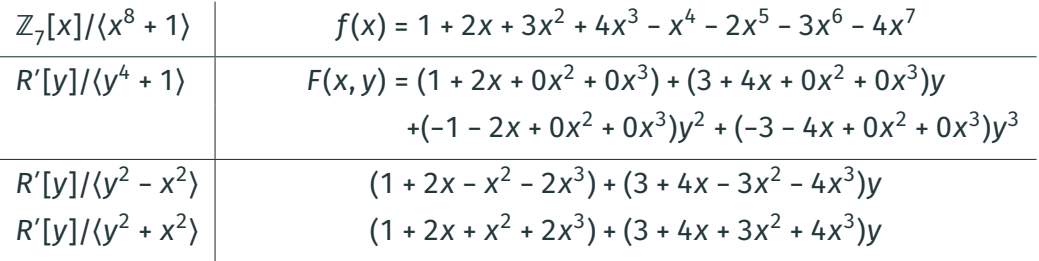

2023.06.08 BY Yang, M Kannwischer Institute of Information Science, Academia Sinica (38) 58/61

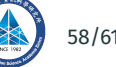

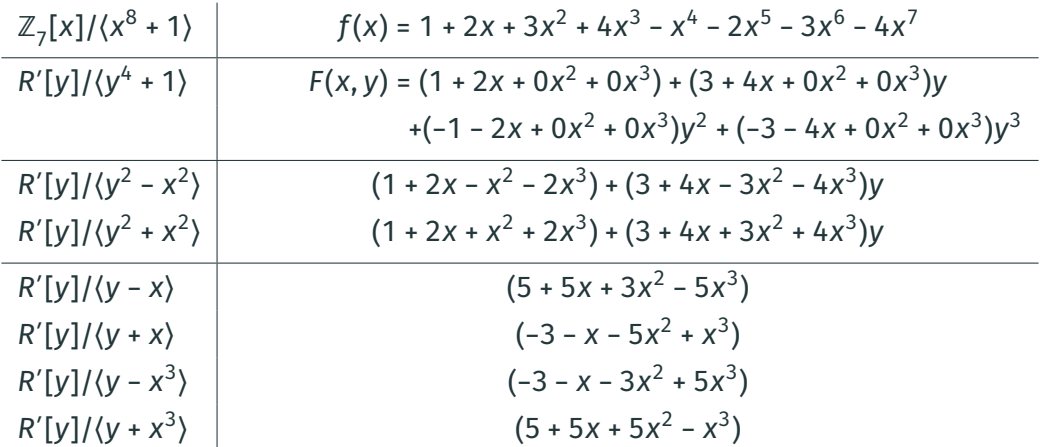

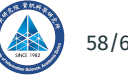

 $R'[y]/\langle y-x \rangle$  (3 + 3x + 2x<sup>2</sup>)  $R'[y]/\langle y + x \rangle$  (0 + 2x + 2x<sup>2</sup>)  $R'[y]/\langle y - x^3 \rangle$  $R'[y]/(y + x^3)$ 

$$
(3+3x+2x2+x3)
$$
  
\n
$$
(0+2x+2x2+4x3)
$$
  
\n
$$
(3+x+x2+4x3)
$$
  
\n
$$
(3+4x+4x2-2x3)
$$

2023.06.08 BY Yang, M Kannwischer Institute of Information Science, Academia Sinica (38) 59/61

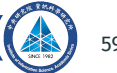

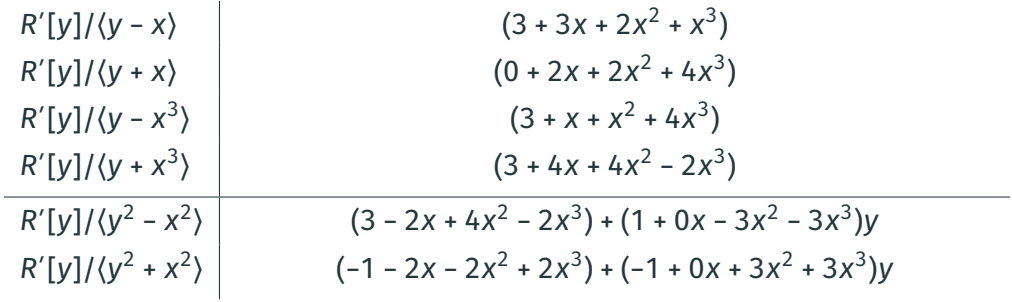

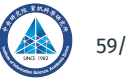

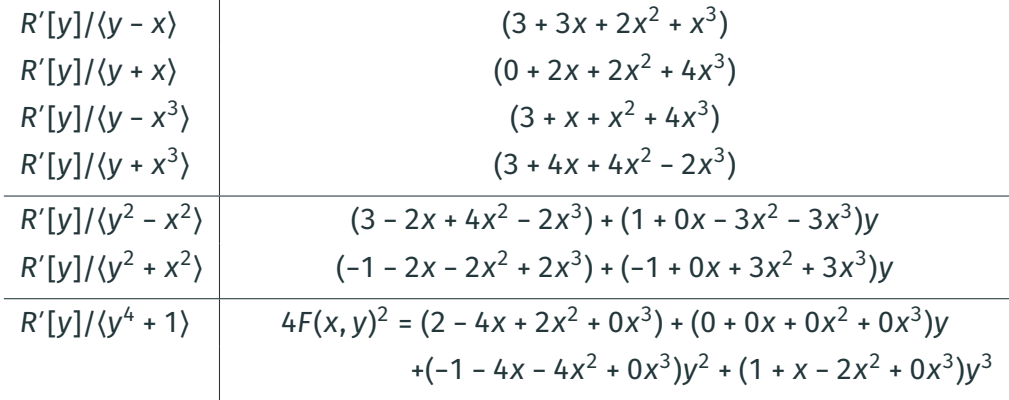

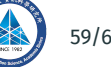

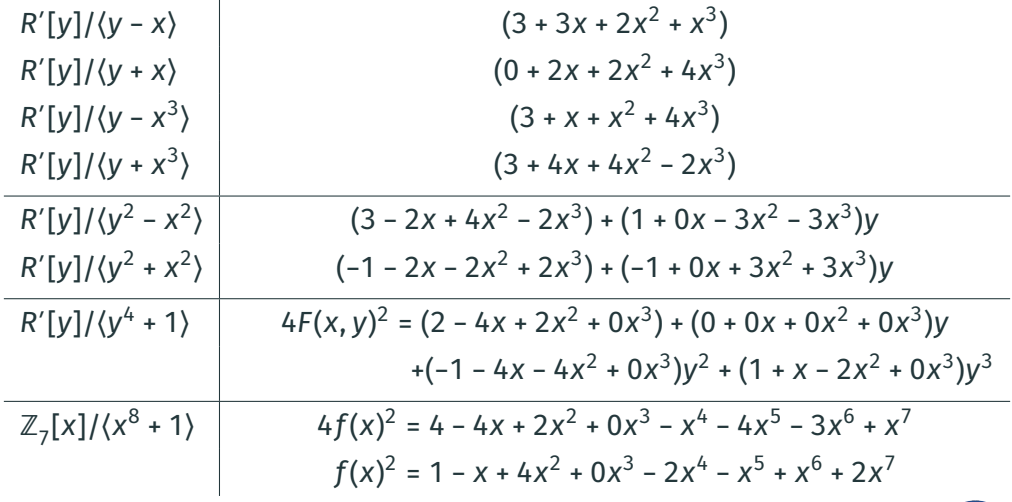

• We want to square

$$
f(x) = 1 + 2x + 3x^2 + 4x^3 - x^4 - 2x^5 - 3x^6 - 4x^7 \in \mathbb{Z}_7[x]/\langle x^8 + 1 \rangle
$$

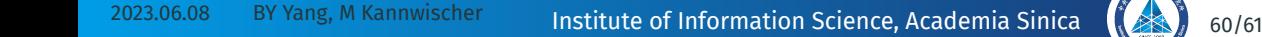

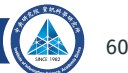

• We want to square

 $f(x) = 1 + 2x + 3x^2 + 4x^3 - x^4 - 2x^5 - 3x^6 - 4x^7 \in \mathbb{Z}_7[x]/\langle x^8 + 1 \rangle$ 

• Replace  $x^2$  by y and always modulo  $y^4$  + 1. This gives  $F(y, x) = (1 + 3y - y^2 - 3y^3) + (2 + 4y - 2y^2 - 4y^3)x$ 

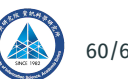

• We want to square

- Replace  $x^2$  by y and always modulo  $y^4$  + 1. This gives  $F(y, x) = (1 + 3y - y^2 - 3y^3) + (2 + 4y - 2y^2 - 4y^3)x$
- Since  $F(y, x)^2$  have deg<sub>x</sub>  $\leq 2$ , we can redundantly modulo  $x^4$  1.

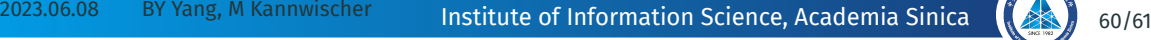

• We want to square

- Replace  $x^2$  by y and always modulo  $y^4$  + 1. This gives  $F(y, x) = (1 + 3y - y^2 - 3y^3) + (2 + 4y - 2y^2 - 4y^3)x$  $+(0+0y+0y^2+0y^3)x^2+(0+0y+0y^2+0y^3)x^3$
- Since  $F(y, x)^2$  have deg<sub>x</sub>  $\leq 2$ , we can redundantly modulo  $x^4$  1.

• We want to square

- Replace  $x^2$  by y and always modulo  $y^4$  + 1. This gives  $F(y, x) = (1 + 3y - y^2 - 3y^3) + (2 + 4y - 2y^2 - 4y^3)x$  $+(0+0y+0y^2+0y^3)x^2+(0+0y+0y^2+0y^3)x^3$
- Since  $F(y, x)^2$  have deg<sub>x</sub>  $\leq 2$ , we can redundantly modulo  $x^4$  1.
- If we view  $R' = \mathbb{Z}_7[y]/\langle y^4 + 1 \rangle$  and  $F(y, x) \in R'[x]/\langle x^4 1 \rangle$ , we can proceed FFT

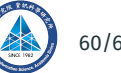
• We want to square

 $f(x) = 1 + 2x + 3x^2 + 4x^3 - x^4 - 2x^5 - 3x^6 - 4x^7 \in \mathbb{Z}_7[x]/\langle x^8 + 1 \rangle$ 

- Replace  $x^2$  by y and always modulo  $y^4$  + 1. This gives  $F(y, x) = (1 + 3y - y^2 - 3y^3) + (2 + 4y - 2y^2 - 4y^3)x$  $+(0+0y+0y^2+0y^3)x^2+(0+0y+0y^2+0y^3)x^3$
- Since  $F(y, x)^2$  have deg<sub>x</sub>  $\leq 2$ , we can redundantly modulo  $x^4$  1.
- If we view  $R' = \mathbb{Z}_7[y]/\langle y^4 + 1 \rangle$  and  $F(y, x) \in R'[x]/\langle x^4 1 \rangle$ , we can proceed FFT
- Finally, we get  $F(y, x)^2 \in R'[x]/\langle x^4 1 \rangle$  or simply  $R'[x] = R[x, y]/\langle y^4 + 1 \rangle$ , since we knew modulo  $x^4$  – 1 is redundant

• We want to square

 $f(x) = 1 + 2x + 3x^2 + 4x^3 - x^4 - 2x^5 - 3x^6 - 4x^7 \in \mathbb{Z}_7[x]/\langle x^8 + 1 \rangle$ 

- Replace  $x^2$  by y and always modulo  $y^4$  + 1. This gives  $F(y, x) = (1 + 3y - y^2 - 3y^3) + (2 + 4y - 2y^2 - 4y^3)x$  $+(0+0y+0y^2+0y^3)x^2+(0+0y+0y^2+0y^3)x^3$
- Since  $F(y, x)^2$  have deg<sub>x</sub>  $\leq 2$ , we can redundantly modulo  $x^4$  1.
- If we view  $R' = \mathbb{Z}_7[y]/\langle y^4 + 1 \rangle$  and  $F(y, x) \in R'[x]/\langle x^4 1 \rangle$ , we can proceed FFT
- Finally, we get  $F(y, x)^2 \in R'[x]/\langle x^4 1 \rangle$  or simply  $R'[x] = R[x, y]/\langle y^4 + 1 \rangle$ , since we knew modulo  $x^4$  – 1 is redundant
- Replace y back to  $x^2$  will recover  $f(x)^2$

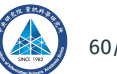

$$
\mathbb{Z}_7[x]/\langle x^8+1\rangle
$$
  $f(x) = 1 + 2x + 3x^2 + 4x^3 - x^4 - 2x^5 - 3x^6 - 4x^7$ 

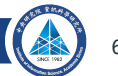

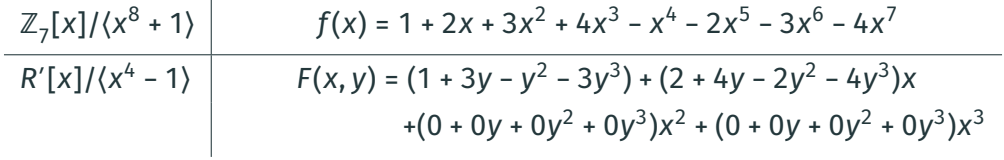

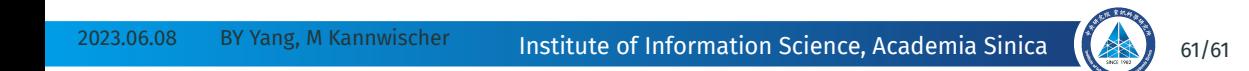

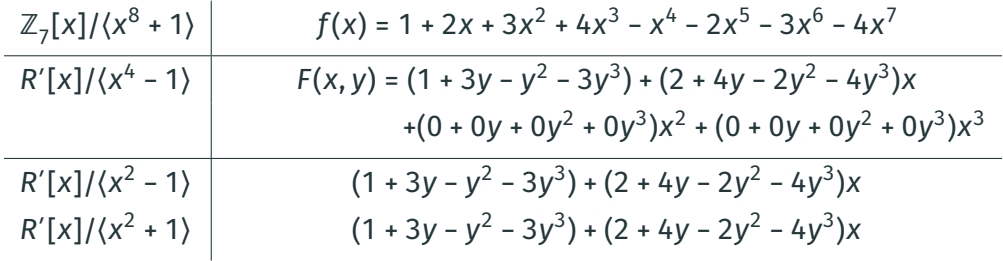

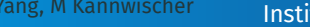

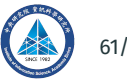

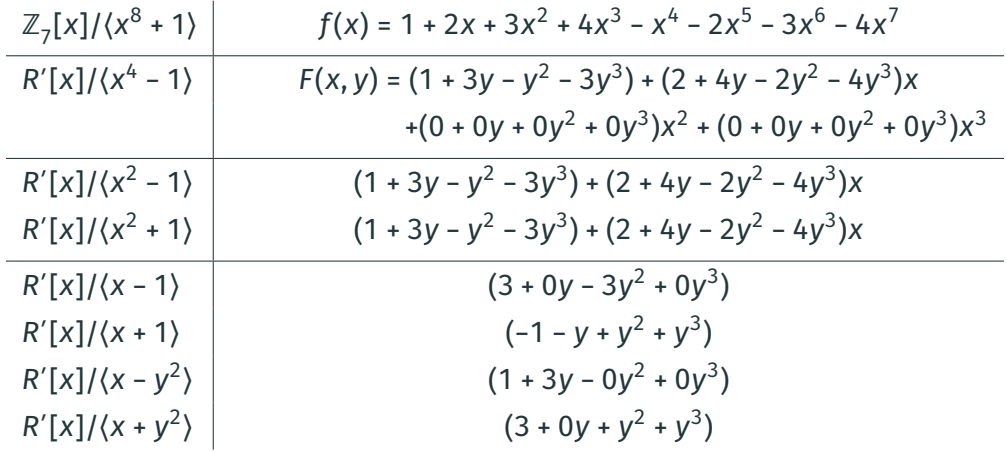